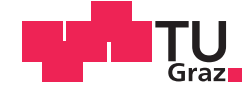

**Matthias Pronegg** 

# **Learning Analytics**

# Eine Feldstudie zum Einsatz von Learning-Analytics-Applikationen in der Mathematik

### **DIPLOMARBEIT**

zur Erlangung des akademischen Grades

Magister der Naturwissenschaften |-

 $\vert \cdot \vert$ 

Lehramtsstudium Unterrichtsfach Informatik und Informatikmanagement

eingereicht an der

Technischen Universität Graz

Betreuer |-

Univ-Doz. Dipl. Ing. Dr. techn. Martin Ebner

Institut für Informationssysteme und Computer Medien der Technischen Universität Graz

### **EIDESSTATTLICHE ERKLÄRUNG**

Ich erkläre an Eides statt, dass ich die vorliegende Arbeit selbstständig verfasst, andere als die angegebenen Quellen/Hilfsmittel nicht benutzt, und die den benutzten Quellen wörtlich und inhaltlich entnommenen Stellen als solche kenntlich gemacht habe. Das in TUGRAZonline hochgeladene Textdokument ist mit der vorliegenden Diplomarbeit identisch.

Datum Unterschrift

# **Kurzfassung**

Neben digitalen und neuen Medien ist die Einbeziehung von Technologien in den Schulalltag in Österreich auf dem Weg zum Standard. Technologien, welche die Lernfortschritte und typische Fehler von Schülerinnen und Schülern automatisiert analysieren, sind hingegen eher eine Seltenheit. Diese Auswertungen wären aber gerade für Lehrpersonen von großem Nutzen, um die Lernfortschritte ihrer Schülerinnen und Schüler abfragen zu können.

In dieser Arbeit wird zunächst auf Learning-Analytics-Applikationen und deren Verwendung im Unterricht eingegangen. Ebenso werden die damit verbundenen didaktischen Aspekte von Medien aufgezeigt. Insbesondere wird die Bedeutung dieser Technologien im Mathematikunterricht behandelt.

Basierend auf wissenschaftlichen Erkenntnissen wurde im Rahmen dieser Arbeit ein Feldversuch mit zwei ersten Klassen in einer AHS Unterstufe durchgeführt. Während dieses Projektes wurden mit den Schülerinnen und Schülern im Mathematikunterricht die vier Grundrechnungsarten in der Menge der natürlichen Zahlen durchgenommen. Eine Klasse trainierte die schriftlichen Rechenverfahren in traditioneller Form mit Übungsblättern und die andere Klasse rechnete mit den Online-Mathematik-Trainern der Technischen Universität GRAZ. Diese sind auf der Webseite [http://schule.learninglab.tugraz.at](http://schule.learninglab.tugraz.at/) zu finden. Ziel dieser Feldstudie war es, diese Trainer unter realen Bedingungen im Schulalltag einzusetzen und deren Vor- und Nachteile aufzuzeigen. Mit Hilfe der gesammelten Daten konnten die Lernfortschritte und die typischen Fehler von Schülerinnen und Schülern gemessen und analysiert werden. Es wurden Beobachtungen über die Verhaltensweisen der Lernenden beim Umgang mit Learning-Analytics-Applikationen und deren Verhalten beim mathematischen Operieren gemacht.

Es konnte festgestellt werden, dass es Lehrerinnen und Lehrern mit Hilfe der Analysen von Learning-Analytics-Applikationen möglich ist, Schülerinnen und Schüler individuell zu unterstützen. Durch die automatisierte Korrektur der Online-Trainer kann die Lehrkraft wertvolle Unterrichtszeit beim Vergleichen der Hausübungen einsparen.

# **Abstract**

Including new media and technologies in everyday school life is on its way to becoming accepted as standard. Technologies and software, which are able to analyse the learning progresses and typical errors of pupils are rare. These analyses would be a great benefit for teachers to get the learning progresses of pupils.

This thesis first shows an interest in learning-analytics-applications and their use in education. The didactic aspects of media are discussed too. Especially the relevance of technologies in mathematic lessons is explained.

Based on this research a survey was designed. This study took place in an Austrian secondary school during the mathematic lessons. The topics of the class were the four basic arithmetical operations in the set of the natural numbers. Altogether two classes with 46 children at the age of 10 to 11 participated in this study. The aim of this survey was to test the mathematic trainers, developed by the University of Technology in Graz, under real conditions. [\(http://schule.learninglab.tugraz.at\)](http://schule.learninglab.tugraz.at/) Therefor one class was defined as the experimental group, which worked with the mathematic trainers. The other class was set as the control group. This class operated with traditional exercise sheets. A pre-test-post-test-control-group study showed that the use of mathematic trainers does not conduce a higher learning progress. But during the study other benefits have been found. These advantages include error analysis, time saving in comparing the homework and enjoying the work with the trainers.

# **Inhaltsverzeichnis**

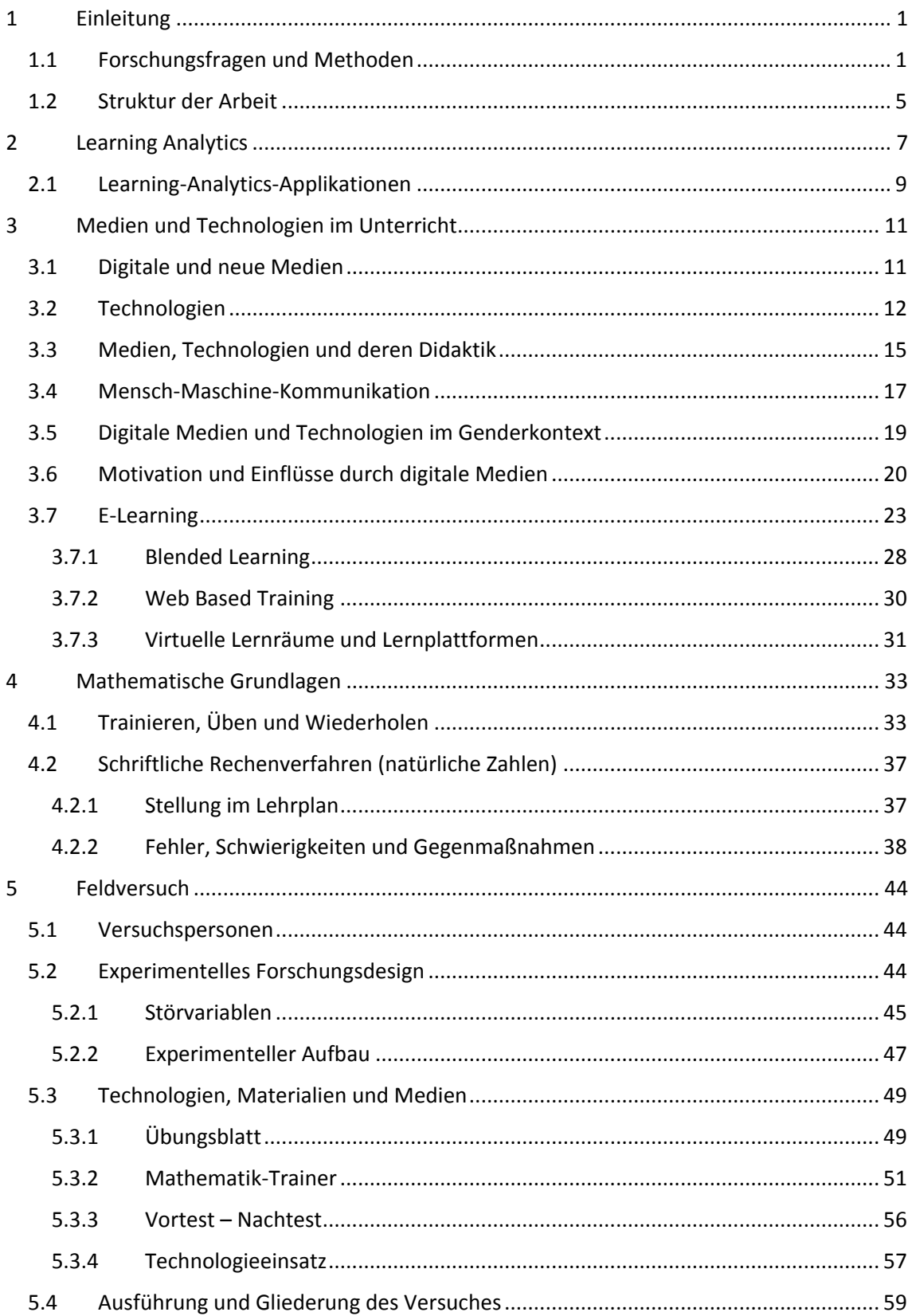

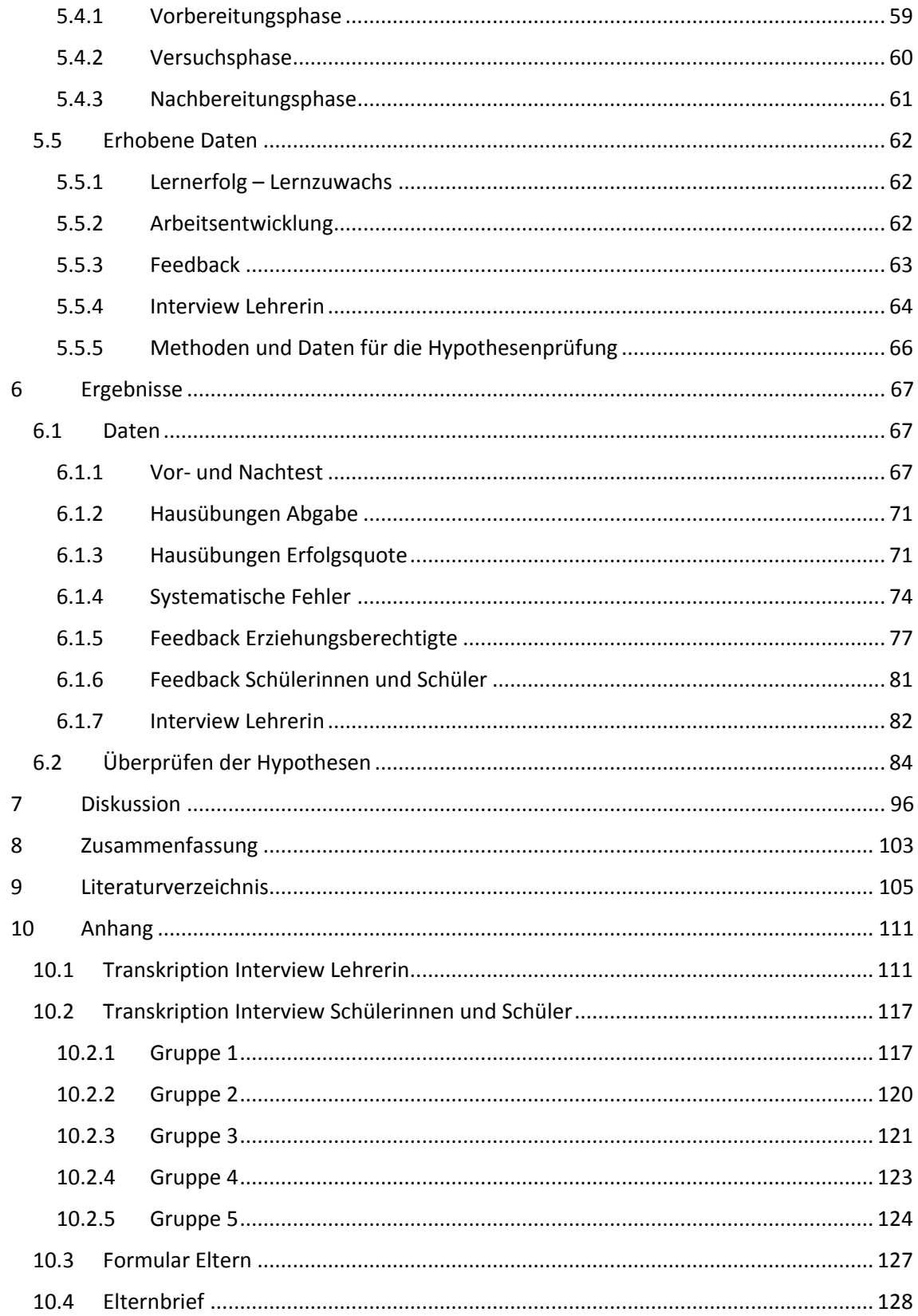

# **Tabellenverzeichnis**

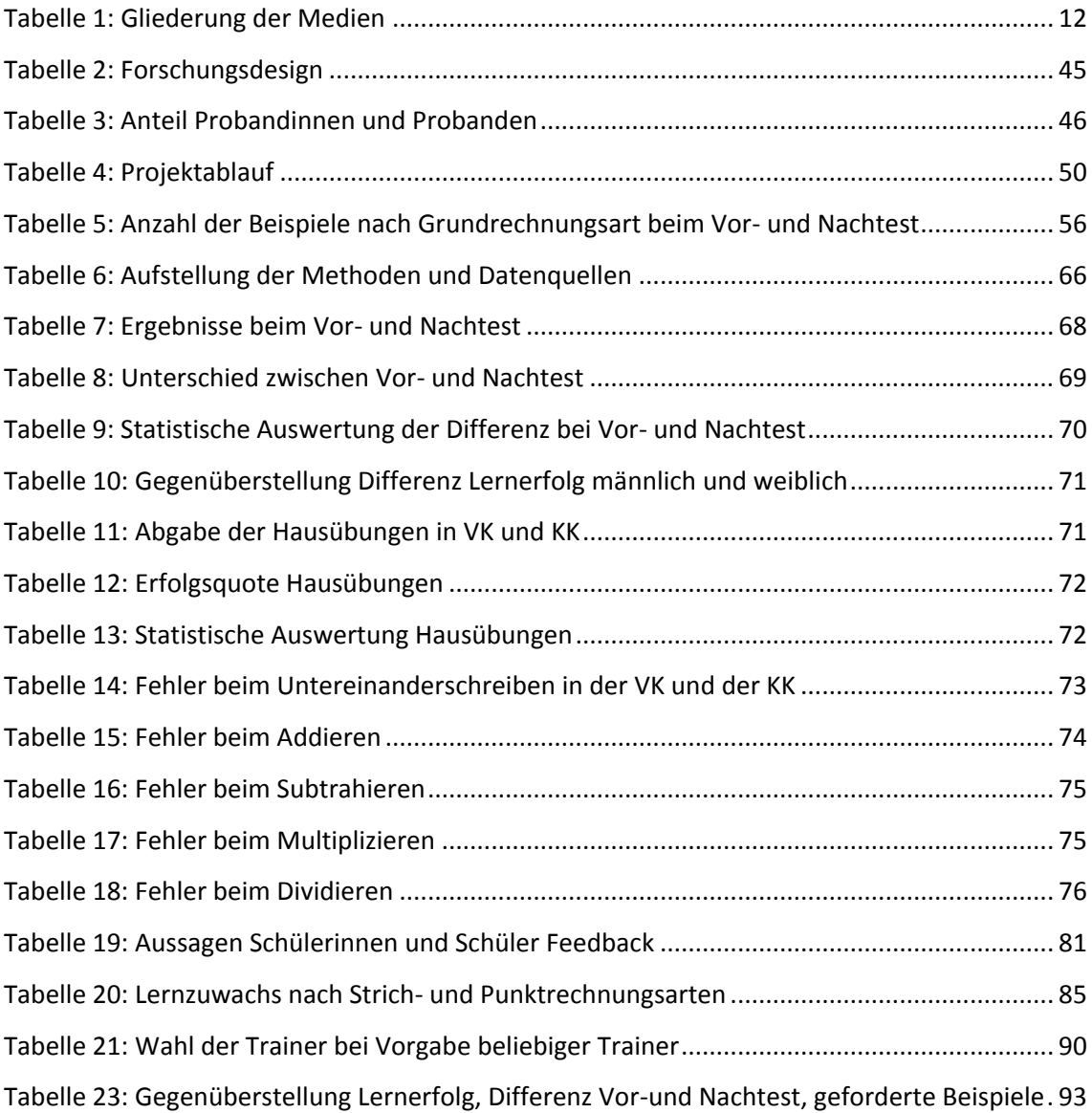

# **Abbildungsverzeichnis**

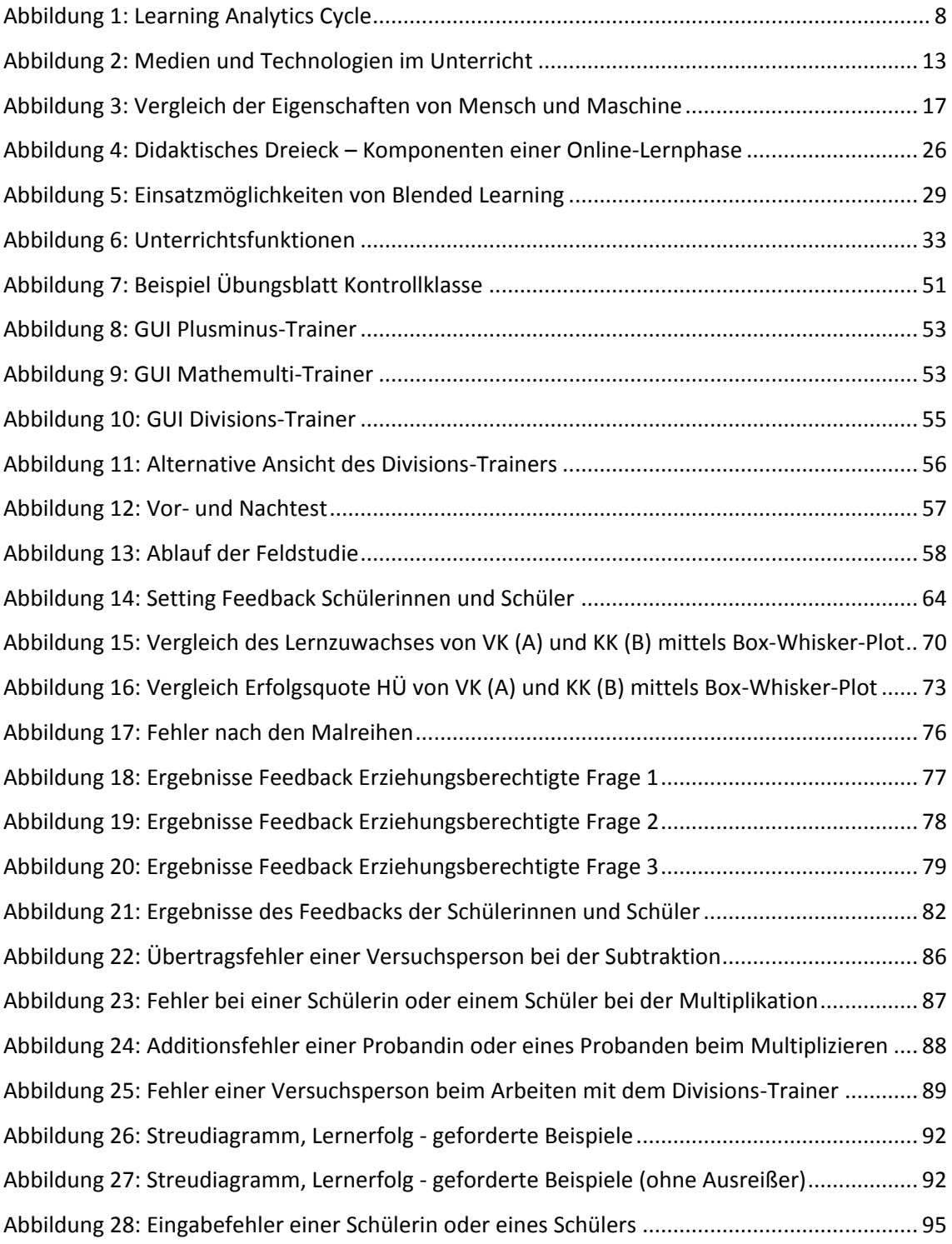

# **Abkürzungsverzeichnis**

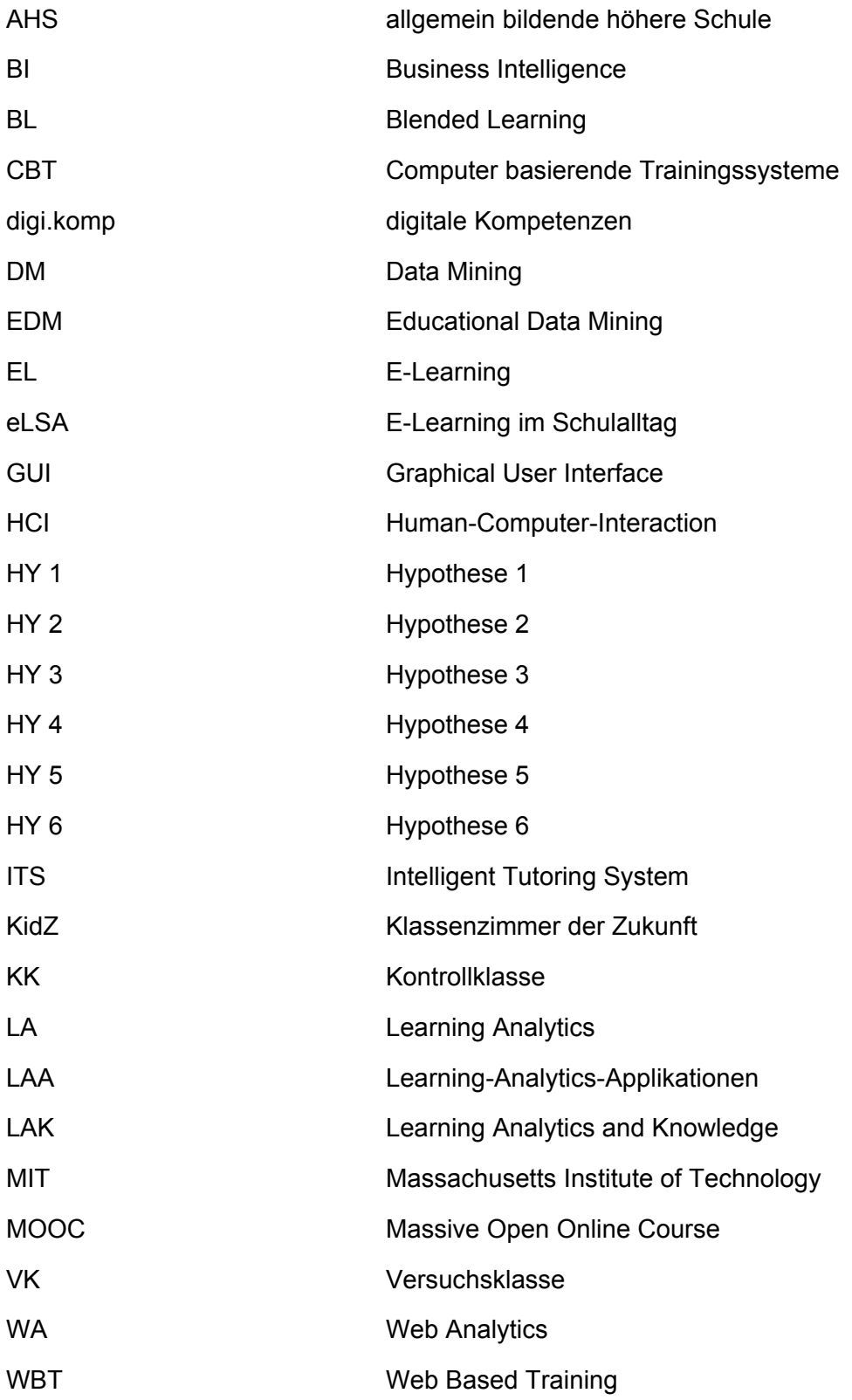

# <span id="page-9-0"></span>**1 Einleitung**

Der Einsatz von digitalen Medien und Technologien im Unterricht und E-Learning sind für Lehrkräfte eine Selbstverständlichkeit, siehe eTeacher.at Studie. (http://elearningblog.tugraz.at/archives/tag/eteacher-at) An einigen Schulen gibt es Tablet-Klassen und der Einsatz von Lernplattformen steht an der Tagesordnung. (vgl. Frangenberg, 2014) Um diese Bereiche und digitale Kompetenzen sowohl bei Lernenden als auch bei Lehrenden in Österreich zu fördern, wurden vom österreichischen Bildungsministerium für Bildung und Frauen E-Learning Projekte ins Leben gerufen. *E-Learning im Schulalltag* (http://elsa20.schule.at) zielt auf den Einsatz von E-Learning Sequenzen im Unterricht ab. Beim Projekt *Klassenzimmer der Zukunft* (http://elsa20.schule.at) sollen Tablets und Smartphones in den Schulalltag eingebunden und den Schülerinnen und Schülern die damit verbundenen digitalen Kompetenzen näher gebracht werden. Ein anderes Projekt des Bundesministeriums zur Förderung dieser Kompetenzen ist *digitale Kompetenzen* (http://www.digikomp.at). Auch dieses Projekt hat das Ziel Informations- und Kommunikationstechnologien in Bildungseinrichtungen verstärkt einzubeziehen. (vgl. Nàrosy, 2013) (vgl. www.bmbf.at, 2015a) (vgl. www.bmbf.at, 2015b)

Das Lehren und Lernen erfährt kontinuierlich Veränderungen und wird ständig optimiert. Diese beiden Aktivitäten werden immer an den aktuellen Forschungsstand und an die damit aktuell verbundenen Medien und Technologien angepasst. Eine relativ junge Disziplin, welche sich mit der Analyse von Lehren und Lernen beschäftigt, ist *Learning Analytics* (LA). Ein Bereich, mit dem sich dieses Gebiet beschäftigt, ist die Analyse von Fehlern bei schriftlichen Rechenverfahren. Dazu wurde im Rahmen dieser Forschungsarbeit ein Feldversuch in zwei ersten Klassen in einem Unterstufengymnasium in der Steiermark durchgeführt.

### <span id="page-9-1"></span>**1.1 Forschungsfragen und Methoden**

Für diesen Feldversuch wurden vor dem Projekt zwei Forschungsfragen entwickelt. Die Feldstudie wurde parallel zum Mathematikunterricht in Form von Hausübungen über einen Zeitraum von fünf Wochen durchgeführt. In diesem Zeitraum wurden im Unterricht alle vier Grundrechnungsarten durchgenommen. Eine Klasse, die *Versuchsklasse* (VK), rechnete mit Online-Mathematik-Trainern. Die andere Klasse, die *Kontrollklasse* (KK), hingegen rechnete die Aufgaben auf herkömmliche Weise in Form von Übungsblättern. Die Forschungsfrage 1 zielt auf den Lernfortschritt der Schülerinnen und Schüler der beiden Klassen ab. Die Forschungsfrage 2 bezieht sich auf das Verhalten der Lernenden beim Umgang mit *Learning-Analytics-Applikationen* (LAA). Zu jeder der beiden Forschungsfragen wurden anschließend drei Hypothesen aufgestellt. Diese sind mit HY 1 bis HY 6 durchnummeriert.

#### **Forschungsfrage 1**

*Welchen Lernzuwachs kann man durch den Einsatz von Learning-Analytics-Applikationen bei Schülerinnen und Schülern im Mathematikunterricht erreichen?* 

#### Hypothese 1 (HY 1)

Der Lernfortschritt von Schülerinnen und Schülern beim Einsatz von Learning-Analytics-Applikationen unterscheidet sich vom Lernfortschritt von Schülerinnen und Schülern, welche klassische Übungsmaterialien verwendet haben.

Eine der interessantesten Fragen beim Arbeiten mit Learning Analytics Applikationen ist mit Sicherheit, welcher Lernzuwachs mit diesen Anwendungen im Unterricht erreicht werden kann. Während des Projektes werden die Lernzuwächse der Schülerinnen und Schüler in der VK und in der KK gemessen. HY 1 erwartet, dass sich der Lernfortschritt in den beiden Vergleichsgruppen unterscheiden wird.

#### Hypothese 2 (HY 2)

Der Lernzuwachs bei den Strichrechnungsarten ist geringer als der Lernzuwachs bei den Punktrechnungsarten.

In der Volksschule werden die Strichrechnungsarten vor den Punktrechnungsarten eingeführt und verstärkt trainiert. Die Punktrechnungsarten werden zwar auch schon in der Volksschule erlernt, aber erst in der AHS-Unterstufe vertieft und intensiver geübt. Diese werden laut Lehrplan erst in der ersten Klasse der AHS Unterstufe stärker im Unterricht forciert. (vgl. www.bmbf.at, 2015d, S. 156) (vgl. www.bmbf.at, 2015c, S. 4 f.)

Aus diesem Grund wurde bei der HY 2 angenommen, dass der Lernzuwachs bei den Strichrechnungsarten geringer ist als der Lernzuwachs bei den Punktrechnungsarten.

### Hypothese 3 (HY 3)

Learning-Analytics-Applikationen zeigen systematische Fehler sowohl bei der Strichrechnung als auch bei der Punktrechnung auf.

Bei der Auswahl von LAA für den Unterricht sollten sich Lehrende Gedanken über die Anforderungen machen. Eine Anforderung, beziehungsweise ein großer Vorteil für die Lehrkraft wäre es, wenn das ausgewählte Programm oder System sowohl dem Lernenden als auch dem Lehrenden systematische, also wiederkehrende Fehler aufzeigt. (vgl. Vollrath & Roth, 2012, S. 123 f.) (vgl. Mavani, 2010, S. 704) (vgl. Erpenbeck & Sauter, 2013, S. 135)

HY 3 bezieht sich auf das Auffinden von systematischen Fehlern von Schülerinnen und Schülern beim Üben der Grundrechnungsarten in den natürlichen Zahlen.

#### **Forschungsfrage 2**

*Wie verhalten sich die Schülerinnen und Schüler beim Verwenden von Online-Mathematik-Trainern?*

#### Hypothese 4 (HY 4)

Bei freier Wahlmöglichkeit des Trainers wählen die Schülerinnen und Schüler den Plusminus-Trainer.

Forschungen zeigen, dass Schülerinnen und Schüler die Schwierigkeit von Rechenbeispielen und Aufgaben unterschiedlich empfinden. Auch die Wahrnehmung, welche Grundrechenart leichter ist, wird von Lernenden subjektiv empfunden. (vgl. Scherer & Moser Opitz, 2010, S. 58)

Da aber aufgrund des Wissens und Trainingsstandes am Beginn des Projektes davon ausgegangen wird, dass die Schülerinnen und Schüler die Strichrechnungsarten besser beherrschen, wird bei HY 4 vermutet, dass die Lernenden bei freier Wahlmöglichkeit den Plusminus-Trainer wählen, da die Probandinnen und Probanden mit diesem Trainer das größere Erfolgserlebnis haben.

#### Hypothese 5 (HY 5)

Eher gute Schülerinnen und Schüler rechnen mit den Learning-Analytics-Applikationen mehr als die geforderte Anzahl von Beispielen.

Schülerinnen und Schüler vergleichen ihre Erfolge und Noten in der Schule. Dadurch entsteht unter den Lernenden ein Wettstreit, was oft dazu führt, dass eine leistungsstarke Schülerin oder ein leistungsstarker Schüler motivierter ist und ein leistungsschwaches Kind hingegen durch diesen Wettstreit oft demotiviert wird. Gute Schülerinnen und Schüler lernen oft aufgrund von Leistungsmotivation und, um deren eigene Zielsetzungen zu erreichen. (vgl. Schlag, 2013, S. 19, 142)

Den Lernenden der VK ist es möglich mit den Trainern mehr als die geforderte Anzahl von Beispielen zu rechnen, da die Trainer den Schülerinnen und Schülern immer wieder neue Aufgaben stellen.

Aufgrund der Leistungsmotivation geht die HY 5 davon aus, dass eher gute Schülerinnen und Schüler mehr als die geforderte Anzahl von Beispielen rechnen werden.

#### Hypothese 6 (HY 6)

Schülerinnen und Schüler, die das erste Mal eine Learning-Analytics-Applikation benutzen, haben Probleme bei der Anwendung.

Obwohl bei der Entwicklung von Lernapplikationen darauf geachtet wird, dass die Oberfläche möglichst benutzerfreundlich ist und mit möglichst wenigen ablenkenden graphischen Elementen versehen ist, kommt es oft vor, dass Schülerinnen und Schüler Schwierigkeiten bei der Verwendung von Programmen und insbesondere von Lern Applikationen haben. (vgl. Yang, 2010, S. 65) (vgl. Brinkman, Payne & Underwood, 2008, S. 185)

HY 6 vermutet, dass die Schülerinnen und Schüler während des Projektes Probleme beim Verwenden der LAA haben.

## <span id="page-13-0"></span>**1.2 Struktur der Arbeit**

Basierend auf dem oben genannten Feldversuch und den Forschungsfragen gliedert sich diese Arbeit in sechs Kapitel: Learning Analytics, Medien und Technologien im Unterricht, mathematische Grundlagen, Feldversuch, Ergebnisse und Diskussion. Die Inhalte dieser Bereiche werden im Folgenden nun kurz erläutert:

In den Kapiteln Learning Analytics, Medien und Technologien im Unterricht und mathematische Grundlagen werden die Grundlagen beschrieben, welche für das Projekt im Kapitel Feldversuch von Bedeutung sind. Im ersten Teil wird zuerst auf aktuelle Forschungen zum Thema LA eingegangen. Anschließend werden die Einsatzmöglichkeiten und die Funktionsweisen von *Learning-Analytics-Applikationen* (LAA) erläutert. Im weiteren Verlauf der Arbeit wird verstärkt auf den Unterricht fokussiert. Dabei werden die Verwendung von Technologien, digitalen Medien und deren didaktische Aspekte aufgezeigt. Damit ist auch die Kommunikation zwischen Mensch und Maschine verbunden, also wie beispielsweise eine Benutzerin oder ein Benutzer mit einem Computer interagiert. Diese Beziehung und auch das Verwenden von Technologien im Genderkontext werden im nachfolgenden Kapitel besprochen. Neben diesen Aspekten werden Einflüsse und Motivationsmöglichkeiten durch digitale Medien auf Schülerinnen und Schüler erläutert. Ein weiterer Teilbereich des Kapitels Learning Analytics ist E-Learning generell. In diesem Unterkapitel wird neben den für diese Disziplin wichtigen Lerntheorien (Behaviorismus, Kognitivismus und Konstruktivismus) auch auf aktuelle Projekte des Bundesministeriums zu diesen Themen eingegangen. Es werden auch insbesondere die Begriffe *Web Based Training* (WBT), Lernplattformen und *Blended Learning* (BL) erläutert. Weiters werden die Unterrichtsformen Üben, Wiederholen und Trainieren allgemein und in Bezug auf den Mathematikunterricht beschrieben. Die vier Grundrechnungsarten (mit den Natürlichen Zahlen) und Fehler, welche bei diesen mathematischen Operationen bei Schülerinnen und Schülern häufig auftreten, werden in diesem Kapitel ebenfalls angeführt.

Das nächste Kapitel erläutert den Ablauf der Feldstudie. Neben eingesetzten Medien und Technologien wird zu Beginn dieses Kapitels auf die Verteilung der Probandinnen und Probanden in Bezug auf das Geschlecht eingegangen. Nach dem Aufbau der Feldstudie werden der tatsächliche Ablauf und die Phasen des Feldversuches erläutert. Ein wesentlicher Bestandteil dieses Kapitels ist die anschließende Beschreibung der Daten und Ergebnisse. Dabei wird überprüft, ob die Hypothesen mit Hilfe der Daten bestätigt werden konnten oder nicht.

In den beiden letzten Kapiteln werden die Daten und die daraus resultierenden Ergebnisse interpretiert und diskutiert.

# <span id="page-15-0"></span>**2 Learning Analytics**

Lehren ist eine dynamische Aktivität, welche im sozialen Kontext und im Kontext der Bedürfnisse der Lernenden ständig optimiert werden muss, um einen hohen Lernerfolg und eine möglichst gute Qualität beim Lehren erreichen zu können. Hinsichtlich dieses Gedankens müssen sowohl didaktische Methoden als auch Lernmaterialien immer aktuell gehalten werden. Eine Disziplin, welche sich mit dem Optimieren von Lernprozessen auseinandersetzt, ist *Learning Analytics* (LA). (vgl. Dyckhoff, Lukarov, Muslim, Chatti & Schroeder, 2013, S. 220) Diese Disziplin ist noch relativ jung. Erst 2011 fand die erste internationale wissenschaftliche Konferenz in Banff statt. (vgl. Siemens, 2012b, S. 4) Die Ursprünge von LA sind in den Bereichen *Business Intelligence* (BI) und *Web Analytics* (WA) zu finden. BI ist auf Computerwerkzeuge fokussiert, welche die Entscheidungsfindungen in Organisationen verbessern sollen. WA hingegen analysiert die Daten, welche von Usern beim Besuch von Webseiten gesammelt wurden. (vgl. Shum & Ferguson, 2011, S. 2)

Früher änderten sich die Technologien nur relativ langsam. Heute ist das hingegen anders: Durch immer stärkere Entwicklungen in der Technik bei Computern, Netzwerken und dem Internet entwickelten sich neue Formen des Lehrens und Lernens. Denn sowohl digitale Medien als auch das Web werden vermehrt im Unterricht eingesetzt. Weiters können Lernende mit Hilfe ihrer mobilen Geräte (Tablets und Smartphones) überall und zu jeder Zeit lernen. (vgl. Hirsch, Al-Rubaie, Wang, Guttmann & Ng, 2012, S. 352) Der technische Fortschritt und das wachsende Interesse an Daten und an der Analyse in der Bildung und der Wissenschaft führen zu einer Entwicklung von Modellen, Methoden und Technologien für die Analyse. Es gibt Technologien, die für die Analyse von sozialen Netzwerken, semantischen Inhalten, Gefühlen und Empfindungen entwickelt wurden. Aber auch für die Vorhersage von Verhalten wurden Modelle konstruiert. Diese Techniken vereinen die verschiedensten Bereiche: *Human-Computer-Interaction* (HCI), Statistik, soziale Netzwerke, Datenvisualisierung, Computerforschung und Lernforschung. Eine dieser Methoden filtert aus Rohdaten jene Informationen, welche für ein bestimmtes Ziel einer Analyse von Bedeutung sind. Diese Methode wird *Data Mining* (DM) genannt. (vgl. Siemens, 2012a, S. 252) (vgl. Siemens, 2012b, S. 4) (vgl. Suthers & Verbert, 2013, S. 1 f.) (vgl. d'Aquin, 2013, S. 155) (vgl. Gasevic, Rose, Siemens, Wolff & Zdrahal, 2014, S. 287) (vgl. Lockyer & Dawson, 2011, S. 153)

In Bezug auf Bildung sind neben DM auch die Bezeichnung *Educational Data Mining* (EDM) und neben LA auch die Bezeichnung *Learning Analytics and Knowledge* (LAK) zu finden*.* Ziel dieser beiden Disziplinen ist die Verbesserung der Qualität der Analyse von riesigen Daten in der Bildung und für die Bildung. (vgl. Siemens, 2012a, S. 252 f.) Eine Lernmöglichkeit, welche für eine große Anzahl von Teilnehmerinnen und Teilnehmern entwickelt wurde, ist *Massive Open Online Course* (MOOC). Diese Kurse sind im Web verfügbar und ermöglichen einen freien Zugang für Lernende. Dabei entsteht eine umfangreiche Menge an Daten, welche analysiert werden kann. Bislang wurden aber nur wenige Learning Analysen bei einem MOOC durchgeführt. (vgl. Gruzd, 2014, S. 255) (vgl. Clow, 2013, S. 185)

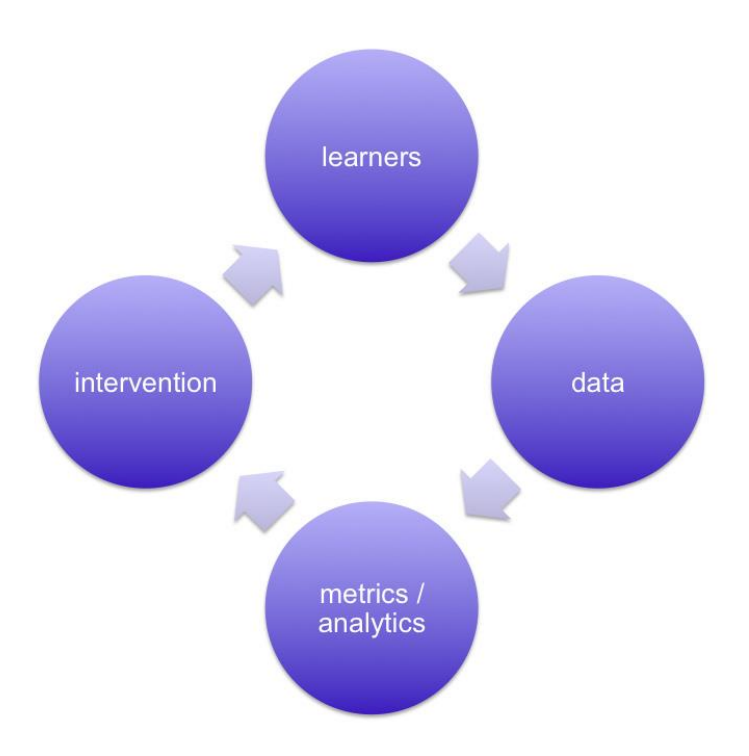

Abbildung 1: Learning Analytics Cycle *(Clow, 2011)*

<span id="page-16-0"></span>**[Abbildung 1](#page-16-0)** zeigt den Learning Analytics Cycle nach Clow, welcher aus vier Stufen besteht. Die erste Stufe steht für die Lernenden und die zweite Stufe repräsentiert die Daten. Diese werden von den Lernenden selbst erzeugt oder beschreiben Informationen über deren Verhalten. Diese Informationen können entweder durch eine Software oder durch ein großes Team von Wissenschaftlerinnen und Wissenschaftler generiert werden. Der dritte Schritt behandelt die Analyse der Daten. Die Analyse könnte beispielsweise eine Visualisierung oder ein Vergleich von Verhaltensweisen sein. Die vierte und letzte Stufe beschreibt die Veränderung oder den Eingriff in das Verhalten der

Lernenden aufgrund der zuvor analysierten Daten. Der Learning Analytics Cycle könnte also beispielsweise das Reflektieren einer Lehrerin oder eines Lehrers über deren oder dessen Unterricht sein. (vgl. Clow, 2011) (vgl. Clow, 2012, S. 134 f.) Ein anderes Beispiel wäre ein Trainingsprogramm für Mathematik, welches den Schülerinnen und Schülern während des Übungsprozesses ständig Feedback gibt. Aufgrund der Rückmeldungen durch die Software können diese aus ihren Fehlern lernen und sich verbessern.

## <span id="page-17-0"></span>**2.1 Learning-Analytics-Applikationen**

Programme, welche das Lernen und Lehren unterstützen, werden Lernsoftware genannt. Bei dieser Form des Lehrens werden die unterschiedlichsten Technologien eingesetzt. An diese Software werden verschiedene Anforderungen gestellt: Zum einen sollte die Lernsoftware möglichst viele Lerntypen und Lernarten gleichzeitig ansprechen. Zum anderen sollte diese eher offen gestaltet sein und den Lernenden ein individuelles Arbeiten ermöglichen. (vgl. Erpenbeck & Sauter, 2013, S. 180) (vgl. Hugger & Walber, 2010, S. 269)

*Learning-Analytics-Applikationen* (LAA) sind, wie eingangs bereits erwähnt, Programme mit deren Hilfe sowohl der Lernfortschritt von Lernenden als auch der Unterricht von Lehrenden analysiert werden können. Dabei werden die eingesetzten Technologien nur mehr als Werkzeuge verwendet. Lernsysteme und Lernsoftware sollen in Bezug auf die Ziele der Lernprozesse entwickelt und gestaltet werden. (vgl. Erpenbeck & Sauter, 2013, S. 80)

Eine Variante von LAA sind *Intelligente Tutoren Systeme (ITS).*

*"Intelligent Tutoring System is an application of artificial intelligence for the education domain." (Mavani, 2010, S. 704)*

Diese interaktive Software analysiert die Arbeitsschritte von Lernenden und kann die individuellen Probleme der Lernenden feststellen. Diese Analyse wird von der Lernsoftware während des ganzen Lernprozesses durchgeführt und liefert beispielsweise Fehleranalysen, Problemanalysen oder Lösungsvorschläge. Zusätzlich werden diese meist von einem Coach oder einer Lehrkraft begleitet, welche anschließend beim Lösen der Probleme hilft. (vgl. Mavani, 2010, S. 704) (vgl. Erpenbeck & Sauter, 2013, S. 135)

In Zukunft sollen Lernprogramme auch einen verstärkten Praxisbezug bieten. Lernenden sollte es möglich sein, Praxisprobleme in die Lernsoftware selbstständig einzufügen. Das Programm entwickelt daraus Übungen, welche der Lernende anschließend auf das Problem übertragen kann. Darüber hinaus wird die Applikation diesem ein Feedback geben und bei der Analyse, der Bewertung und der Lösungsfindung helfen. Lernende können demnach dann mit dem Computer sowohl interagieren als auch selbstständig üben. (vgl. Erpenbeck & Sauter, 2013, S. 98) (vgl. Vollrath & Roth, 2012, S. 123)

Ein Bereich, in dem LAA eingesetzt werden, ist der Mathematikunterricht. In diesem Gebiet werden diese meist für das Üben und Automatisieren von bestimmten Aufgabentypen verwendet. Für derartige Systeme geben Vollrath und Roth die nachfolgenden Anforderungen an.

- Das System sollte in der Lage sein, für einen bestimmten Aufgabentyp die passende Schwierigkeitsstufe der Aufgabe zu finden.
- Das System erhöht Schwierigkeitsstufen der Aufgaben, bis das erforderliche Leistungsniveau erreicht ist.
- Das System kann systematische Fehler der Lernenden erkennen und Hilfestellungen zur Problemlösung bieten.
- Die Lernenden bekommen für jede getätigte Aufgabe eine Korrektur und werden bei richtigen Antworten positiv bestärkt.
- x Das System informiert die Lernenden in welchem Schritt der Aufgabenbearbeitung ein Fehler getätigt wurde.
- x Die Lernenden können nach einer bestimmten Anzahl von bearbeiteten Beispielen ihren Leistungserfolg abfragen.

(vgl. Vollrath & Roth, 2012, S. 124)

# <span id="page-19-0"></span>**3 Medien und Technologien im Unterricht**

Medien und Technologien haben heute im Unterricht eine große Bedeutung und werden von einem großen Teil der Lehrkräfte zunehmend aktiv eingesetzt. Es gibt viele verschiedene Typen von Technologien mit denen das Lernen unterstützt werden kann. Dabei werden sowohl Hardware als auch Software miteinbezogen. (vgl. Goodyear & Retalis, 2010, S. 8)

In diesem Kapitel werden die Begriffe Medien und Technologien definiert und deren Funktionen im Unterricht beschrieben. Diese beiden Begriffe werden in Bezug auf den Unterricht, in der Literatur und auch im Sprachgebrauch vermischt und meist synonym verwendet.

### <span id="page-19-1"></span>**3.1 Digitale und neue Medien**

Für den Begriff Medien sind in der Literatur verschiedene Auffassungen zu finden. Zum einen ist dieser im Lateinischen anzutreffen und bedeutet so viel wie "in der Mitte" oder "Mittler". Aus Sicht der Informatik wird dieser Begriff daher als Mittel zur Informationsdarstellung, Informationsspeicherung und Informationsübermittlung definiert. (vgl. Heinecke, 2012, S. 10) (vgl. Ebner, Schön & Nagler, 2013, S. 13) Zum anderen wird dieser Begriff oft mit physikalischen Objekten wie Buch, Tafel oder Beamer in Verbindung gebracht. (vgl. Stadermann, 2011, S. 72 f.)

In der Literatur und im Sprachgebrauch sind aber auch Erweiterungen des Medienbegriffes zu finden. Wird über "neue Medien" gesprochen, dann sind meist Internet- und Webtechnologien gemeint. (vgl. Ebner, Schön & Nagler, 2013, S. 13) Der Begriff "digitale Medien" hingegen wird des Öfteren in Bezug auf den Unterricht verwendet. Damit sind alle Arten von Computern, deren Vernetzung in Inter- oder Intranets und auch alle Formen von physikalischen Objekten und Anwendungsprogrammen gemeint. (vgl. Stadermann, 2011, S. 72 f.)

Aufgrund der eben genannten Definitionen und Erläuterungen können die Medien gegliedert und kategorisiert werden. Die **[Tabelle 1](#page-20-1)** zeigt die Gliederung der Medien nach Heinecke.

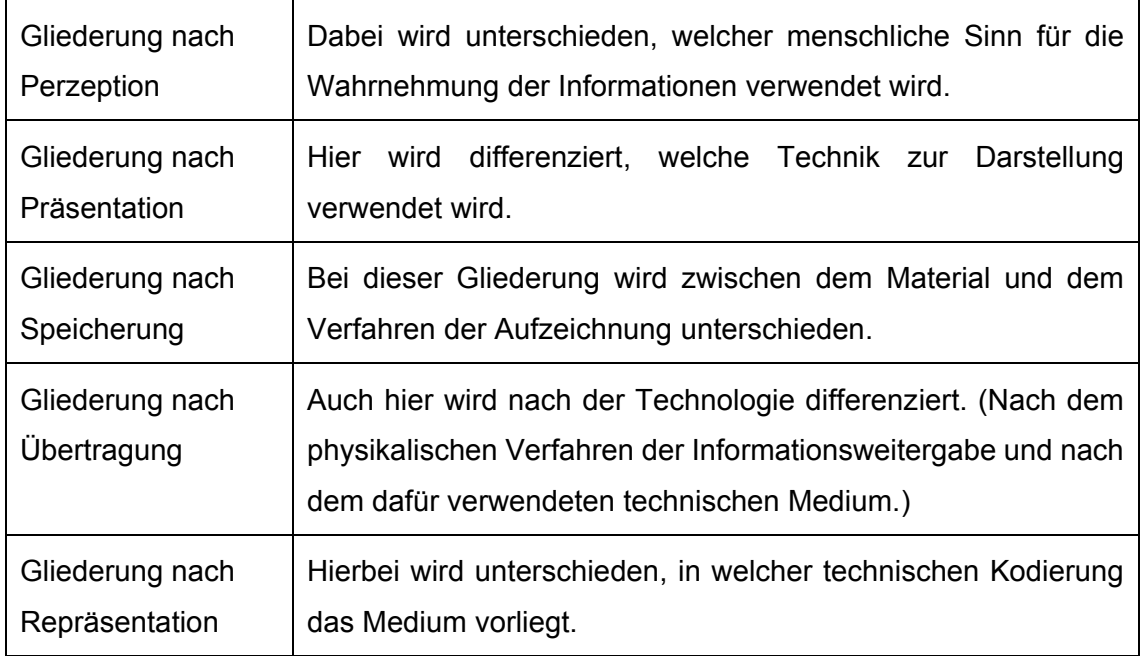

Tabelle 1: Gliederung der Medien *(vgl. Heinecke, 2012, S. 11-13)*

<span id="page-20-1"></span>Digitale Medien spielen auch im Unterricht für Lernende und Lehrpersonen eine wichtige Rolle. Hier wird von der Medienpädagogik gesprochen. Diese bezieht mehrere Wissenschaften mitein: Pädagogik, Medienwissenschaft, Publistik- und Kommunikationswissenschaft, Psychologie und Soziologie. (vgl. Schiefner-Rohs, 2013, S. 140) Die Medienpädagogik, die Mediendidaktik und die digitalen Medien selbst sind eng mit dem Begriff E-Learning verbunden. Dieser Begriff umfasst alle Formen von Lernen und Lehren mit elektronischen Medien. Dies wird in **[Abbildung 2](#page-21-0) (S. [13\)](#page-21-0)** illustriert. (vgl. Süss, Lampert & Wijnen, 2013, S. 180) Auf den Begriff E-Learning wird im **Kapitel [3.7](#page-31-0)** näher eingegangen.

# <span id="page-20-0"></span>**3.2 Technologien**

Wie eingangs erwähnt, wird der Begriff Technologien und insbesondere der Computer im Sprachgebrauch häufig mit dem Begriff Medien vermischt. Die in **[Abbildung 2](#page-21-0) (S. [13\)](#page-21-0)** illustrierten Technologien können nach der Art der Anwendung unterteilt werden.

- x Präsentationstechnologien (Beamer, Projektoren, …)
- Kommunikationstechnologien (Telefone, Faxgeräte, ...)
- x Computertechnologien (Computer, Laptops, …)
- $\bullet$  Internettechnologien (E-Mail, World Wide Web, ...)
- Sensortechnologien (z.B. Global Positioning System)

(vgl. Ebner, Schön & Nagler, 2013, S. 12)

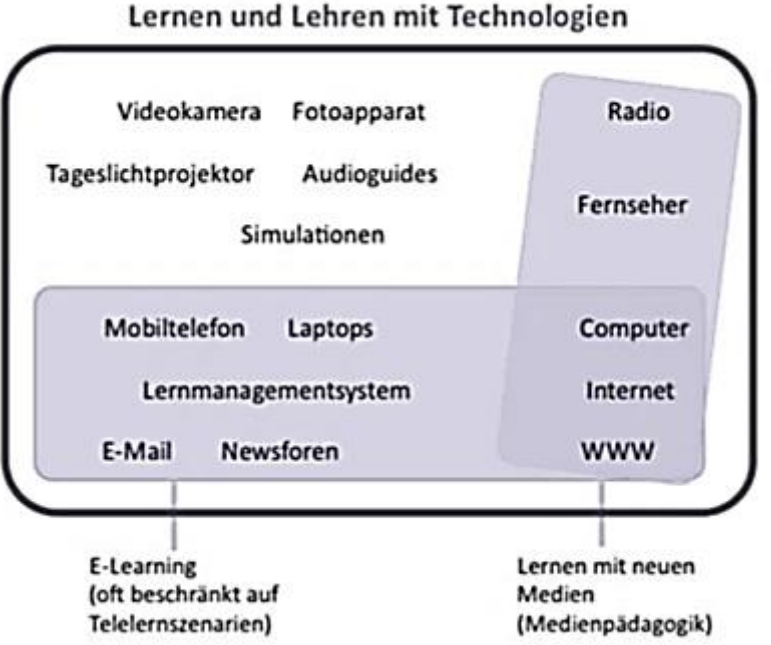

<span id="page-21-0"></span>Abbildung 2: Medien und Technologien im Unterricht *(Ebner, Schön & Nagler, 2013, S. 14)*

Es ist aber nicht einfach festzulegen, welche Technologien Lerntechnologien sind, da bei der Definition alle Formen des Lernens miteinbezogen werden müssen. Angefangen von Lernplattformen, interaktiven Videos und Lernspielen bis hin zum World Wide Web selbst, müssen alle Arten des Lernens mit Technologien für diese Begriffsfestlegung mit einbezogen werden. (vgl. Dror, 2008, S. 216) Barzel, Hußmann und Leuders haben die im Unterricht eingesetzten Technologien unterteilt. Diese unterscheiden zwischen Lernumgebungen und Werkzeugen. Wobei der Begriff Lernumgebungen alles miteinschließt, was dem Lernenden von außen zugeführt wird. Werkzeuge hingegen

sind in diesem Kontext als Hilfsmittel zu verstehen, welche zur Lösung von Problemen eingesetzt werden. (vgl. Barzel, Hußmann & Leuders, 2005, S. 30)

Die am häufigsten im Unterricht eingesetzten Technologien, mit welchen die Schülerinnen und Schüler selbstständig arbeiten können, sind Handys, Tablets und Computer. Diese werden meist als Hilfsmittel oder Werkzeuge eingesetzt, um bestimmte Kompetenzen und Inhalte zu vermitteln. Andererseits können diese zuvor genannten Technologien auch selbst den Lerninhalt bilden. Beispielsweise wenn das Lernziel der richtige Umgang mit einer Applikation oder einem Programm ist. Des Öfteren werden das Erarbeiten von Inhalten und das Verwenden von Programmen gleichzeitig durchgeführt. Zum Beispiel, wenn im Rahmen einer Mathematikstunde das Erstellen eines Diagramms mit Hilfe von Excel trainiert wird. Wird der Computer als ein Werkzeug betrachtet, so können unterschiedliche Anwendungskategorien festgelegt werden.

- Computer als Rechenwerkzeug
- Computer als Explorationswerkzeug
- Computer als Visualisierungswerkzeug
- Computer als Strukturierungswerkzeug
- Computer als Produktions- und Präsentationswerkzeug
- Computer als Kommunikations- und Kollaborationswerkzeug
- Computer als Übungswerkzeug

(vgl. Schaal, Spannagel & Vogel, 2013, S. 548-552)

### <span id="page-23-0"></span>**3.3 Medien, Technologien und deren Didaktik**

Die in diesem Kapitel beschriebenen Inhalte können dem Bereich der Mediendidaktik zugeordnet werden. Dieses Teilgebiet der Didaktik und der Medienpädagogik betrachtet jene Aspekte, wie Medien im Kontext von Lehr- und Lernprozessen verwendet und gestaltet werden sollen. Durch den Einsatz von Medien sollten Lehr- und Lernprozesse verbessert werden. Ebenso soll den Lernenden ein selbstbestimmender und sozialverantwortlicher Umgang mit den digitalen Medien vermittelt werden. (vgl. Tulodziecki, 2006, S. 389) (vgl. Nattland & Kerres, 2006, S. 424)

> *"Die Frage ist nicht, was Technologie mit uns anstellt – sondern was wir mit Technologie anstellen wollen." (Brynjolfsson, 2015)*

Dieses Zitat stammt von Erik Brynjolfsson, einem Wirtschaftsprofessor der US-Eliteuniversität *Massachusetts Institute of Technology* (MIT). Er sagt, dass einer der wichtigsten Aspekte eine Neuerfindung des Bildungssystems sein wird. Dieses muss in Zukunft vor allem auf die Förderung der Kreativität und der Sozialkompetenzen abzielen. (vgl. Brynjolfsson, 2015)

Beim Verwenden von Medien und Technologien im Rahmen des Unterrichts sollen Lehrpersonen deshalb einige didaktische Vorüberlegungen anstellen. Die Lehrkraft muss entscheiden, in welchen Unterrichtsphasen, bei welchen Inhalten und bei welchen Lernzielen das Medium sinnvoll eingesetzt werden kann. Es ist auch wichtig mit welchen Typen von Schülerinnen und Schülern gearbeitet wird und welche Erfahrungen diese im Umgang mit den für den Einsatz im Unterricht geplanten Technologien haben. (vgl. Dror, 2008, S. 216) (vgl. Schaal, Spannagel & Vogel, 2013, S. 548)

Im Zusammenhang mit diesen notwendigen Vorüberlegungen beschreibt Stadermann fünf mediendidaktische Konzepte.

- Lehrmittelkonzept: Das Medium wird von der Lehrkraft als Werkzeug eingesetzt. (z.B. Beamer zur Vorführung einer Power Point Präsentation)
- Arbeitsmittelkonzept: Die Medien werden als Arbeits- und Lernmittel von den Lernenden eingesetzt. Die Lehrenden geben das Lernumfeld vor. (z.B. Tablet zur Recherche)
- x Bausteinkonzept: Das Medium selbst übernimmt in Teilen des Unterrichts die Lehrfunktion. (z.B. Video oder Podcast)
- Systemkonzept: Das Medium bestimmt durch Bereitstellen eines Lehrsystems den Ablauf des kompletten Unterrichts. (z.B. Moodle-Kurs zu einem Thema)
- Lernumgebungskonzept: Die Medien helfen den Schülerinnen und Schülern beim aktiv gesteuerten Lernen. Der Lehrende übernimmt dabei die Rolle des Coaches.

Beim Lehrmittelkonzept nehmen die Schülerinnen und Schüler primär die Rolle der Zuhörerin oder des Zuhörers ein. Das Lernumgebungskonzept hingegen setzt bei den Lernenden Fertigkeiten hinsichtlich des Umganges beim Arbeiten mit Technologien voraus, da die Lernenden selbstständig arbeiten und von der Lehrkraft nur unterstützt werden. Beim Arbeitsmittel-, Baustein- und Systemkonzept sind die Lernenden rezeptiv und reaktiv, können aber teilweise auch selbstständig lernen. Diese mediendidaktischen Konzepte setzen daher nur ein geringes Niveau an Medienkompetenz voraus. (vgl. Stadermann, 2011, S. 80 f.)

Neben den mediendidaktischen Konzepten können Medien auch unterschiedliche Funktionen in Lernprozessen haben, welche sich aber zum Teil mit den mediendidaktischen Konzepten decken. Tulodziecki gliedert und beschreibt diese Funktionen wie folgt:

- Medien können zur Veranschaulichung von Inhalten verwendet werden.
- Medien bieten die Möglichkeit der Kommunikation.
- x Medien bieten den Lehrenden und Lernenden unterschiedliche Präsentationsformen.
- Medien können die Rolle der Lehrperson übernehmen.
- Medien unterstützen selbstgesteuertes Lernen.
- x Medien bieten den Lernenden und Lehrenden die Möglichkeit eigene Produktionen und Aufzeichnungen zu tätigen.

(vgl. Tulodziecki, 2006, S. 391 f.)

### <span id="page-25-0"></span>**3.4 Mensch-Maschine-Kommunikation**

Beim Verwenden von Technologien spielen die Interaktionen zwischen Menschen und Maschinen (Computer, Tablets, …) eine bedeutende Rolle. Die Kommunikation mit der Maschine dient dazu, diese zum Arbeiten zu bringen, wobei der Computer beziehungsweise das Computerprogramm in diesem Informationsaustausch selbst zum Interaktionspartner wird. Diese Kommunikation findet durch Interaktion oder Interaktivität statt. Der Begriff Interaktion bezeichnet dabei den Austausch von Informationen auf sprachlicher oder symbolischer Ebene. Mit anderen Worten ist Interaktion jene Art, wie ein Mensch mit einem Computer agiert. Interaktivität hingegen beschreibt die Möglichkeiten, die der Computer bietet, um Eingriffs-, Manipulations- und Steuerungsmöglichkeiten vornehmen zu können. Der Interaktionspartner Computer ist natürlich kein verstehender und verständnisvoller Partner, da er im Gegensatz zum Menschen nicht auf Empfindungen reagieren und keine flexiblen Entscheidungen treffen kann. **[Abbildung 3](#page-25-1)** zeigt einen Vergleich der Eigenschaften zwischen den Interaktionspartnern Mensch und Maschine. (vgl. Schelhowe, 2007, S. 48, 65-68) (vgl. Holzinger, 2013, S. 118)

| Überlegenheit                         |                                     |
|---------------------------------------|-------------------------------------|
| Mensch                                | Computer                            |
| Empfindlichkeit für Reize (visuelle,  | Präzises Zählen und Messen          |
| auditorische, taktile, olfaktorische) | physikalischer Größen               |
| Fähigkeit zum induktiven Denken       | Deduktive Operationen, formale      |
| und komplexen Problemlösen            | Logik, Anwenden von Regeln          |
| Bildung von vernetztem Wissen und     | Speichern großer Datenmengen,       |
| Behalten über große Zeiträume         | die nicht aufeinander bezogen sind  |
| Flexibilität bei Entscheidungen,      | zuverlässige Reaktion auf eindeutig |
| auch in neuartigen Situationen        | definierte Eingangssignale          |
| Entdecken unscharfer Signale,         | zuverlässige und ermüdungsfreie     |
| auch vor einem Rauschhintergrund      | Performanz über langen Zeitraum     |

Abbildung 3: Vergleich der Eigenschaften von Mensch und Maschine *(Holzinger, 2013, S. 121)*

<span id="page-25-1"></span>Ein wesentlicher Punkt bei der Kommunikation zwischen Mensch und Maschine ist auch die Usability (Benutzerfreundlichkeit). Bei modernen Betriebssystemen und Programmen laufen die Prozesse im Hintergrund ab und die Benutzerin oder der

Benutzer bekommt davon nichts mit. Denn diese oder dieser setzt sich nur mehr mit der graphischen Benutzeroberfläche auseinander. Sämtliche Interaktionen werden durch Elemente wie Hervorhebungen, Farbbereiche, Buttons, Drop-Down-Menüs oder beispielsweise durch Bilder und Animationen erleichtert. (vgl. Schelhowe, 2007, S. 50) (vgl. Holzinger, 2013, S. 121) Für die Benutzerfreundlichkeit sind auch die Begriffe Effektivität, Effizienz und Zufriedenstellung von Bedeutung. Diese drei Begriffe werden hier kurz erläutert:

*"Effektivität bezeichnet die Genauigkeit und Vollständigkeit, mit der die Benutzer ein bestimmtes Ziel erreichen." (Heinecke, 2012, S. 32)*

*"Effizienz bezeichnet den im Verhältnis zur Genauigkeit und Vollständigkeit eingesetzten Aufwand, mit dem Benutzer ein bestimmtes Ziel erreichen." (Heinecke, 2012, S. 32)*

*"Zufriedenstellung bezeichnet die Freiheit von Beeinträchtigungen und die positiven Einstellungen gegenüber der Nutzung des Produkts." (Heinecke, 2012, S. 32)*

Gerade bei einer Lernsoftware, Learning Apps und bei Trainingsprogrammen ist eine einfache Handhabung für Lernende sehr wichtig. Schließlich stehen in den meisten Fällen nicht das Verwenden der Technologie im Vordergrund, sondern die Lerninhalte des jeweiligen Faches. Neben der einfachen Bedienung spielen aber auch die Bedürfnisse, die Angewohnheiten und die Motivation der Benutzerinnen und Benutzer (also der Lernenden) eine wichtige Rolle. (vgl. Brinkman, Payne & Underwood, 2008, S. 185) Beim Einsatz von Technologien und Medien im Unterricht sollten sich deshalb auch Lehrkräfte Gedanken darüber machen, wie Menschen, beziehungsweise wie Schülerinnen und Schüler, mit einem Computer oder einem Tablet interagieren. Denn gerade diese beiden Medien gewinnen im Unterricht zunehmend mehr und mehr an Bedeutung. Will eine Lehrkraft mit den Lernenden beispielsweise mit einem bestimmten Programm arbeiten, dann sollte sich die Lehrperson überlegen, welche Voraussetzungen und persönlichen Eigenschaften wie Alter, Geschlecht, physische Fähigkeiten, Fertigkeiten und Grenzen die User, in diesem Fall die Schülerinnen und Schüler, mitbringen. Denn nicht jede Software eignet sich für jede Altersstufe. Für manche Programme benötigen die Lernenden ein höheres Maß an Fertigkeiten und Kompetenzen beim Umgang mit Technologien als bei anderen Programmen. Auch Vorüberlegungen in Bezug auf die Verfügbarkeit der Hardware und der Funktionalitäten

der Software, müssen zwingend angestellt werden. Denn je nach Ausstattung der Schule oder der Klassen müssen beispielsweise Computer oder Tablets erst organisiert werden. (vgl. Heinecke, 2012, S. 31)

# <span id="page-27-0"></span>**3.5 Digitale Medien und Technologien im Genderkontext**

In diesem Kapitel sollen die Unterschiede des weiblichen und des männlichen Geschlechts in Bezug auf digitale Medien und Technologien erläutert und diskutiert werden.

Der Begriff Gender beschreibt, was in einer Kultur als geschlechtstypisch angesehen wird. Dieser Begriff beinhaltet bestimmte Verhaltensweisen, Interessen, Kompetenzen, Einstellungen und Hierarchisierungen. Technologien und Medien können bei unterschiedlichen sozialen Gruppen verschiedene Bedeutungen haben. Diese Gemeinschaften zeichnen sich dadurch aus, dass die Technologien für die Mitglieder einer Gruppe dieselbe Bedeutung haben. Beispielsweise haben Technologien für Schülerinnen und Schüler eine andere Relevanz als für Lehrerinnen und Lehrer. (vgl. Zauchner-Studnicka, 2013, S. 356)

Der Geschlechterunterschied spielt beim Lehren und Lernen eine wesentliche Rolle. Forschungen zeigen, dass Schüler im Durchschnitt aggressiver, bildungsferner und sozial auffälliger sind. Schülerinnen hingegen geben sich bildungsnäher, lernfähiger und sind weniger selbstbewusst als Jungen. (vgl. Jantz & Brandes, 2006, S. 19)

Mädchen und Jungen unterscheiden sich aber nicht nur in ihren Grundtendenzen, sondern auch bei der Nutzung des Computers. Während Schülerinnen meist bei ihren ersten Gehversuchen mit dem Computer zu Hause Unterstützung im familiären Umfeld, meist von männlichen Personen erhalten, bringen sich Jungen viele Fertigkeiten selbst bei. Schüler können dann im Unterricht auf ein höheres Computerwissen zurückgreifen als Schülerinnen. Dies führt dazu, dass Mädchen sich bei der Verwendung von Medien unter Umständen unsicher fühlen. (vgl. Stadermann, 2011, S. 173-176)

Forschungen zeigen auch, dass Mädchen sich selbst weniger Kompetenz beim Umgang mit Computern zuschreiben als Jungen. Schüler teilen diese Ansicht und trauen sich selbst mehr zu. (vgl. Stadermann, 2011, S. 95) Auf der anderen Seite stehen Jungen unter Druck, da die Gesellschaft aus ihnen Experten macht und von ihnen erwartet wird, dass sie ein höheres Maß an Kompetenzen besitzen als Mädchen. (vgl. Schelhowe, 2007, S. 25)

Ein weiterer Unterschied bei der Nutzung von Computern im Genderkontext ist das Interesse. Jungen benutzen den Computer zum Spielen oder zur Unterhaltung und sind an technischen Daten interessiert. Die Arbeitsweise der Mädchen hingegen ist produktorientiert und sie sehen das Arbeiten mit dem Computer eher als eine nützliche und sinnvolle Tätigkeit. (vgl. Jantz & Brandes, 2006, S. 26) (vgl. Schelhowe, 2007, S. 25) (vgl. Stadermann, 2011, S. 175)

Gerade aufgrund dieser Unterschiede bei den Geschlechtern im Umgang mit Medien und den unterschiedlichen Erfahrungen und Fertigkeiten bei der Verwendung von Technologien, sollten sich Lehrpersonen vor dem Einsatz von Medien Gedanken über diese Differenzen bei Schülerinnen und Schülern machen.

### <span id="page-28-0"></span>**3.6 Motivation und Einflüsse durch digitale Medien**

Motivation und die Bereitschaft zu lernen sind für ein erfolgreiches Lehren und Lernen von großer Bedeutung. (vgl. Deimann, 2002, S. 1) (vgl. Jerusalem, 2006, S. 575) Über das Motivieren von Schülerinnen und Schülern durch den Einsatz von digitalen Medien gehen die Meinungen aber auseinander. In diesem Kapitel werden Aspekte für eine Motivation durch Medien und die Einflüsse von digitalen Medien auf Schülerinnen und Schüler erläutert.

Auf der einen Seite behaupten beispielsweise Softwarehersteller, dass Lernende erst durch digitale Medien die Motivation zum Lernen finden. Hier steht vermutlich der Profitgedanke im Vordergrund. Andererseits wird aus fachdidaktischer Sicht kritisiert, dass beim Einsatz von Medien kein Interesse am eigentlichen Thema besteht, sondern dieses Interesse quasi am Medium selbst besteht. Grund dafür ist der Einsatz einer Technologie. Sie ist etwas Neues und bringt Abwechslung in den Unterricht. (vgl. Krauthausen, 2012, S. 20 f.) Besser wäre es, wenn Schülerinnen und Schüler im Rahmen von E-Learning (siehe Kapitel [3.7\)](#page-31-0) explorativ und selbstständig arbeiten und erst durch diese Form des Arbeitens eine höhere Motivation erlangen. (vgl. Mayr, Resinger & Schratz, 2009, S. 93) Ebenso werden Lernprozesse laut Sauter und Sauter vorwiegend durch die Mobilisierung der Vorkenntnisse, durch die Verbindung von neuem

und vorhandenem Wissen und durch das Fördern des Verstehens gestärkt. Die Motivation spielt für den Lernerfolg also nur eine nachgeordnete Rolle. Deshalb sollte beispielsweise beim Einsetzen einer E-Learning Sequenz, insbesondere am Beginn, auf motivierende, graphische Elemente verzichtet werden. (vgl. Sauter & Sauter, 2013, S. 185)

Es gibt diverse Möglichkeiten, um die Motivation bei Lernenden mit dem Umgang von Medien zu steigern. Im Fünf-Stufen Modell von Salmon können dafür einige Tipps gefunden werden.

- Bei der Verwendung von Lernplattformen sollte der Einstieg für die Schülerinnen und Schüler möglichst einfach gestaltet sein.
- Die Lehrkraft soll den Lernenden Hilfestellungen geben und sie motivieren.
- Der Zweck und das Ziel der einzelnen Aufgaben müssen klar festgelegt sein.
- x Den Lernenden muss es möglich sein, die Ziele der einzelnen Aktivitäten zu erreichen.
- Der Aufwand für die einzelnen Aufgaben sollte eher klein sein. Dadurch steigt die Wahrscheinlichkeit, dass die Lernenden diese bewältigen können.

(vgl. Maresch, 2008, S. 47 f.)

In Bezug auf Begeisterung und Motivation darf nicht außer Acht gelassen werden, dass der Einsatz von Medien, beispielsweise in Form einer Lernsoftware auf einem Computer, die Lernenden auch nur vorübergehend begeistern kann. Denn nach einer anfänglichen Euphorie für ein Medium, verlieren diese nach längerer Verwendung die Begeisterung und es wird zu einem alltäglichen Werkzeug. (vgl. Vollrath & Roth, 2012, S. 123) Dieser Effekt wird als der sogenannte Neuigkeitseffekt bezeichnet. (Kerres, 2012, S. 82 f.)

Ein Aspekt, welchen Lehrpersonen beim Verwenden von Technologien und Medien im Unterricht beachten sollten, ist dass viele Schülerinnen und Schüler unterschiedliche Kenntnisse und unterschiedliches Wissen beim Umgang mit Technologien haben, denn einige Lernende beschäftigen sich zu Hause mehr damit als andere. Insbesondere haben Jugendliche und Kinder immer früher Zugänge zu digitalen Medien. (vgl. Schelhowe, 2007, S. 25, 108 f.) Der Artikel "Das Patschpäd" beschreibt dazu, wie bereits Kleinkinder intuitiv und durch Probieren selbstständig und ohne Hilfe den Umgang mit einem Tablet lernen. (vgl. Dworschak, 2011, S. 124) In diesem Umfeld verbinden Schülerinnen und Schüler sowohl Spielen als auch Lernen und Arbeiten miteinander und es kommt zu einer Vermischung dieser Tätigkeiten. In der Schule hingegen müssen sie zwischen diesen Aspekten wieder unterscheiden, was aber nicht immer einfach ist und auch die Lehrkräfte vor eine Herausforderung stellt. (vgl. Schelhowe, 2007, S. 25, 108 f.)

Für Schülerinnen und Schüler kann der Unterricht mit digitalen Medien und Technologien reizvoller, kreativer, spannender und unterhaltsamer sein und er bringt für sie Spaß und Abwechslung. Aufgrund dieser Punkte und durch Interesse am noch Unbekannten können die Lernenden im Unterricht aufnahmebereiter und konzentrierter sein. (vgl. Mayr, Resinger & Schratz, 2009, S. 110) Das Lernen mit einem Computer wird von vielen Lernenden oft nicht als "richtiger" Unterricht aufgefasst. Schelhowe führt dazu Erfahrungen aus einem Robotik-Projekt an. Die Teilnehmerinnen und Teilnehmer wollten bei diesem Projekt gefordert werden und fassten die Arbeit nicht unbedingt als negativ auf. Daher wird das Arbeiten mit digitalen Medien im Unterricht von Schülerinnen und Schülern oft nicht mit Lernen verbunden, was sich die Lehrkraft zu Nutze machen kann. (vgl. Schelhowe, 2007, S. 109)

#### *"Am wirksamsten ist das, was im Unterricht zwischen Lehrer und Schüler passiert." (Hattie, 2013)*

Wie das Zitat von Hattie aussagt, ist die Beziehung zwischen Lehrkräften und Lernenden ein wesentlicher Faktor für ein erfolgreiches Lernen. Auch Technologien können diese Beziehung zwischen Lehrkraft und Lernenden beeinflussen und wirken sich somit auf den Lernerfolg aus. Übernimmt beispielsweise die Lehrperson die Korrektur von Aufgaben im Mathematikunterricht, so kann es sein, dass Schülerinnen und Schüler dies persönlich nehmen, auch wenn die Lehrerin oder der Lehrer den Lernenden nur helfen will, deren Leistungen zu verbessern. Wird die Fehlerkorrektur hingegen von einem Computer oder einem Programm übernommen, dann bezieht die Schülerin oder der Schüler diese Erfahrung nicht direkt auf die Lehrerin oder den Lehrer und setzt sich eher mit ihren oder seinen Fehlern auseinander. Jedoch darf nicht außer Acht gelassen werden, dass eine Lehrperson bei knappen Ergebnissen möglicherweise auf Kompromisse eingeht und im Zweifel die bessere Note geben kann. Bei der Korrektur durch eine Software ist das nicht möglich. (vgl. Mayr, Resinger & Schratz, 2009, S. 96)

# <span id="page-31-0"></span>**3.7 E-Learning**

Ausgehend von den Medien, Technologien und deren Didaktik hat sich in den letzten Jahren der Begriff *E-Learning* (EL) herauskristallisiert. Er bezeichnet alle Formen des Lernens, bei denen digitale und neue Medien zur Unterstützung des Lernprozesses eingesetzt werden. Der Begriff schließt sowohl offline als auch online eingesetzte Technologien ein. Das "E" steht dabei für elektronisch, was jedoch ein Widerspruch ist, weil ein Lernprozess nicht elektronisch sein kann. Diese Vorsilbe bezieht sich also nur auf die eingesetzten Medien und Technologien. Neben EL ist auch E-Teaching ein weitverbreiteter Begriff, welcher so viel wie elektronisches Lehren bedeutet. Digitale Medien, sowie virtuelle Lernräume und deren Einsatz, werden von Lehrkräften geplant und die Lernenden nehmen an elektronischen Sequenzen teil. (vgl. Reinmann, 2007, S. 182) (vgl. Ehlers, 2011, S. 34) (vgl. Arnold, Kilian, Thillosen & Zimmer, 2013, S. 18 f.)

Moriz zeigt EL im Kontext der Lerntheorien Behaviorismus, Kognitivismus und Konstruktivismus auf. (vgl. Moriz, 2008, S. 23) Diese drei Lerntheorien und deren Bedeutungen für EL werden im Folgenden nun beschrieben.

#### • Behaviorismus

In der behavioristischen Lerntheorie wird das Lernen als eine Verhaltensänderung interpretiert. (vgl. Imhof, 2011, S. 65) Anders ausgedrückt: Das Lernen ist ein Reiz-Reaktionsmechanismus. Der Mensch beziehungsweise dessen Gehirn wird als "Black Box" verstanden. Das Gehirn muss also erst mit Wissen, in Form von kleinen Einheiten, gefüllt werden. Dabei ist auch die Reihenfolge in welcher das Wissen zugeführt wird, von Bedeutung. Eine andere Beschreibung dieser Auffassung ist das "Versuch und Irrtum" Lernen. Auch bei dieser Variante folgt auf einen Reiz eine Reaktion und umgekehrt. Der Lernprozess selbst ist ein Wechselspiel aus Input und dem Überprüfen des Outputs.

Die nachfolgenden Punkte basierend auf dem Behaviorismus sind für EL von Bedeutung.

 $\circ$  Um den Lernenden zu einem bestimmten Ziel hinzuführen, werden die Inhalte vom Lehrenden in kleine Einheiten zerteilt.

- o Gezielte Fragestellungen sollen den Lernerfolg der Schülerinnen und Schüler gewährleisten. Die Lernenden werden zu einem bestimmten Lernziel geführt.
- o Durch Rückmeldungen soll die Motivation der Lernenden gesteigert werden. Das könnte beispielsweise positive Verstärkung durch ein Geräusch oder ein fröhliches Gesicht sein.

Die ersten Lernprogramme, welche auf dem behavioristischen Konzept basierten wurden bereits in den 1960er Jahren entwickelt. Diese Programme gaben die Themen in einer fixen Reihenfolge vor und es war den Lernenden nicht möglich die Themengebiete in einer beliebigen Abfolge zu bearbeiten. Ein Beispiel dafür sind Multiple-Choice-Aufgaben. Je nach Resultat bei den einzelnen Aufgaben wurde vom Programm der weitere Ablauf bestimmt. (vgl. Moriz, 2008, S. 24, 27) (vgl. Krauthausen, 2012, S. 252-254) (vgl. Maresch, 2008, S. 18-21)

• Kognitivismus

Bei dieser Lerntheorie steht das Individuum und dessen Denken im Mittelpunkt. Dieses ist in der Lage, Reize selbstständig und aktiv zu verarbeiten. Das Denken wird durch Prozesse wie Einsicht, Verstehen, Erfassen und Problemlösen bestimmt. Es werden daher nicht nur das Verhalten auf bestimmte Reize untersucht, sondern auch die geistigen Abläufe, welche dazwischen stattfinden.

Auch im Kognitivismus gibt es Aspekte, welche für EL von Bedeutung sind.

- o Die Lehrperson beurteilt die Problemlösungsfähigkeit der Lernenden.
- o Ziel des Lernens ist das Entwickeln von Strategien zur Lösung von Problemstellungen. Die eingesetzten Medien dürfen die Erkenntniswege nicht vorweg bestimmen.
- o Der Lehrende schlüpft in die Rolle des Lerncoachs. Die Lernenden arbeiten zunehmend selbstständiger.
- o Der Schwerpunkt liegt auf der qualitativ verbesserten Darbietung der Lerninhalte.

(vgl. Moriz, 2008, S. 28-31) (vgl. Krauthausen, 2012, S. 255-257) (vgl. Maresch, 2008, S. 21 f.)

#### **Konstruktivismus**

Beim Konstruktivismus spielt das Vorwissen der Lernenden eine wesentliche Rolle. Die aktive Wissenskonstruktion wird individuell und vom Individuum selbstständig gebildet und neues Wissen wird bei dieser Theorie immer auf bereits vorhandenem Wissen aufgebaut. Insbesondere steht bei dieser Lerntheorie das Generieren von Problemstellungen im Vordergrund.

Die nachfolgenden Aspekte des Konstruktivismus sind für EL von Bedeutung.

- o Lernen muss in authentischen Situationen stattfinden.
- o Die Lerninhalte werden mit realistischen Problemen in Verbindung gebracht.
- o Der Lerncoach gibt den Lernenden Impulse für individuelle Lernprozesse und leistet Hilfestellungen.

(vgl. Moriz, 2008, S. 31 f.) (vgl. Maresch, 2008, S. 24)

Auf Basis dieser soeben beschriebenen Lerntheorien ist es möglich, E-Learning im Unterricht einzubauen. (vgl. Mayr, Resinger & Schratz, 2009, S. 95)

Auch Petko gibt Hauptströmungen an, welche den Begriff EL stark geprägt haben.

- Die erste Hauptströmung bezieht sich auf die Herstellung von interaktiven und multimedialen Lerninhalten für selbstständiges Lernen. Diese Strömung geht auf Computer- und Web basierendes Training zurück, siehe **Kapitel [3.7.2](#page-38-0)**.
- Die zweite Hauptströmung beruht auf der Kommunikation mit digitalen Medien. Mit Hilfe des Internets können sowohl Lehrende als auch Lernende sehr schnell und einfach Informationen untereinander austauschen.
- Auf das Fernstudium und den Fernunterricht geht die dritte Hauptströmung zurück. Durch das Internet ist es möglich, dass Lehrende und Lernende sich nicht mehr in einem Raum befinden müssen. Der Unterricht findet nur mehr virtuell, meist mit Hilfe des Einsatzes einer Lernplattform statt.
- Die vierte und letzte Hauptströmung fasst Computer und Internet als Medien der individuellen Wissensverarbeitung auf. Methoden und Werkzeuge, die dabei zum

Einsatz kommen, sind beispielsweise Lerntagebücher, Wissensdatenbanken oder E-Portfolios.

(vgl. Petko, 2010, S. 9-15)

Beruhend auf diesen zuvor genannten Lerntheorien und Hauptströmungen gibt es einige Voraussetzungen, welche seitens der Lernenden für erfolgreiches EL gegeben sein müssen. Einerseits fordert diese Form des Lernens Kenntnisse im Umgang mit Technologien, wie zum Beispiel grundlegende Fertigkeiten bei der Benutzung eines Computers, siehe **Kapitel [3.3](#page-23-0)**. Andererseits benötigen die Schülerinnen und Schüler bei EL-Sequenzen ein gewisses Maß an Eigenverantwortung und Methodenkompetenz. Denn beim EL steht meist nicht die Lehrkraft, sondern der Lernende im Mittelpunkt. Die Lehrperson schlüpft also in die Rolle des Betreuers und leistet nur Hilfestellungen. (vgl. Mayr, Resinger & Schratz, 2009, S. 80)

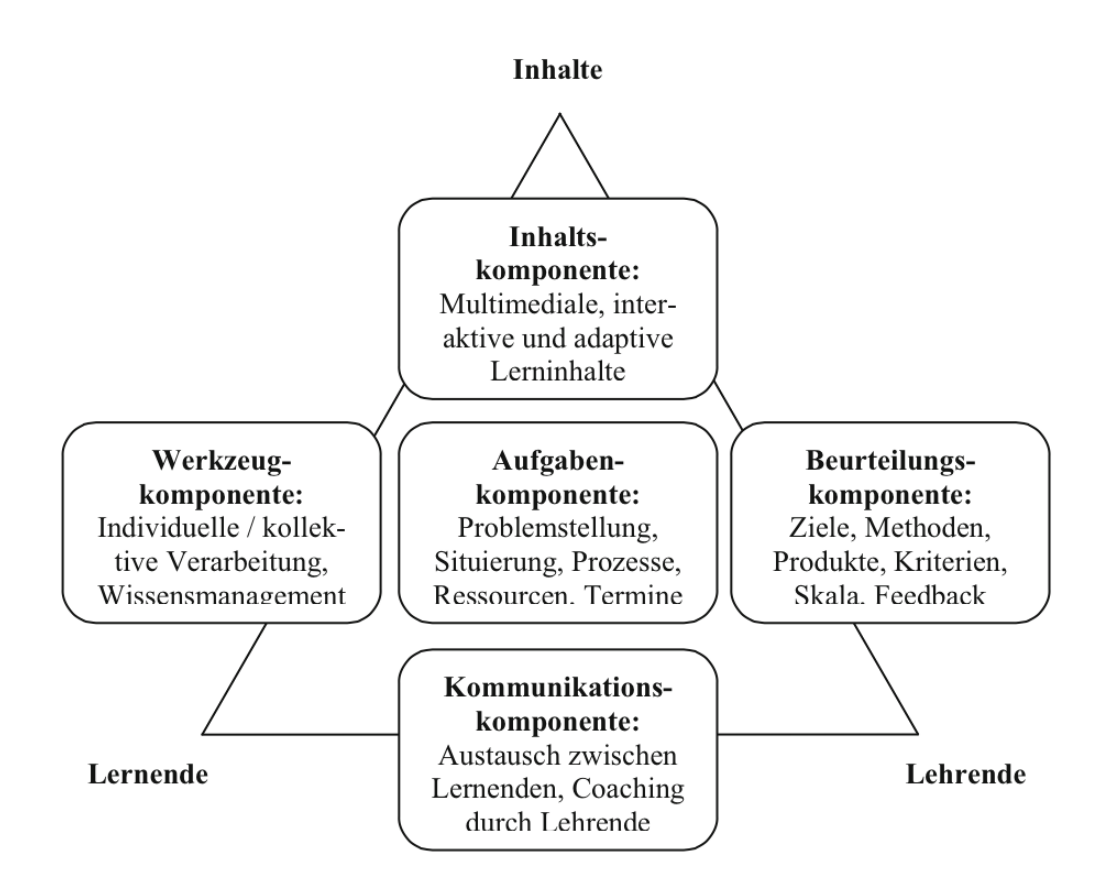

<span id="page-34-0"></span>Abbildung 4: Didaktisches Dreieck – Komponenten einer Online-Lernphase *(Petko, 2010, S. 15)*

EL im Unterricht hat auch einige Vorteile. Schülerinnen und Schüler, welche in einem traditionellen Unterricht nur schwer zu erreichen sind, können mit Hilfe dieser Form des Lernens eher motiviert werden, sich mit Lerninhalten auseinander zu setzen. Die Lehrkraft kann den Lernenden zusätzliche Fakten oder Ideen zu einem Thema leichter zur Verfügung stellen und diese können so individuell die vorgegebenen Lernziele erreichen. (vgl. Mayr, Resinger & Schratz, 2009, S. 107) Dieser Vorteil ist von großer Bedeutung, denn jeder Mensch hat seine eigene Art zu lernen. Schülerinnen und Schüler können so ihren eigenen Lernstil entwickeln und die Lehrperson kann ihren Unterrichtsstil auf die unterschiedlichen heterogenen Lerntypen der Lernenden anpassen. (vgl. Hamada & Nishikawa, 2010, S. 101)

Will eine Lehrperson eine Online-Lernphase für den Unterricht gestalten, so muss sie einige Aspekte beachten. Dies wären Inhalte, Aufgaben, Werkzeuge, Kommunikation und Beurteilung. **[Abbildung 4](#page-34-0) (S. [26\)](#page-34-0)** zeigt die Ordnung dieser Komponenten im didaktischen Dreieck. (vgl. Petko, 2010, S. 14 f.)

Die Qualität von EL hängt also von den zuvor genannten Aspekten ab und auch in welchem Kontext diese Form im Unterricht eingesetzt wird. Je nach Situationen, Interessen der Schülerinnen und Schüler, zeitlichem und organisatorischem Ablauf und den Prioritäten, welche die Lehrkraft setzt, müssen die Lernsequenzen angepasst werden, um eine möglichst hohe Qualität im Unterricht zu erreichen. (vgl. Etedali & Feiznia, 2011, S. 2) (vgl. Arnold, Kilian, Thillosen & Zimmer, 2013, S. 99)

Seit dem Jahr 2003 gibt es in Österreichs Schulen das Projekt *E-Learning im Schullalltag*  (http://elsa20.schule.at). Ziel dieses Projektes ist es, das Arbeiten mit neuen Medien in allen Unterrichtsgegenständen zu fördern und insbesondere EL Sequenzen in den einzelnen Fächern einzusetzen. Nicht nur in den einzelnen Gegenständen, sondern auch in der gesamten lernenden Organisation Schule soll EL forciert werden. Seit dem Jahr 2013 gibt es auch noch ein zweites Projekt: *Klassenzimmer der Zukunft*  (http://elsa20.schule.at). Bei diesem Projekt wird zusätzlich der Einsatz von Smartphones und Tablets im Unterricht vorangetrieben. Dieses Projekt hat die Zielsetzung, den Schülerinnen und Schülern digitale Grundkompetenzen zu vermitteln. (vgl. www.bmbf.at, 2015a) (vgl. www.bmbf.at, 2015b)

27
# **3.7.1 Blended Learning**

Wird *E-Learning* (EL) mit traditionellem Unterricht verknüpft, so wird in der Literatur von *Blended Learning* (BL) gesprochen. (vgl. Mayr, Resinger & Schratz, 2009, S. 81) Das Wort "blend" kommt aus dem Englischen und bedeutet "Mischung". Bei dieser Form des Lernens werden verschiedene Lernmethoden vermischt, wobei es sich aber ebenso wie beim Begriff EL um einen Widerspruch handelt. Denn nicht das Lernen, sondern die Methoden werden gemischt. Auch BL hat ebenso wie EL seine Wurzeln im Kognitivismus und im Konstruktivismus, siehe **Kapitel [3.7](#page-31-0)**. (vgl. Ehlers, 2011, S. 45)

Maresch gibt für eine Qualitätssteigerung des Unterrichts vier Ziele an, welche BL verfolgt.

- Im Unterricht werden neue Medien eingesetzt.
- Mit Hilfe von Lernplattformen wird der Lernprozess unterstützt.
- Eine Qualitätssteigerung ist die Vermittlung der grundlegenden Sichtweisen und Auffassungen des Unterrichtsfaches.
- Ein idealer Lernprozess wird sichergestellt.

### (vgl. Maresch, 2008, S. 66)

Aus didaktischer Sicht ist unter diesem Begriff das Arrangement von Präsenz- und E-Learningphasen zu verstehen, welche miteinander verbunden sind und sich gegenseitig ergänzen. Der Aufbau und die didaktische Konzeption des Unterrichts liegen aber in der Verantwortung der Lehrkraft. Diese ist für den Einsatz und das richtige Mischen der Lernmethoden zuständig. (vgl. Moriz, 2008, S. 21 f.) (vgl. Arnold, Kilian, Thillosen & Zimmer, 2013, S. 18) Je nach Lernziel oder Situation muss diese eine passende Medienauswahl treffen. Wichtig ist dabei, dass die Lehrkraft die Medien nicht einfach nur in den Unterricht einbaut, sondern auch Medienerziehung leistet. Schülerinnen und Schüler sehen Medien, und insbesondere Computer, meist nur als ein Unterhaltungsmedium. Daher sollte die Lehrperson ein großes Augenmerk auf den richtigen Umgang mit Technologien seitens der Lernenden legen. (vgl. Mayr, Resinger & Schratz, 2009, S. 84, 94 f.)

Mit BL kann die Lehrerin oder der Lehrer im Unterricht auch eine stärkere Individualisierung erreichen. Schülerinnen und Schüler können in ihrem eigenen Tempo arbeiten und so wird ihnen der Zeitdruck genommen. Diese Methode schafft für die Lernenden eine gewisse Abwechslung im Unterricht und fördert das explorative und selbständige Arbeiten. (vgl. Mayr, Resinger & Schratz, 2009, S. 82-84, 93)

Weiters ist BL im fächerübergreifenden Unterricht von Vorteil. Aufgrund der strukturellen Rahmenbedingungen ist diese Form in Schulen jedoch bisher nur bedingt zum Einsatz gekommen. Mit EL, und insbesondere mit BL, ist es nun einfacher mit Medien und Technologien auch den fächerübergreifenden Unterricht zu forcieren. Aufgrund der Mischung aus traditionellem Unterricht mit EL und wegen der Möglichkeit des Einsatzes von BL im fächerübergreifenden Unterricht, ergeben sich verschiedene Nutzungsmöglichkeiten dieser Lern- und Lehrform. **[Abbildung 5](#page-37-0)** zeigt diverse Einsatzmöglichkeiten von BL, sowohl im Rahmen des Unterrichts als auch in der Schule allgemein. (vgl. Mayr, Resinger & Schratz, 2009, S. 108 f.)

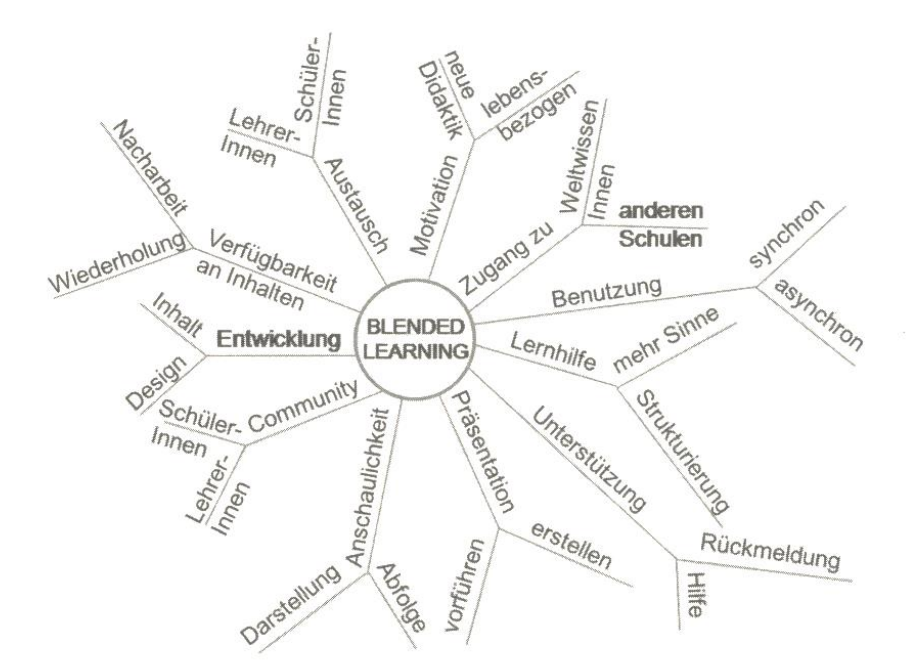

Abbildung 5: Einsatzmöglichkeiten von Blended Learning *(Mayr, Resinger & Schratz, 2009, S. 108)*

<span id="page-37-0"></span>Für einen effektiven Einsatz von BL geben Sauter und Sauter fünf essentielle Faktoren an.

x *"Individuelles, selbstgesteuertes Lernen":* Lehrkraft und Lernende vereinbaren Ziele, aber die Lernenden steuern die Lernprozesse selbst.

- x *"Organisierung und Flankierung durch E-Coaches und Trainer":* Die Lehrkraft leistet Hilfestellungen und unterstützt die Lernenden in ihren Lernprozessen und gibt Feedback.
- x *"Problemlösung statt Pauken und Wissen"*: Die Problemlösungsfähigkeit der Lernenden soll durch Transferaufgaben gefördert werden.
- x *"Strukturierungshilfen für individuelles Lernen"*: Die Lehrperson trifft mit den Lernenden Vereinbarungen über die Gestaltung der selbstgesteuerten Lernphasen.
- x *"Rückmeldungsstrukturen"*: Die Lernenden erhalten Feedback über ihren Lernprozess und ihre Leistungen.

(vgl. Sauter & Sauter, 2013, S. 193 f.)

## <span id="page-38-0"></span>**3.7.2 Web Based Training**

Um bestimmte Lerninhalte und Themen zu üben und zu festigen, und um Materialien zur Verfügung zu stellen, wurden *Computer Basierende Trainingssysteme* (CBT) entwickelt. Diese Lernprogramme sind eigenständige Anwendungen, welche nicht mit dem Internet verbunden sind. Den Lernenden wird so ein individueller Zugang zu einzelnen Themengebieten ermöglicht. Jedoch haben CBTs den Nachteil, dass es meist schwierig ist, die Schülerinnen und Schüler zu betreuen und ihnen Hilfestellungen zu geben. Im Gegensatz zum CBT werden beim *Web Basierenden Training* (WBT) die Inhalte den Lernenden auf einem Server bereitgestellt. (vgl. Moriz, 2008, S. 17 f.) Beide Formen haben sich bei der Entwicklung von E-Learning herausgebildet. (vgl. Arnold, Kilian, Thillosen & Zimmer, 2013, S. 18)

Unter einem WBT wird also ein Unterricht verstanden, der auf webbasierenden Inhalten aufgebaut ist. Die Lernenden können dabei von einem E-Coach, einem Tutor oder einer Tutorin begleitet und unterstützt werden. Jedoch bieten diese Systeme nur wenige Möglichkeiten für Interaktivität, da sie mit keiner Intelligenz ausgestattet sind. Basierend auf den WBTs wurden in weiterer Folge Lernmanagementsysteme (siehe **Kapitel [3.7.3](#page-39-0)**) entwickelt. Diese ermöglichen zusätzlich noch das Verwalten von Benutzern und übernehmen Organisations- und Managementtätigkeiten. (vgl. Taraghi, Ebner & Schön, 2013, S. 149)

# <span id="page-39-0"></span>**3.7.3 Virtuelle Lernräume und Lernplattformen**

Wie im **Kapite[l 3.7.2](#page-38-0)** Web Based Training erwähnt, findet *E-Learning* (EL) seine Anfänge beim Computer basierenden Training und beim Web basierenden Training. Mit der Entwicklung des Internets und webbasierender Technologien wurde es für Lehrpersonen möglich, Materialien in virtuellen Lernräumen zur Verfügung zu stellen. Virtuelle Lernräume unterstützen die Lehrkräfte bei der Vorbereitung und Durchführung der Unterrichtseinheiten und bieten Lernenden einen geschützten Raum zum Lernen, in dem auch Fehler erlaubt sind. Nicht zu verwechseln ist der virtuelle Lernraum mit dem Bildungsraum. Dieser beschreibt die räumlichen Gegebenheiten wie Seminarräume, Museen oder Klassenräume. (vgl. Arnold, Kilian, Thillosen & Zimmer, 2013, S. 55 f.)

Ein Werkzeug, welches im Rahmen von EL häufig genutzt wird, ist die Lernplattform. Diese ist ein Informationssystem mit deren Hilfe Nutzerinnen und Nutzer Informationen erfassen, übertragen, transformieren, speichern und bereitstellen können. Systeme wie Moodle oder Blackboard sind Repräsentanten von Lernplattformen. Meist sind in diesen Plattformen Statistiken integriert, um beispielsweise die Interaktionen beim Lernen von Schülerinnen und Schülern messen zu können. Je größer die Aktivität der Nutzerinnen und Nutzer ist, desto detaillierter sind die gespeicherten Informationen. Diese Daten werden anschließend bei der Analyse in nützliche Informationen transferiert, um die Schülerinnen und Schüler auf Fehler aufmerksam zu machen oder damit die Lehrkräfte ihren Unterricht verbessern können. (vgl. Hirsch, Al-Rubaie, Wang, Guttmann & Ng, 2012, S. 353) (vgl. Pardo, 2011, S. 163) (Lorenz, Safran, & Ebner, 2013, S. 76)

Sehr häufig werden Lernplattformen wie Moodle eingesetzt. Diese Plattformen haben im Kontext des Lernens unterschiedliche Funktionen und beruhen auf die im didaktischen Dreieck eingeordneten Aspekten, siehe **[Abbildung 4](#page-34-0) (S. [26\)](#page-34-0)**.

- Inhaltsfunktion: Lehrkräfte können den Lernenden Materialien und Unterlagen zu Verfügung stellen und miteinander verknüpfen.
- Kommunikationsfunktion: Sowohl Schülerinnen und Schüler als auch Lehrpersonen können miteinander kommunizieren, wie beispielsweise in Foren, mit Wikis und in Chats.
- Aufgaben und Timeline-Funktionen: Lehrende können für Lernende Abgaben und Termine bereitstellen.
- Prüfungs- und Umfragefunktion: Tests und Prüfungen können über diese Plattform abgewickelt und zum Teil sogar automatisch korrigiert werden. Lernprozesse und Lernergebnisse können somit dokumentiert werden.
- Administrationsfunktion: Benutzer, Rechte, Rollen und Kurse können administriert und verwaltet werden.

(vgl. Petko, 2010, S. 16 f.) (vgl. Arnold, Kilian, Thillosen & Zimmer, 2013, S. 59)

Nicht nur die Lernplattform selbst kann unterschiedliche Funktionen einnehmen, sondern auch die Lehrkraft (E-Tutor) hat beim Einsatz von EL Sequenzen verschiedene Funktionen.

- Organisationsfunktion: Die von den Lehrkräften gestalteten Sequenzen sollten die Lernenden nicht überfordern.
- Motivationsfunktion: Eine EL Sequenz sollte die Schülerinnen und Schüler positiv bestärken.
- Expertenfunktion: Die Sequenzen sollten eine möglichst hohe inhaltliche Qualität haben.
- Vermittlungsfunktion: Die Lernmaterialien und Lerninhalte sollten von der Lehrkraft didaktisch sinnvoll aufbereitet werden.

(vgl. Maresch, 2008, S. 61-63)

# **4 Mathematische Grundlagen**

In diesem Kapitel werden das Trainieren, Üben und Wiederholen im Unterricht und insbesondere im Mathematikunterricht erläutert. Anschließend werden schriftliche Rechenverfahren und typische Schülerfehler aufgezeigt.

# **4.1 Trainieren, Üben und Wiederholen**

Die Begriffe Trainieren, Üben und Wiederholen haben in allen Fächern und insbesondere im Mathematikunterricht eine große Bedeutung. Der Begriff Üben wird in der Literatur als Handgriff oder Gedankengang definiert, der solange wiederholt wird, bis er beherrscht wird. Das Wiederholen bildet dabei das didaktisch-methodische Grundmuster, welches dem Vergessen entgegen wirkt. (vgl. Sorrentino, Linser & Paradies, 2009, S. 13) (vgl. Bönsch, 1988, S. 13) Eine andere Beschreibung des Begriffes bezeichnet diesen als eine Lerntätigkeit, welche darauf ausgelegt ist, Begriffe, Zusammenhänge und Verfahren sowie Vorgehensstrategien verfügbar zu haben und diese gegebenenfalls anwenden zu können. (vgl. Bruder, 2008, S. 4)

In Bezug auf den Mathematikunterricht kann der Begriff "Trainieren" mit dem Begriff "Üben" gleichsetzt werden und dieser wird hier daher nicht eigens definiert.

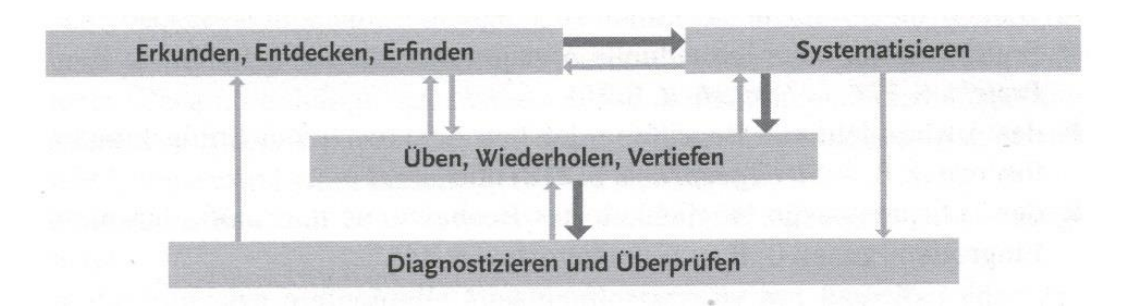

Abbildung 6: Unterrichtsfunktionen *(Barzel, Büchter & Leuders, 2011, S. 37)*

<span id="page-41-0"></span>In **[Abbildung](#page-41-0) 6** ist ersichtlich, dass Barzel, Büchter und Leuders die Phasen des Mathematikunterrichts in vier Bereiche, beziehungsweise Unterrichtsfunktionen unterteilt haben. Dabei spielt das Üben und Wiederholen eine zentrale Rolle, da dieser Bereich mit den anderen drei Gruppierungen in einem ständigen Wechsel steht. Damit Schülerinnen und Schüler auf gelernte Begriffe dauerhaft zurückgreifen können, müssen

diese im Unterricht ständig geübt, vertieft und wiederholt werden. (vgl. Barzel, Büchter & Leuders, 2011, S. 36-38)

In Verbindung mit dem Wiederholen und Üben steht auch das Potenzgesetz der Übung:

$$
T_n = T_1 \cdot n^{-\alpha}, \qquad mit \; 0.2 \le \alpha \le 0.6
$$

Die Variable T steht in diesem funktionalen Zusammenhang für die Zeit und n für die n-te Ausführung beim Üben. Diese Funktion ist streng monoton fallend und besagt damit, dass beim Prozess des Übens zwar immer noch eine Geschwindigkeitssteigerung erfolgt, die Verbesserung aber immer kleiner wird. Der Zuwachs beim Trainieren erfolgt nur wenn die Aufgaben und Beispiele konsistent sind. Das heißt, dass beispielsweise das Üben des Zehnfingersystems nur geübt werden kann, weil die Anordnung der Tasten immer gleich bleibt. (vgl. Heinecke, 2012, S. 83)

Nach der oben genannten Definition von Sorrentino, Linser und Paradies wird das Wiederholen also zur Übung von bereits Gelerntem eingesetzt. Diese Unterscheiden dabei zwei Arten der Wiederholung.

- Die immanente Wiederholung: Bei dieser Art werden einzelne Themenbereiche in Verbindung mit neuen Themenbereichen wiederholt.
- Die systematische Wiederholung: Bei dieser Art werden Themenbereiche als Ganzes wiederholt.

Das Üben selbst teilen sie in drei Phasen beziehungsweise Stufen ein.

- 1. Bei dieser Stufe steht der Lernende erst am Anfang des Übungsprozesses und er verfügt über einen niedrigen Wissensstand.
- 2. Der Lernende hat bereits einen gewissen Wissensstand und kann diesen durch Wiederholen noch weiter ausbauen.
- 3. Der Lernende hat den Übungsprozess bereits abgeschlossen und beherrscht die Thematik. Das Üben in dieser Stufe soll dem Vergessen entgegen wirken.

(vgl. Sorrentino, Linser & Paradies, 2009, S. 15 f.)

Damit die Lernenden diese Phasen erfolgreich durchlaufen, müssen einige Faktoren berücksichtigt werden.

Der erste Faktor bezieht sich auf die unterschiedlichen Lerntypen von Schülerinnen und Schülern und deren verschiedene Lernstile. Dabei sollen möglichst viele unterschiedliche Typen und Stile beim Üben angesprochen werden. (vgl. Bruder, 2008, S. 5) (vgl. Sorrentino, Linser & Paradies, 2009, S. 24)

Der Erfolg des Übens wird auch durch ein Verknüpfen mit älteren Wissensbeständen und durch ein sinnvolles Zusammenhängen mit anderen Themen erreicht. Weiters spricht das regelmäßige Üben für ein erfolgreiches Training. (vgl. Bruder, 2008, S. 5) Damit verbunden ist auch die behavioristische Lerntheorie, die das Lernen als Reiz-Reaktionsmechanismus beschreibt. Das Gesetz der Übung, welches in dieser Theorie erwähnt wird, sagt, dass die Verbindung zwischen Reizen und Reaktionen umso gefestigter wird, je häufiger diese wiederholt werden. (vgl. Moriz, 2008, S. 23 f.)

Im Zusammenhang mit dem regelmäßigen Üben und dem häufigen Wiederholen spielt das Tempo beim Üben eine bedeutende Rolle. Dieses hängt von der Art des Übens ab. Wird das Üben und Festigen in erarbeitender Form eingesetzt, so sollten die Schülerinnen und Schüler möglichst keinen Druck haben und die Arbeitsgeschwindigkeit selbst bestimmen können. In Aneignungs- und Automatisierungsphasen hängt das Tempo vom Schwierigkeitsgrad des zu erlernenden Themas ab. (vgl. Sorrentino, Linser & Paradies, 2009, S. 26)

Ein größerer Erfolg beim Üben kann weiters durch ein höheres Maß an Selbstständigkeit erreicht werden. Dies kann beispielsweise durch Training in Form von Hausübungen erreicht werden, welche parallel zum Unterricht aufgegeben werden und somit einen großen Teil der gesamten Lernzeit einnehmen. Ein wesentlicher Vorteil besteht bei Hausübungen darin, dass die Schülerinnen und Schüler ihr Arbeitstempo selbst bestimmen können. (vgl. Bruder, 2008, S. 5) (vgl. Barzel, Büchter & Leuders, 2011, S. 112) Hausübungen können im Zusammenhang mit dem Üben sowohl zum Festigen als auch zum Systematisieren dienen. Dabei sollte darauf geachtet werden, dass Hausaufgaben unterschiedliche Schwierigkeitsgrade für verschiedene Lerntypen abdecken. Eine regelmäßige Kontrolle und ein regelmäßiges Feedback sollten von der Lehrperson gegeben werden. (vgl. Sorrentino, Linser & Paradies, 2009, S. 128)

Neben den Erfolgsfaktoren des Übens tritt in der Literatur der Begriff des intelligenten Übens auf. Die nachfolgenden Kriterien für diesen Begriff decken sich teilweise mit den oben genannten Erfolgsfaktoren.

35

- Das Üben sollte möglichst regelmäßig und in kleinen Portionen durchgeführt werden.
- Die Lernenden sollten wissen, warum sie dieses Thema üben.
- Die Schülerinnen und Schüler sollten ihre Selbstständigkeit verbessern können.
- Beim Üben sollten möglichst viele verschiedene Lerntypen gleichzeitig angesprochen werden.
- Neues Wissen sollte mit bereits vorhandenem Wissen in Verbindung gebracht und mit verwandten Inhalten verknüpft werden.
- Das bereits Gelernte sollte in regelmäßigen Zeitabständen wiederholt und in der Praxis angewendet werden.
- Die Hausübungen werden von der Lehrkraft kontrolliert.
- Die Leistungen beim Üben werden genannt und anerkannt.
- Im Klassenraum herrscht eine ruhige, konzentrierte Atmosphäre und die Lehrkraft leistet Hilfestellungen.

(vgl. Bruder, 2008, S. 6) (vgl. Sorrentino, Linser & Paradies, 2009, S. 36 f.)

Wie bereits zuvor erwähnt, werden Hausübungen parallel zum Unterricht eingesetzt. Eine Möglichkeit besteht darin, diese in Form von zu lösenden Aufgaben in einem Lernprogramm zu geben. Nicht jedes Lernprogramm ist für erfolgreiches Üben geeignet. Darum sollte die Lehrperson beim Auswählen einer Lernsoftware den folgenden Punkten Beachtung schenken:

- x *Graphical User Interface* (GUI)
	- o möglichst übersichtliche Oberfläche
	- o tolerante Behandlung von Schülereingaben
	- o klare Arbeitsanweisungen
	- o keine störenden Elemente
	- o Lernende können den erreichten Lernstand abspeichern
- **Didaktik** 
	- o fördert nicht den Wettkampfcharakter
	- o garantiert Erfolgserlebnisse auf verschiedenen Leistungsniveaus
	- o analysiert gemachte Fehler
	- o ermöglicht Fehlerkorrekturen
	- o liefert differenzierte Hilfestellungen
	- o erläutert Lösungsvorschläge
	- o liefert keine negativen Beurteilungen

(vgl. Sorrentino, Linser & Paradies, 2009, S. 81 f.)

# **4.2 Schriftliche Rechenverfahren (natürliche Zahlen)**

In diesem Kapitel werden die schriftlichen Rechenverfahren der vier Grundrechnungsarten erläutert. Der Schwerpunkt dieses Themas liegt auf der Stellung im Lehrplan und insbesondere auf den Fehlern und Schwierigkeiten, welche bei Schülerinnen und Schülern häufig auftreten. Da, der im weiteren Verlauf dieser Arbeit beschriebene Feldversuch in einer AHS-Unterstufe durchgeführt wurde, wird im **Kapitel [4.2.1](#page-45-0)** nur der Lehrplan der AHS angeführt.

## <span id="page-45-0"></span>**4.2.1 Stellung im Lehrplan**

Die Menge der natürlichen Zahlen ist jene Zahlenmenge, welche die Schülerinnen und Schüler als erstes in ihrer Schulkarriere, also in der Volksschule, lernen dürfen. Im Lehrplan der Volksschule ist eine Unterteilung des Lehrstoffes in zwei Grundbereiche zu finden.

Die Grundstufe 1 geht bis zum Ende der zweiten Schulstufe und befasst sich mit dem Zahlenraum bis 100. Die Rechenoperationen im additiven Bereich werden ohne Zehnerüber- und Zehnerunterschreitung durchgeführt. Im multiplikativen Bereich wird

das Rechnen mit bildhaften Darstellungen verbunden und das kleine Einmaleins wird gefestigt. (vgl. www.bmbf.at, 2015d, S. 147-149)

In der Grundstufe 2 wird der Zahlenraum von 100 über 1.000 bis auf 1.000.000 erweitert und das schriftliche Rechnen im additiven und multiplikativen Bereich wird in diesem Zahlenbereich durchgeführt. Am Ende der vierten Schulstufe beherrschen die Schülerinnen und Schüler das Addieren und Subtrahieren mehrstelliger Zahlen inklusive Überträgen, sowie Nullen in der Angabe und im Ergebnis. Beim Multiplizieren sind diese in der Lage, Beispiele mit einem ein- und zweistelligen Multiplikator zu lösen. Auch beim Dividieren können die Schülerinnen und Schüler mit einem ein- oder zweistelligen Divisor operieren und die Aufgaben korrekt lösen. (vgl. www.bmbf.at, 2015d, S. 153-156)

In der fünften Schulstufe werden die schriftlichen Rechenverfahren mit den natürlichen Zahlen in erster Linie wiederholt. Anschließend werden diese vertieft und die Schülerinnen und Schüler lernen das Operieren mit größeren natürlichen Zahlen und können mehrstellige Multiplikationen und Divisionen durchführen. (vgl. www.bmbf.at, 2015c, S. 4 f.)

# **4.2.2 Fehler, Schwierigkeiten und Gegenmaßnahmen**

Beim Üben und Trainieren von schriftlichen Rechenverfahren treten bei Schülerinnen und Schülern zwangsläufig Fehler auf. Dabei ist es wichtig, dass für die Lernenden ein Umfeld geschaffen wird, in welchem erlaubt ist Fehler zu machen. Durch Analyse der Fehler können Informationen über Schwächen und Mängel beim Rechnen von Lehrenden herausgefiltert werden. Die Schülerinnen und Schüler können aus ihren Fehlern lernen und diese in Zukunft vermeiden. (vgl. Scherer & Moser Opitz, 2010, S. 66)

Im Folgenden werden nun Schwierigkeiten und typische Schülerfehler bei den schriftlichen Rechenverfahren aufgezeigt. Weiters werden mögliche Gegenmaßnahmen, um diesen Fehlern entgegen zu wirken, angeführt.

### **Addition**

Die Addition ist jene Grundrechnungsart, bei welcher die Schülerinnen und Schüler die wenigsten Probleme haben. Dennoch gibt es einige Fehler, die häufig auftreten.

- Fehler beim Übertrag: Dieser Fehler ist der am öftesten auftretende Fehler bei der Addition. Die Häufigkeit dieses Fehlers hängt zusätzlich von der Anzahl der Überträge ab.
- x Unterschiedliche Stellenanzahl: Haben die beiden Summanden eine unterschiedliche Stellenanzahl, so häufen sich die Rechenfehler bei den Lernenden.
- Fehler mit der Null: Die Null ist bei diesen Beispielen entweder im Summanden oder im Ergebnis zu finden. Die Schülerinnen und Schüler verwechseln meist die Rolle der Null in der Addition mit der Rolle der Null in der Multiplikation. Zum Beispiel:  $0 + 6 = 0$  ist falsch, jedoch ist  $0 \times 6 = 0$  richtig.
- Fehler durch inverse Operation: Die Lernenden subtrahieren anstatt zu addieren.
- Fehler beim Einsundeins: Die Schülerinnen und Schüler liegen mit ihrem Ergebnis bei diesem Fehler meist um 1 vom richtigen Ergebnis entfernt, zum Beispiel  $6 + 7 = 12$  oder  $6 + 7 = 14$ . Ursache für diesen Fehler ist meist ein falsches Weiterzählen.
- Perversationsfehler: Dieser Fehler entstehen dadurch, dass sich Vorstellungen der Schülerinnen und Schüler, beispielsweise über Zahlen, nur schwer durch neue Vorstellungen ersetzen lassen.

Um diesen angeführten Fehlern vorzubeugen, führt Gerster einige Möglichkeiten an. Lehrende sollten darauf achten, dass die Schülerinnen und Schüler Additionsaufgaben richtig darstellen. Für das richtige Untereinanderschreiben ist ein kariertes Papier von Vorteil. Zur Vermeidung von Übertragsfehlern sollten die Überträge immer in einer eigenen Zeile, genau in der zugehörigen Spalte und nicht zwischen den Spalten eingetragen werden. Die Schülerinnen und Schüler könnten sonst die Spalte verwechseln. (vgl. Gerster, 2012, S. 28-39) (vgl. Padberg & Benz, 2011, S. 228-231)

Des Weiteren sollen Teiloperationen des schriftlichen Addierens extra herausgeübt werden. So könnten auf einem Übungsblatt mit Additionen nur die Überträge eingetragen werden. Die Lernenden fokussieren sich dann auf eine Fertigkeit und müssen sich nicht auf andere Teiloperationen konzentrieren.

Eine andere Methode wäre das Durchführen von Überschlagsrechnungen. Mit deren Hilfe können die Schülerinnen und Schüler ein Gefühl entwickeln, in welchem Bereich sich das Ergebnis befinden muss. (vgl. Gerster, 2012, S. 28-39) (vgl. Padberg & Benz, 2011, S. 228-231)

### **Subtraktion**

Bei der Subtraktion treten wesentlich mehr Fehler auf als bei der Addition.

- Fehler beim Übertrag: Auch bei der Subtraktion ist dieser Fehler bei Lernenden häufig anzutreffen. Meist berücksichtigen die Schülerinnen und Schüler Überträge nicht oder operieren mit den Übertragsziffern falsch.
- Unterschiedliche Stellenanzahl: Insbesondere wenn Minuend und Subtrahend nicht dieselbe Stellenanzahl aufweisen, kommt es zu häufigen Rechenfehlern.
- Fehler mit der Null: Ähnlich wie bei der Addition kommt es auch in der Subtraktion zu einer Verwechslung mit der Rolle der Null in der Subtraktion mit der Rolle in der Multiplikation. Zum Beispiel:  $5 - 0 = 0$  ist falsch, jedoch ist  $0 \times 5 = 0$  richtig.
- x Fehler durch inverse Operation: Die Lernenden addieren an Stelle zu subtrahieren.
- Fehler durch falsche Rechenrichtung: Dieser Fehler tritt bei Schülerinnen und Schülern dann auf, wenn die obere Zahl kleiner ist als die untere Zahl.
- Fehler beim Einsundeins: Gleich wie bei der Subtraktion liegen auch die Lernenden mit ihrem Ergebnis um 1 vom richtigen Ergebnis entfernt.
- x Perversationsfehler: Dieser Fehler entsteht bei Lernenden ebenso wie bei der Addition durch falsche Vorstellungen.

Auch in den Gegenmaßnahmen, welche eine Lehrperson zur Verminderung und zur Vermeidung der oben genannten Schülerfehler durchführen kann, überschneiden sich mit den Gegenmaßnahmen der Addition. Wichtig ist, dass mit den Schülerinnen und Schülern Überschlagsrechnungen trainiert, Schema für das schriftliche Subtrahieren erarbeitet und Teilfertigkeiten trainiert und gefestigt werden. (vgl. Gerster, 2012, S. 52 f., 64-66, 100-103) (vgl. Padberg & Benz, 2011, S. 252-261)

#### **Multiplikation**

Auch für die Multiplikation gibt es typische Fehler bei Schülerinnen und Schülern.

- Fehler mit Nullen im Multiplikanden oder Multiplikator: Bei diesem Fehler kommt es zu einer Vermischung des Operierens mit der Null in der Multiplikation mit dem Operieren in der Addition und der Subtraktion. Zum Beispiel: 7 – 0 = 7 und  $8 + 0 = 8$  sind richtig, aber  $0 \times 9 = 9$  ist falsch.
- Fehler beim Übertrag: Die Schülerinnen und Schüler haben Schwierigkeiten beim Lösen einer Einmaleins Rechnung und dem anschließenden Addieren des Übertrages. Viele Lernende lassen den Übertrag vielfach auch einfach weg.
- Fehler beim Einmaleins: Die Lernenden rechnen in den Teilmultiplikationen die grundlegenden Einmaleins Aufgaben falsch.
- Stellenwertfehler: Beim Stellenwertfehler schreiben die Schülerinnen und Schüler die einzelnen Teilprodukte bei mehrstelligen Multiplikationen nicht richtig untereinander.
- Additionsfehler: Die Schülerinnen und Schüler addieren die Teilprodukte bei mehrstelligen Beispielen falsch und erhalten ein falsches Endergebnis.

Zur Vermeidung dieser Fehler führen Gerster, Padberg und Benz einige Möglichkeiten an. Zum einen sollten Lehrpersonen das Einmaleins ständig wiederholen und die Schülerinnen und Schüler auf deren Fehler aufmerksam machen. Zum anderen kann insbesondere der Unterschied zwischen Addieren, Subtrahieren und Multiplizieren mit der Null, dabei im Unterricht anhand von Beispielen gegenübergestellt werden. Zum anderen kann das Einmaleins sehr einfach in Form von Kopfübungen trainiert werden. (vgl. Gerster, 2012, S. 122, 139-144) (vgl. Padberg & Benz, 2011, S. 278-284)

Um die Fehler beim Übertrag zu minimieren sollten die Lehrenden die Lernenden dazu veranlassen, immer alle Überträge zu notieren. Eine andere Möglichkeit besteht darin, dass die Schülerinnen und Schüler für das Merken der Überträge "ihre Finger zu Hilfe nehmen". (vgl. Gerster, 2012, S. 122, 139-144) (vgl. Padberg & Benz, 2011, S. 278-284) Für die Vermeidung von Stellenwertfehlern ist es wichtig den Lernenden, die Stellenwertschreibweise des Zehnersystems zu verdeutlichen. Dabei sollte auch die Bedeutung der Null nicht außer Acht gelassen werden. (vgl. Gerster, 2012, S. 122, 139-144) (vgl. Padberg & Benz, 2011, S. 278-284)

#### **Division**

Die häufig auftretenden Fehler bei der Division gliedern sich nach den Teiloperationen und nach den Formen der Aufgaben.

- Endnullfehler: Die Lernenden führen den letzten Divisionsschritt nicht aus, doppelt aus oder vermerken den letzten Schritt bereits als Rest.
- Zwischennullfehler: Anstelle des Vermerkens einer Null, wird sofort die nächste Stelle nach unten geschrieben.
- Subtraktionsfehler: Dieser Fehler beschreibt ein falsches Teilergebnis bei der Teiloperation Subtrahieren.
- Fehler bei den Teilprodukten: Dieser Fehler beinhaltet dieselben Fehlertypen wie die Multiplikation, da die Multiplikation bei der schriftlichen Division als Werkzeug verwendet wird.
- Fehler beim "Nach-unten-schreiben": Die Schülerinnen und Schüler schreiben zu viele oder zu wenige Zahlen nach unten.
- Fehler im Verfahren: Die Lernenden vermischen die einzelnen Teiloperationen oder verfahren in einer falschen Reihenfolge.
- Fehler im Quotienten: Dieser Fehler kommt zum einen durch mehrmaliges Dividieren derselben Spalte zustande. Zum anderen werden von Schülerinnen und Schülern Divisionsschritte ausgelassen oder nicht vollständig gerechnet. Dieser Fehler tritt auch dann auf, wenn die Teildifferenz größer ist als der Divisor.

Natürlich gibt es Gegenmaßnahmen für die Fehlertypen der Division. Ebenso wie bei der Addition können die Schülerinnen und Schüler mit Hilfe der Überschlagsrechnung ein Gefühl dafür entwickeln, ob das Ergebnis richtig ist oder nicht. (vgl. Gerster, 2012, S. 172, 188-202) (vgl. Padberg & Benz, 2011, S. 302-307)

Eine andere Möglichkeit ist mit den Lernenden das Kontrollieren der Anzahl der richtigen Stellen zu trainieren. Dadurch kann sowohl dem falschen Herunterschreiben als auch dem mehrmaligen Dividieren derselben Spalte vorgebeugt werden. (vgl. Gerster, 2012, S. 172, 188-202) (vgl. Padberg & Benz, 2011, S. 302-307)

# **5 Feldversuch**

In diesem Kapitel werden der Projektablauf, die eingesetzten Materialien und die erhobenen Daten erläutert. Als Grundlage für das experimentelle Forschungsdesign des Feldversuches im **Kapitel [5.2](#page-52-0)** diente das gleichnamige Kapitel im Buch "Wissenschaftliches Arbeiten kompakt" von Hienerth, Huber und Süssenbacher. (vgl. Graf, Hienerth, Kovarova-Simecek & Süssenbacher, 2009, S. 120-122)

# **5.1 Versuchspersonen**

Dieser Feldversuch wurde in zwei ersten Klassen in einem Gymnasium in der fünften Schulstufe in der Steiermark durchgeführt. Die Versuchspersonen waren im Alter von zehn bis elf Jahren. Die Anzahl der Probandinnen und Probanden betrug 46, wobei davon 26 weiblich und 20 männlich waren, siehe **[Tabelle 3](#page-54-0) (S. [46\)](#page-54-0)**.

# <span id="page-52-0"></span>**5.2 Experimentelles Forschungsdesign**

Das Projekt wurde im Rahmen des Mathematikunterrichts durchgeführt und erstreckte sich über einen Zeitraum von fünf Wochen. Ursprünglich war für das Projekt eine Zeitspanne von vier Wochen vorgesehen. Aufgrund von Schularbeitenterminen, Stunden für Soziales Lernen und diversen anderen Aktivitäten, zögerte sich das Projekt allerdings hinaus. Beide Klassen wurden von derselben Lehrerin unterrichtet. Der Versuchsleiter beeinflusste das Unterrichtsgeschehen nicht und nahm die Rolle des Beobachters ein. Die Studie wurde begleitend zum Mathematikunterricht durchgeführt und bezieht sich auf die Hausübungen. Die Unterrichtsstunden wurden von der Studie also nur indirekt beeinflusst. Aufgrund dieser Bedingungen wurde ein experimentelles Forschungsdesign verwendet.

Um für den Feldversuch Vergleichsgruppen zu schaffen, wurde eine Klasse als **Versuchsklasse (VK)** und die andere Klasse als **Kontrollklasse (KK)** definiert. Der Unterricht wurde in beiden Klassen vorwiegend in Form von Frontalunterricht und Trainingsphasen gehalten und unterschied sich somit nicht.

Die **unabhängige Variable** wurde durch die *unterschiedliche Form der Hausübungen* in den beiden Vergleichsgruppen festgelegt. Die Lehrperson wurde von dem Versuchsleiter angewiesen, den Schülerinnen und Schülern der beiden Klassen Hausübungen zu geben. Die KK bekam traditionelle Hausübungen in Form von Übungsblättern und die VK bekam Hausübungen mit Online-Mathematik-Trainern, siehe **[Tabelle 2](#page-53-0)**.

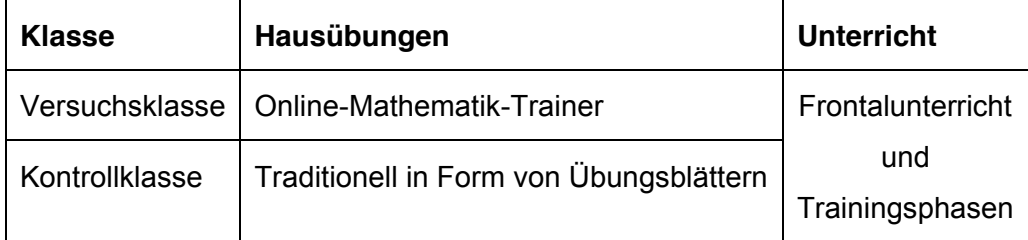

#### *Tabelle 2: Forschungsdesign*

<span id="page-53-0"></span>Die **abhängige Variable** wurde durch den *Lernzuwachs* der Schülerinnen und Schüler ermittelt. Um diesen Lernfortschritt messen zu können wurden mit der VK und der KK am Beginn der Studie ein Vortest und am Ende der Studie ein Nachtest durchgeführt.

Das Thema, welches in diesem Projekt behandelt wurde, war **die natürlichen Zahlen in Verbindung mit den vier Grundrechnungsarten**. Der geplante Unterrichtsablauf, welcher von der Lehrerin und dem Schulbuch vorgegeben wurde, ist durch das Projekt somit nicht beeinflusst worden.

# **5.2.1 Störvariablen**

Um möglichst genaue Ergebnisse zu bekommen, wurde versucht für die VK und die KK die gleichen Grundbedingungen zu schaffen. Die nachfolgenden Punkte erläutern die möglichen Abweichungen der Grundbedingungen der Vergleichsgruppen und deren Möglichkeiten, diese gering zu halten.

• Lehrperson

Ein großer Einflussfaktor auf den Lernerfolg der Schülerinnen und Schüler ist mit Sicherheit die Lehrperson. (vgl. Mayr, Resinger & Schratz, 2009, S. 96) Um diesen Faktor so weit wie möglich zu vermeiden, wurden zwei Vergleichsgruppen, beziehungsweise Klassen, gewählt, welche in Mathematik von derselben Lehrperson unterrichtet werden.

#### Zusammensetzung der Klassen

Der Anteil von männlichen und weiblichen Lernenden in einer Klasse könnte auch eine Ursache für das Abweichen der Grundbedingungen sein. Denn je nach Geschlecht gibt es bei Schülerinnen und Schülern sowohl Abweichungen im Umgang mit digitalen Medien, als auch beim Lernerfolg mit den schriftlichen Rechenverfahren. (vgl. Jungwirth, 2014, S. 9) (vgl. Stadermann, 2011, S. 173-176)

Die beiden Vergleichsgruppen wiesen diesbezüglich eine Diskrepanz auf. In der VK waren mehr Probandinnen als Probanden und in der KK waren mehr Schüler als Schülerinnen, siehe **[Tabelle 3](#page-54-0)**.

|                | Weiblich |                       | <b>Männlich</b> |       | <b>Klasse Gesamt</b> |
|----------------|----------|-----------------------|-----------------|-------|----------------------|
| Versuchsklasse |          | 18 72,0%              |                 | 28,0% | 25                   |
| Kontrollklasse | 8        | $38,1\%$   13   61,9% |                 |       | 21                   |
| Gesamt:        |          |                       |                 |       | 46                   |

*Tabelle 3: Anteil Probandinnen und Probanden*

<span id="page-54-0"></span>Ein weiterer Störfaktor könnte die unterschiedliche, kreative Neigung der beiden Vergleichsgruppen sein. (vgl. Brandstätter, Schüler, Puca & Lozo, 2013) (vgl. Stadermann, 2011, S. 173-176)

An der Schule, an welcher der Test durchgeführt wurde, kann sich eine Schülerin oder ein Schüler bei der Einschreibung entscheiden, ob sie oder er eine Klasse mit einem musischen Schwerpunkt besuchen möchte oder nicht. Die VK ist eine Klasse mit diesem genannten Schwerpunkt. Die KK hingegen ist eine Klasse ohne jegliche Schwerpunktsetzung.

### Hilfe durch Drittpersonen

Da der Großteil des Projektes in Form von Hausübungen vonstattenging, könnten die Probandinnen und Probanden beider Vergleichsgruppen beim Rechnen der Beispiele die Hilfe einer Person aus ihrem Umfeld in Anspruch genommen haben, da diese ihre ersten Erfahrungen am Computer meist im familiären Umfeld machen. (vgl. Stadermann, 2011, S. 173-176)

Des Weiteren kann in der KK nicht überprüft werden, ob die Schülerinnen und Schüler ein technisches Hilfsmittel, beispielsweise einen Taschenrechner, verwendet haben. In der VK geben die Mathematik-Trainer bei einer Rechnung, welche ohne ausgefüllte Zwischenschritte richtig gerechnet wurde, den Zusatz Kopfrechnung an. Aber auch hier könnten die einzelnen Schritte und das Ergebnis mit einem technischen Hilfsmittel berechnet worden sein.

#### • Form und Schwierigkeit der Beispiele

Die einzelnen Aufgaben der Hausübungen in der KK wurden vom Versuchsleiter zusammengestellt. Die Beispiele der VK wurden den Schülerinnen und Schülern automatisiert vom jeweiligen System zugewiesen. Damit haben die Probandinnen und Probanden der beiden Klassen unter Umständen nicht dieselbe Anzahl an Beispielen mit denselben Schwierigkeitsstufen.

Um diesen Störfaktor möglichst gering zu halten, wurde vom Versuchsleiter beim Erstellen der Übungsblätter darauf geachtet, möglichst gleiche Beispiele wie bei den Online-Trainern zu entwickeln.

# **5.2.2 Experimenteller Aufbau**

In diesem Kapitel werden die drei wesentlichsten Teile des Projektes und deren Funktionen erläutert.

Einschulen der Schülerinnen und Schüler

Am Beginn des Feldversuches wurden alle Schülerinnen und Schüler der VK in einem Informatiksaal "eingeschult". Die Probandinnen und Probanden bekamen ihre Login-Daten für die Online-Mathematik-Trainer und bekamen vom Versuchsleiter Erklärungen über die Funktionsweise des Plusminus-Trainers und des Mathemulti-Trainers. Die Funktionsweise des Divsions-Trainers wurde den Schülerinnen und Schülern erst in Woche drei erläutert, da dieser Trainer zu Beginn des Projektes noch nicht fertig implementiert und online gestellt worden war. Genaueres darüber wird in der **[Tabelle 4](#page-58-0) (S. [50\)](#page-58-0)** erläutert.

#### **Unterrichtsablauf**

Die einzelnen Unterrichtseinheiten während des Projektes wurden von der Lehrerin vorwiegend frontal gehalten. Auf einen frontalen Input der Pädagogin folgten in der Regel Trainingsphasen, in welchen das erarbeitete Wissen mit den Schülerinnen und Schülern geübt und gefestigt wurde.

Der ursprüngliche Projektplan sah einen Zeitraum von vier Wochen vor. In der ersten Woche sollten die Addition und Subtraktion der natürlichen Zahlen im Unterricht durchgenommen werden. Woche zwei und drei waren für die Multiplikation und die Division angedacht. Das Wiederholen aller vier Grundrechnungsarten sollte von den Probandinnen und Probanden in Woche vier getätigt werden. Aufgrund von Stundenausfällen erstreckte sich das Projekt schlussendlich jedoch über einen Zeitraum von fünf Wochen, wobei aber die chronologische Abfolge des Projektplanes eingehalten wurde. Den tatsächlichen Projektablauf zeigt **[Tabelle 4](#page-58-0) (S. [50\)](#page-58-0).**

#### Hausübungen

Die Hausübungen wurden von der Lehrerin in der jeweiligen Unterrichtsstunde gegeben. Die KK bekam die Hausübung in Form von Übungsblättern und diese wurden in der nächsten Unterrichtseinheit wieder eingesammelt. Die VK hingegen musste dieselbe Anzahl an Beispielen mit den Online-Trainern rechnen. Von Beginn bis zum Ende des Projektes mussten beide Vergleichsgruppen dieselbe Anzahl an Beispielen pro Grundrechnungsart rechnen, auch wenn sich die Anzahl der Hausübungen in der VK und der KK unterschied. Grund dafür waren die bereits zuvor erwähnten Stundenausfälle.

Um herausfinden zu können, welchen Online-Trainer die Schülerinnen und Schüler wählen, wenn sie einen beliebigen Trainer wählen dürfen, wurde in der vierten Woche den Probandinnen und Probanden nur die Anzahl der zu rechnenden Beispiele aufgetragen. Der Online-Trainer durfte von den Schülerinnen und Schülern also frei gewählt werden.

# **5.3 Technologien, Materialien und Medien**

Bei diesem Projekt sind diverse Technologien, Materialien und Medien zum Einsatz gekommen. In diesem Kapitel werden die Funktionen dieser Werkzeuge beschrieben.

# **5.3.1 Übungsblatt**

Die Hausübungen der KK hatten einen traditionellen Charakter und wurden in Form von Übungsblättern aufgegeben. Die Inhalte der Übungsblätter waren in den ersten drei Wochen des Projektes an die derzeit im Unterricht durchgenommene Grundrechnungsart angepasst. In Woche vier, welche zum Wiederholen der Rechenoperationen diente, wurden alle vier Grundrechnungsarten trainiert und wiederholt, siehe **[Tabelle 4](#page-58-0) (S. [50\)](#page-58-0)**.

**[Abbildung 7](#page-59-0) (S. [51\)](#page-59-0)** zeigt ein Übungsblatt, welches die KK von der Lehrerin als Hausübung bekommen hatte. Alle Übungsblätter waren so aufgebaut, dass die Schülerinnen und Schüler keine Angabe mehr abschreiben, sondern das Übungsblatt lediglich ausfüllen mussten. Die einzelnen Aufgaben der Hausübungen waren an die Beispielkategorien der Mathematik-Trainer angepasst, um für beide Vergleichsgruppen die annähernd gleichen Übungsbedingungen in Bezug auf die Schwierigkeit der Beispiele zu schaffen.

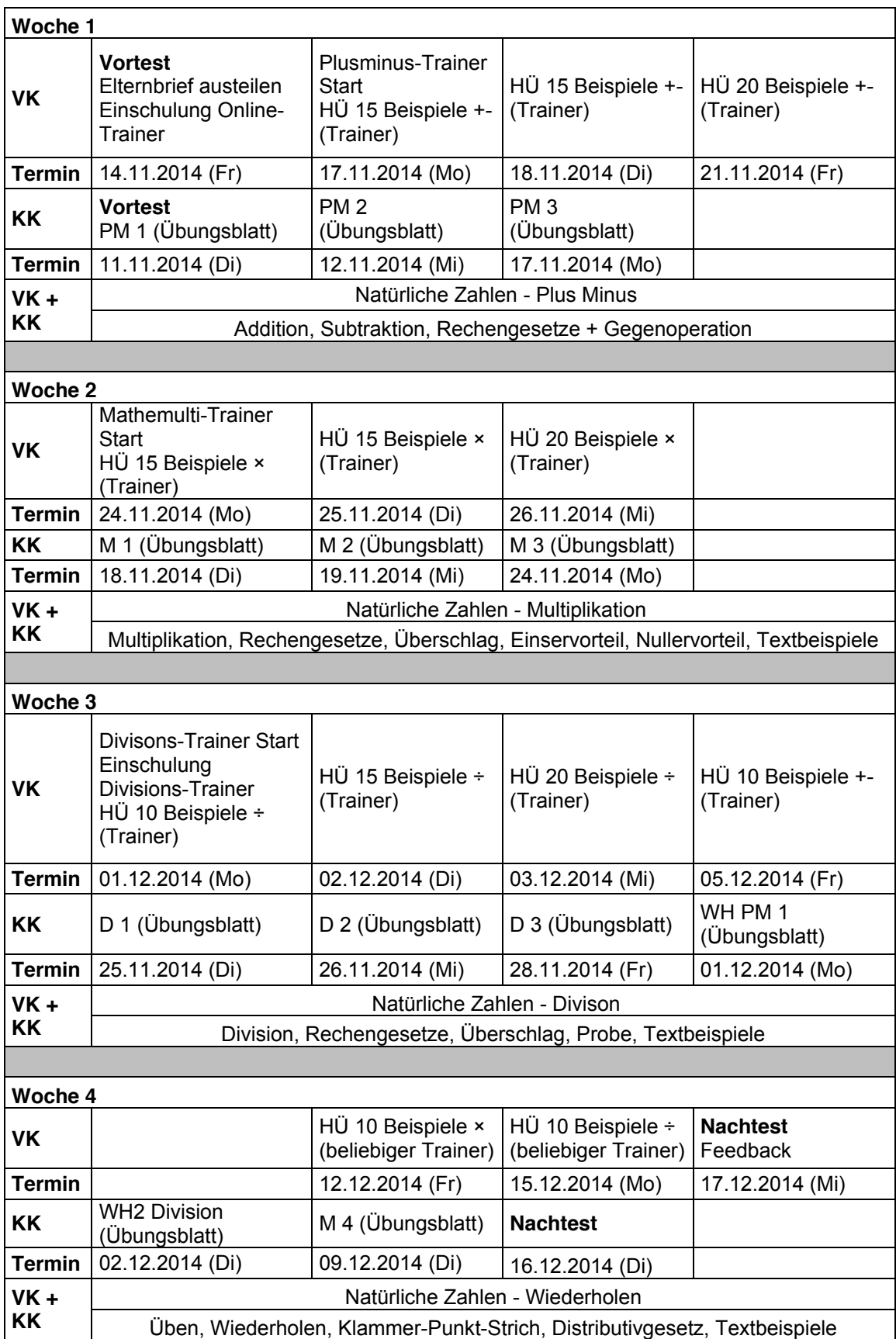

<span id="page-58-0"></span>*Tabelle 4: Projektablauf*

| <b>Multiplizieren 4</b> | Name:              |
|-------------------------|--------------------|
| $511 \cdot 8 =$         | $612 \cdot 44 =$   |
| $3214 \cdot 3 =$        | $6124 \cdot 21 =$  |
| $6232 \cdot 211 =$      | $889 \cdot 4 =$    |
| $918 \cdot 57 =$        | $3758 \cdot 9 =$   |
| $5378 \cdot 45 =$       | $9378 \cdot 345 =$ |

*Abbildung 7: Beispiel Übungsblatt Kontrollklasse*

# <span id="page-59-0"></span>**5.3.2 Mathematik-Trainer**

Die Mathematik-Trainer, welche in der Versuchsklasse für die Hausübungen eingesetzt wurden, werden von der TU Graz zur Verfügung gestellt und sind aktuell auf der Webseite [http://schule.learninglab.tugraz.at](http://schule.learninglab.tugraz.at/) zu finden.

Der Grundaufbau des Plusminus-Trainers, des Mathemulti-Trainers und des Divisions-Trainers sind gleich. Die Userin oder der User bekommt eine Rechnung vorgegeben und muss die einzelnen Formularfelder ausfüllen. Danach kann sie oder er mittels Klick auf einen Button die Eingabe auf Richtigkeit überprüfen und bekommt so vom jeweiligen System eine entsprechende Rückmeldung, ob das gerechnete Beispiel richtig oder falsch ist.

Zusätzlich bietet jeder der drei Trainer der Benutzerin oder dem Benutzer die Möglichkeit den Lernerfolg über eine Statistik zu überprüfen. Auch der Lehrkraft ist es möglich die Lernfortschritte aller Schülerinnen und Schüler einer Klasse zu überprüfen.

### • Plusminus-Trainer

**[Abbildung 8](#page-61-0)** zeigt das *Graphical User Interface* (GUI) des Plusminus-Trainers. Mit diesem Trainer können die Rechenoperationen Plus und Minus trainiert und gefestigt werden. Die Beispiele sind dabei in unterschiedliche Kategorien unterteilt.

- o Bei der Addition
	- **Kein Übertrag**
	- Mit einfachem Übertrag
	- Mit Übertrag
- o Bei der Subtraktion
	- **Kein Übertrag, keine Nullen**
	- Ein Übertrag, keine Nullen
	- **Ein Übertrag, Nullen in der Angabe**
	- **Ein Übertrag, Nullen im Ergebnis**
	- **Ein Übertrag, mit Nullen**
	- Mindestens zwei Überträge, mit Nullen

(vgl. Neuhold, 2013, S. 78-80)

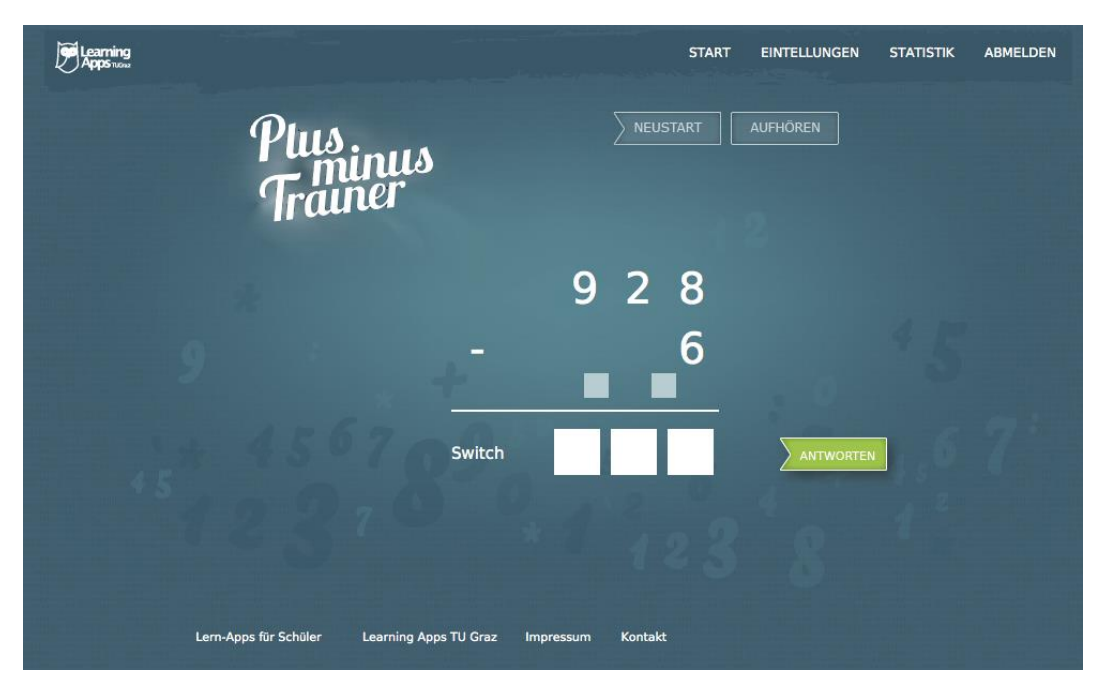

*Abbildung 8: GUI Plusminus-Trainer*

<span id="page-61-0"></span>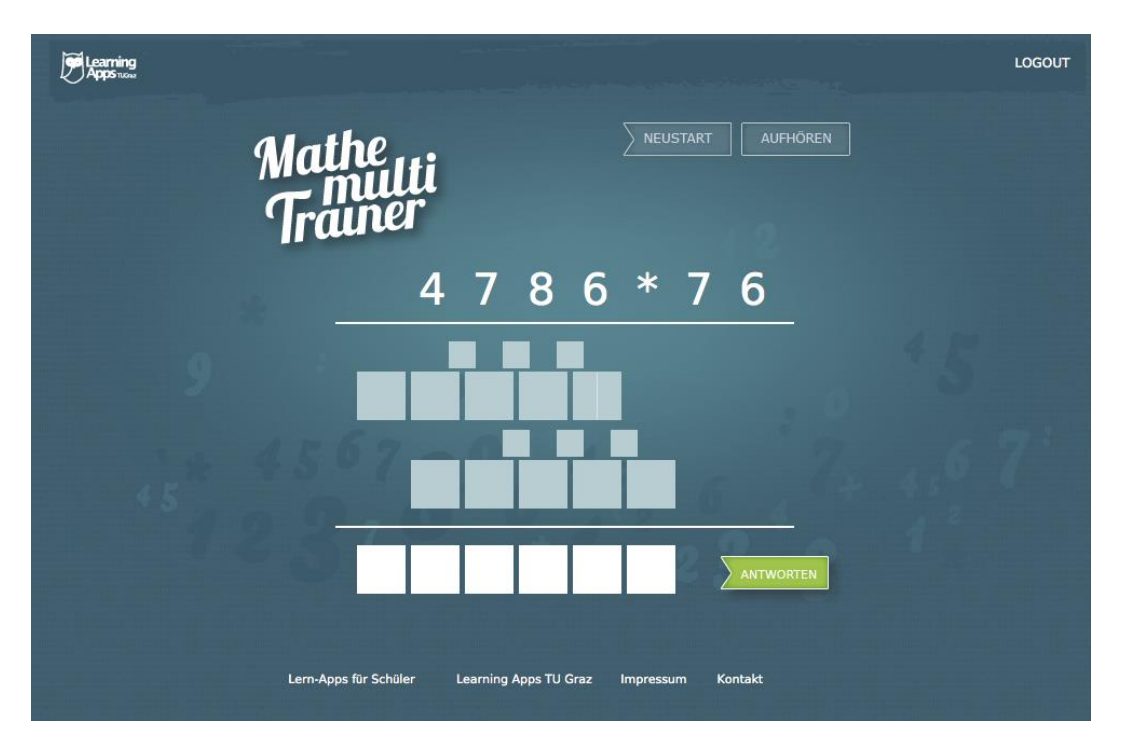

<span id="page-61-1"></span>*Abbildung 9: GUI Mathemulti-Trainer*

#### Mathemulti-Trainer

Wie in **[Abbildung 9](#page-61-1) (S. [53\)](#page-61-1)** zu erkennen ist, kann mit diesem Trainer die Multiplikation geübt werden. Auch bei diesem Trainer werden die Beispiele durch Kategorien unterschieden.

- o Ohne Übertrag
	- nn×n, nnn×n, nnnn×n
	- nn×nn, nnn×nn, nnnn×nn
	- nnn×nnn, nnnn×nnn
- o Mit Übertrag
	- nn×n, nnn×n, nnnn×n
	- nn×nn, nnn×nn, nnnn×nn
	- nnn×nnn, nnnn×nnn

Die Rechnung 321×12 würde beispielsweise in die Kategorie nnn×nn ohne Übertrag fallen. (vgl. Steyrer, 2012, S. 42-44)

Divisions-Trainer

Beim Divisions-Trainer können in der GUI zwei verschiedene Ansichten eingestellt werden. **[Abbildung 10](#page-63-0) (S. [55\)](#page-63-0)** zeigt die Standardansicht des Divisions-Trainers, bei welcher das Zwischenergebnis der Teilmultiplikation notiert und anschließend die Teilsubtraktion ausgeführt wird. In **[Abbildung 11](#page-64-0) (S. [56\)](#page-64-0)** hingegen ist die alternative Ansicht eingestellt, bei welcher der zuvor genannte Zwischenschritt nicht angegeben werden muss. Die Beispiele des Divisions-Trainers sind wie folgt unterteilt.

- $\circ$  dd÷d ohne Rest Divisor zwischen 2-5
- o dd÷d ohne Rest Divisor zwischen 2-9
- o dd÷d mit Rest Divisor zwischen 2-9

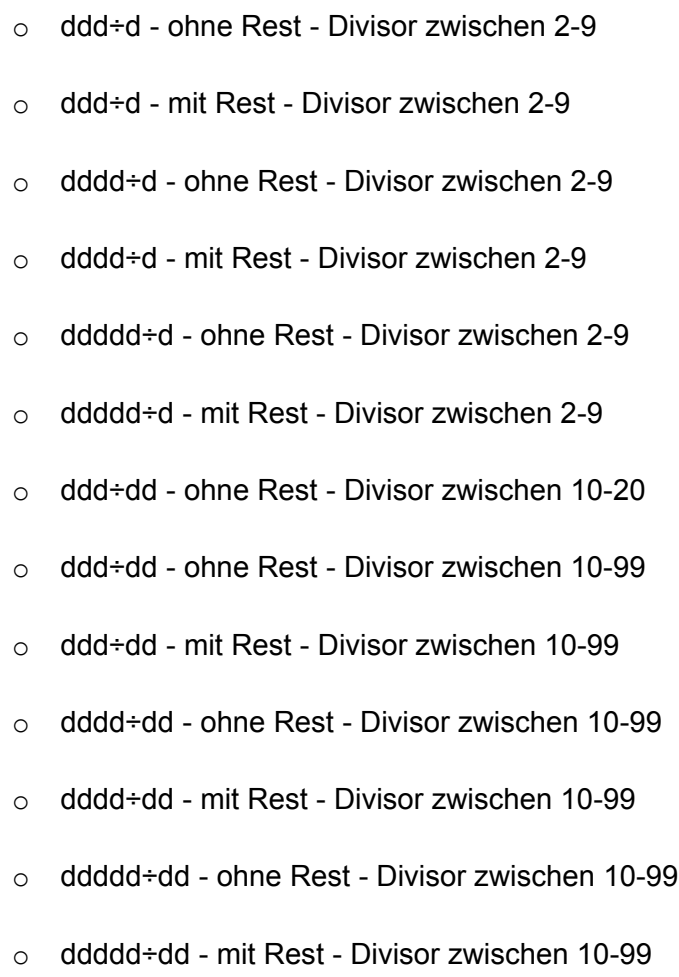

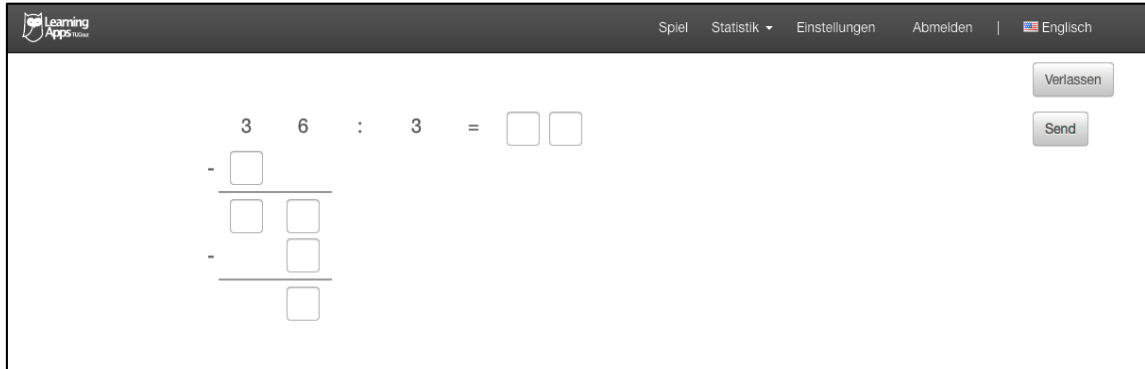

### <span id="page-63-0"></span>*Abbildung 10: GUI Divisions-Trainer*

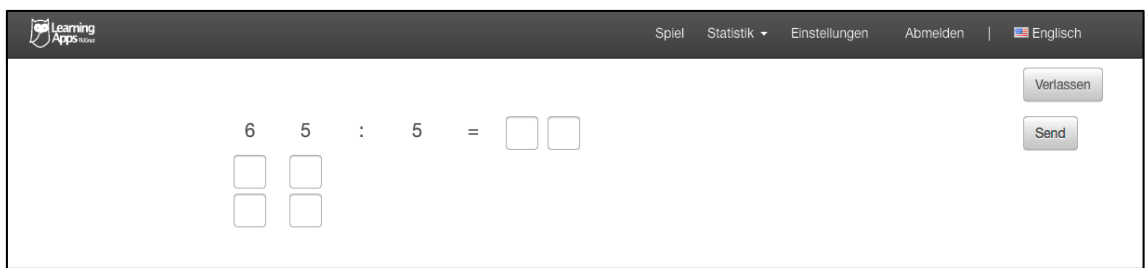

*Abbildung 11: Alternative Ansicht des Divisions-Trainers*

# <span id="page-64-0"></span>**5.3.3 Vortest – Nachtest**

Der Test, welcher zum Messen des Lernerfolges in beiden Vergleichsgruppen verwendet wurde, war für beide Gruppen ident. Beim Vortest und auch beim Nachtest mussten die Probandinnen und Probanden dieselben Aufgaben lösen. Der Test selbst bestand aus zehn Beispielen und wurde vom Versuchsleiter mit einem möglichst hohen Schwierigkeitsgrad zusammengestellt, um einen erkennbaren Unterschied beziehungsweise einen Lernzuwachs feststellen zu können, siehe **[Abbildung 12](#page-65-0) (S. [57\)](#page-65-0)**. Wie in **[Tabelle 5](#page-64-1)** zu erkennen ist, setzte sich der Test aus vier Strichrechnungsarten und sechs Punktrechnungsarten zusammen. Grund dafür ist, dass den Schülerinnen und Schülern die Addition und die Subtraktion bereits aus der Volkschule besser bekannt waren und somit ein größerer Lernzuwachs bei den Strichrechnungsarten zu erwarten war, siehe **Kapitel [1.1](#page-9-0)**.

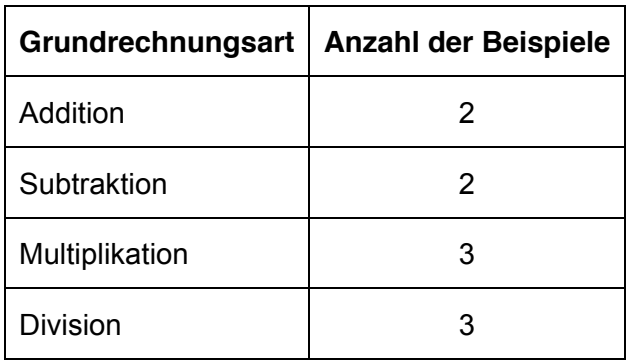

<span id="page-64-1"></span>*Tabelle 5: Anzahl der Beispiele nach Grundrechnungsart beim Vor- und Nachtest*

Wie in **[Abbildung 12](#page-65-0) (S. [57\)](#page-65-0)** zu erkennen ist, trug der Vor- und Nachtest den Titel "Übungszettel". Der Versuchsleiter hatte die Absicht, eine Testatmosphäre zu vermeiden. Den Probandinnen und Probanden sollte somit die Angst und der Druck beim Rechnen genommen werden.

| Übungszettel        | Name:               |
|---------------------|---------------------|
| 686796              | 9461234             |
| 397458              | 675678<br>i.        |
|                     |                     |
| 93657               | 751                 |
| 8756                | 45238               |
| 56946               | 23849               |
| $38764 \cdot 651 =$ | $19568 \cdot 789 =$ |
| $6478 \cdot 321 =$  | $587856:26 =$       |
| $694594:58 =$       | $946645:90 =$       |

*Abbildung 12: Vor- und Nachtest*

# <span id="page-65-0"></span>**5.3.4 Technologieeinsatz**

Um die VK mit den Mathematik-Trainern vertraut zu machen, wurde die erste Unterrichtseinheit des Feldversuches in einem Informatiksaal der Schule abgehalten. Dieser Raum ist mit 24 Computergeräten für Schülerinnen und Schüler ausgestattet. Zusätzlich ist ein Computer in Kombination mit einem Videobeamer vorhanden. Dieser wurde vom Versuchsleiter verwendet, um die Benutzung des Plusminus-Trainers und des Mathemulti-Trainers den Probandinnen und Probanden näher zu bringen. Da in der ersten Unterrichtsstunde eine Schülerin und ein Schüler fehlten, wurden diese vom Versuchsleiter in einer der Informatikstunden zwei Tage später nacheingeschult.

Das Erklären der Funktionsweise des Divisions-Trainers wurde erst in der dritten Woche vom Versuchsleiter nachgeholt, da dieser erst im Laufe des Projektes fertig- und onlinegestellt wurde. Diese Erläuterungen wurden im Klassenraum der VK ebenfalls mit Hilfe eines Computers und eines angeschlossenen Beamers durchgeführt.

Für das Feedback, welches der Versuchsleiter mit den Schülerinnen und Schülern durchführte, wurden ein Tablet und ein Smartphone zur Audioaufzeichnung verwendet.

Über die Technologien, welche die Probandinnen und Probanden für die Hausübungen nutzten, wurden keine Aufzeichnungen gemacht. Einige der Schülerinnen und Schüler dürften neben dem Computer auch Tablets bei den Hausübungen verwendet haben. Einige Lernende fragten den Versuchsleiter nämlich, ob eine Verwendung von Tablets ebenfalls erlaubt sei.

#### **Vorbereitungsphase**

- Instruieren der Lehrkraft
- Vortest
- Einschulen der Probandinnen und Probanden
- Informieren der Erziehungsberechtigten

#### **Versuchsphase**

- Unterricht
- Hausübungen
- Korrektur der Hausübungen

#### **Nachbereitungsphase**

- Nachtest
- Feedback Probandinnen und Probanden
- Feedback Erziehungsberechtigte
- <span id="page-66-0"></span>• Interview Lehrerin

*Abbildung 13: Ablauf der Feldstudie*

# **5.4 Ausführung und Gliederung des Versuches**

Aufgrund des Projektplanes, siehe **[Tabelle 4](#page-58-0) (S. [50\)](#page-58-0)**, kann der gesamte Feldversuch in folgende Phasen unterteilt werden: Vorbereitungsphase, Versuchsphase und Nachbereitungsphase. Diese Phasen werden in **[Abbildung 13](#page-66-0) (S. [58\)](#page-66-0)** illustriert.

# **5.4.1 Vorbereitungsphase**

Dieser Teil umfasst jene Abläufe des Projektes, welche vor der Aufgabe der ersten Hausübung getätigt wurden.

• Instruieren der Lehrkraft

Die Lehrerin bekam vom Versuchsleiter den Auftrag den Unterrichtsablauf in beiden Klassen möglichst ähnlich zu gestalten und in beiden Versuchsgruppen dieselbe Anzahl an Hausübungsbeispielen zu geben. In der KK geschah dies in Form von Übungsblättern und in der VK mit den Mathematik-Trainern.

Für das Austeilen der Vor- und Nachtests wurde die Lehrerin angewiesen, den Charakter eines Tests zu vermeiden und den Probandinnen und Probanden den Test als Übungsblatt zu präsentieren.

**Vortest** 

Dieser Teil in der Vorbereitungsphase wurde von der Lehrerin in der VK und in der KK durchgeführt. Um den Schülerinnen und Schülern den Druck zu nehmen, wurden die Tests von der Lehrerin beim Austeilen nicht als Test, sondern als Übungsblatt bezeichnet. Für das Lösen der Beispiele stand den Probandinnen und Probanden beider Vergleichsgruppen ein Zeitrahmen von zehn Minuten zur Verfügung.

### • Einschulen der Probandinnen und Probanden

Das Erläutern des Logins und der Funktionsweise der Mathematik-Trainer in der VK wurde vom Versuchsleiter übernommen. Lediglich in dieser Situation hatte der Versuchsleiter im Unterricht eine aktive Rolle. Bei allen anderen Tätigkeiten nahm er die Rolle des Beobachters ein.

#### Informieren der Erziehungsberechtigten

Die Erziehungsberechtigten wurden in Form eines Elternbriefes über das Durchführen dieses Projektes informiert. Dieser Brief beinhaltete auch eine Anleitung über die Funktionsweise und das richtige Verwenden der Trainer. Diese Erläuterung wurde mit Hilfe des Mathemulti-Trainers gemacht, um eventuell auftretende Benutzerprobleme möglichst gering zu halten. (siehe **[Anhang](#page-119-0) [10.4](#page-136-0)**)

# **5.4.2 Versuchsphase**

Die Versuchsphase setzte sich im Wesentlichen aus den Unterrichtseinheiten gemäß Stundenplan und den Hausübungen zusammen.

Die Unterrichtseinheiten wurden von der Lehrerin gehalten und lief in beiden Versuchsgruppen relativ ähnlich ab. Der Versuchsleiter nahm an einigen Unterrichtseinheiten teil und beobachtete den Unterricht. Er griff nicht in das Unterrichtsgeschehen ein. Der Unterricht selbst wurde vorwiegend frontal und mit anschließenden Trainingsphasen gehalten.

Sämtliche Hausübungen wurden von der Lehrkraft erteilt. Die Korrektur der Hausübungen und die Kontrolle, ob die Hausübungen von den Schülerinnen und Schülern erledigt wurden, wurden vom Versuchsleiter vorgenommen. Grund dafür war, dass am Ende des Projektes mit der Lehrerin ein Interview durchgeführt wurde und diese daher nicht voreingenommen sein sollte. Bei gravierenden Rechenfehlern oder bei nicht erledigten Hausübungen wurde die Lehrkraft vom Versuchsleiter umgehend über diese Umstände informiert, siehe **[Tabelle 4](#page-58-0) (S. [50\)](#page-58-0)**.

In einem Punkt kam es während der Versuchsphase jedoch zu einer Überschneidung mit der Vorbereitungsphase. Da der Divisions-Trainer beim Starten des Feldversuches noch nicht fertiggestellt war, konnten die Schülerinnen und Schüler erst während der Versuchsphase vom Versuchsleiter eingeschult werden.

# **5.4.3 Nachbereitungsphase**

Der Beginn der Nachbereitungsphase wurde mit dem Nachtest eingeleitet. Anschließend wurden die Erfahrungen und Meinungen von den Lernenden, den Erziehungsberechtigten und der Lehrerin bezüglich des Projektes eingeholt.

• Nachtest

Ebenso wie der Vortest in der Vorbereitungsphase wurde auch der Nachtest in der Nachbereitungsphase von der Lehrerin durchgeführt und es galten für diesen Test dieselben Bedingungen.

### • Feedback Probandinnen und Probanden

Nach dem Schreiben des Vortests führte der Versuchsleiter mit den Schülerinnen und Schülern in Kleingruppen ein Feedback durch. Dabei mussten Aussagen in Bezug auf das Projekt gemacht werden, siehe **Kapitel [5.5.3](#page-71-0)**.

### Feedback Erziehungsberechtigte

Da die Schülerinnen und Schüler während der gesamten Versuchsphase sämtliche Aufgaben in Form von Hausübungen erledigten, wurden auch die Beobachtungen und Meinungen der Erziehungsberechtigten eingeholt, siehe **Kapitel [5.5.3](#page-71-0)**.

### **Interview Lehrerin**

Den Abschluss der Nachbereitungsphase und somit den Abschluss des Projektes bildete das Interview mit der Lehrerin. Dieses Interview wurde durchgeführt, um die Sichtweise und die Beobachtungen der Lehrkraft erfassen zu können, siehe **Kapitel [5.5.4](#page-72-0)**.

# **5.5 Erhobene Daten**

In diesem Kapitel werden die erhobenen Daten und die dafür verwendeten Methoden erläutert.

# **5.5.1 Lernerfolg – Lernzuwachs**

Um den Lernerfolg und den Lernzuwachs zu messen, wurden in beiden Vergleichsgruppen die bereits erwähnten Vor- und Nachtests durchgeführt. Die folgenden Daten für die Messung des Lernzuwachses konnten mittels der Beispiele der Tests erhoben werden.

- Die Differenz aus der Anzahl der richtigen Beispiele im Nachtest und der Anzahl der richtigen Beispiele im Vortest.
- Die Differenz aus der Anzahl der falschen Beispiele im Nachtest und der Anzahl der falschen Beispiele im Vortest.
- Die Differenz aus der Anzahl der bearbeiteten Beispiele im Nachtest und der Anzahl der bearbeiteten Beispiele im Vortest.

# **5.5.2 Arbeitsentwicklung**

Die Hausübungen in der VK und der KK wurden, wie bereits erwähnt, vom Versuchsleiter kontrolliert. Dieser dokumentierte in der KK die Anzahl der richtigen Beispiele in der jeweiligen Hausübung und ob die Hausübungen ordnungsgemäß erledigt wurden.

In der VK notierte der Versuchsleiter mittels der Mathematik-Trainer, ob die geforderte Anzahl an Beispielen von den Schülerinnen und Schülern gerechnet wurde. Die Korrektur der Rechnungen wurde dabei automatisiert von den Trainern vorgenommen und die Ergebnisse wurden in der Statistik der Trainer erfasst.

# <span id="page-71-0"></span>**5.5.3 Feedback**

### • Erziehungsberechtigte

Um näheres über die Arbeitsweise, Lernfortschritte und eventuell auftretende Probleme bei Hausübungen zu erfahren, wurde den Schülerinnen und Schülern ein Feedbackbogen für die Erziehungsberechtigten mit nach Hause gegeben. Dieser beinhaltete drei Fragen mit je vier Auswahlmöglichkeiten und eine Freitextfrage.

- o Auswahlfragen
	- Macht das Rechnen mit den Trainern Ihrem Kind Spaß?
	- Glauben Sie, dass sich die Rechentechnik Ihres Kindes verbessert hat?
	- Mein Kind rechnet lieber mit den Trainern als mit "Zettel und Stift"!
- o Freitextfrage
	- **Beschreiben Sie bitte kurz, wie es Ihrem Kind zuhause beim** Arbeiten mit den Trainern ergangen ist. Ist Ihnen etwas besonders aufgefallen?

Der Feedbackbogen für Erziehungsberechtigte befindet sich im [Anhang.](#page-119-0)

### • Schülerinnen und Schüler

Das Feedback mit den Schülerinnen und Schülern wurde in Kleingruppen mit vier bis fünf Schülerinnen und Schülern vom Versuchsleiter durchgeführt. Den Probandinnen und Probanden wurden fünf Aussagen zu den Trainern vorgelegt.

- o Ich kann mit den Trainern meine Rechentechnik verbessern.
- o Ich hatte Spaß beim Rechnen mit den Trainern.
- o Mir gefallen die Designs der Trainer.
- o Mir ist wichtig, dass die Trainer einwandfrei funktionieren.
- $\circ$  Ich rechne lieber mit "Zettel und Stift".
Wie **[Abbildung 14](#page-72-0)** zeigt, wurden den Schülerinnen und Schülern auch noch fünf Smileys mit unterschiedlichen Gesichtsausdrücken zur Verfügung gestellt, wobei diese mit den Noten eins bis fünf gleichzusetzen sind.

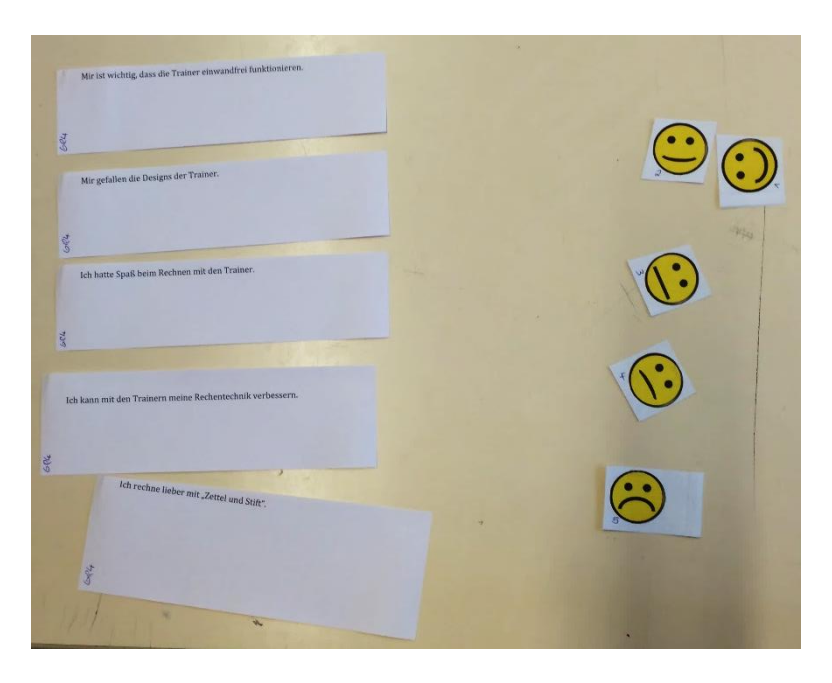

*Abbildung 14: Setting Feedback Schülerinnen und Schüler*

<span id="page-72-0"></span>Die Probandinnen und Probanden erhielten vom Versuchsleiter nun den Auftrag je eine Aussage mit einem Smiley zu versehen. Dabei mussten sie jene Aussage, welche am ehesten auf sie zu traf mit dem Smiley mit der Note eins versehen und jene Aussage, welche am wenigsten zutraf, mit dem Smiley mit der Note fünf. Jedoch musste von den Teilnehmerinnen und Teilnehmern eine Entscheidung in der Gruppe getroffen werden. Die Diskussion wurde dabei vom Versuchsleiter auf Audio aufgezeichnet und anschließend transkribiert. (Ebner, Schönhart, & Schön, 2014, S. 163 f.)

## **5.5.4 Interview Lehrerin**

Am Ende des Projektes interviewte der Versuchsleiter die Lehrerin der beiden Vergleichsgruppen. Die Fragen bezogen sich sowohl auf das Arbeitsverhalten der Schülerinnen und Schüler als auch auf die Sichtweise der Lehrkraft. Das gesamte Interview wurde auf Audio aufgenommen und anschließend ebenfalls transkribiert. Die nachstehenden Fragen wurden der Lehrkraft im Rahmen des Interviews gestellt:

- x Glaubst du, dass den Schülerinnen und Schülern das Arbeiten mit den Trainern gefallen hat?
	- o Was hat ihnen gefallen?
	- o Was hat ihnen nicht gefallen?
- Rechnen die Schülerinnen und Schüler lieber mit den Trainern oder mit "Zettel und Stift"?
- x Glaubst du, dass die Schülerinnen und Schüler durch diese neue Art des Rechnens motivierter waren?
- Glaubst du, dass der Lernfortschritt in der Versuchsklasse größer ist als der Lernfortschritt in der Kontrollklasse?
- Wie unterscheiden sich die Ergebnisse der Schularbeiten der beiden Klassen in Bezug auf das Untereinanderschreiben?
- Glaubst du, dass eher gute oder eher nicht so gute Schülerinnen und Schüler mehr als die geforderte Anzahl von Beispielen gerechnet haben?
- Welche Vorteile siehst du beim Arbeiten mit den Trainern aus deiner Sicht?
- Welche Nachteile siehst du beim Arbeiten mit den Trainern aus Sicht der Lehrperson?
- Glaubst du, man hätte in diesen vier Wochen nur mit den Trainern arbeiten können, ohne eine Hausübung mit Zettel und Stift zu geben?
- Hast du eine Rückmeldung bezüglich der Trainer von den Eltern, zum Beispiel am Sprechtag oder am Elternabend, erhalten?
- Gab es irgendwelche Schwierigkeiten während des Projektes?
- Wirst du die Trainer auch in Zukunft einsetzen?
- Möchtest du sonst noch etwas sagen? Sonstige Bemerkungen?

Das transkribierte Interview mit der Lehrerin befindet sich im [Anhang,](#page-119-0) siehe **Kapitel [10](#page-119-0)**.

## **5.5.5 Methoden und Daten für die Hypothesenprüfung**

Für die einzelnen Hypothesen stehen unterschiedliche Datenquellen und Methoden zur Verfügung. **[Tabelle 6](#page-74-0)** zeigt, welche Methoden und Daten für die einzelnen Hypothesenprüfungen verwendet wurden.

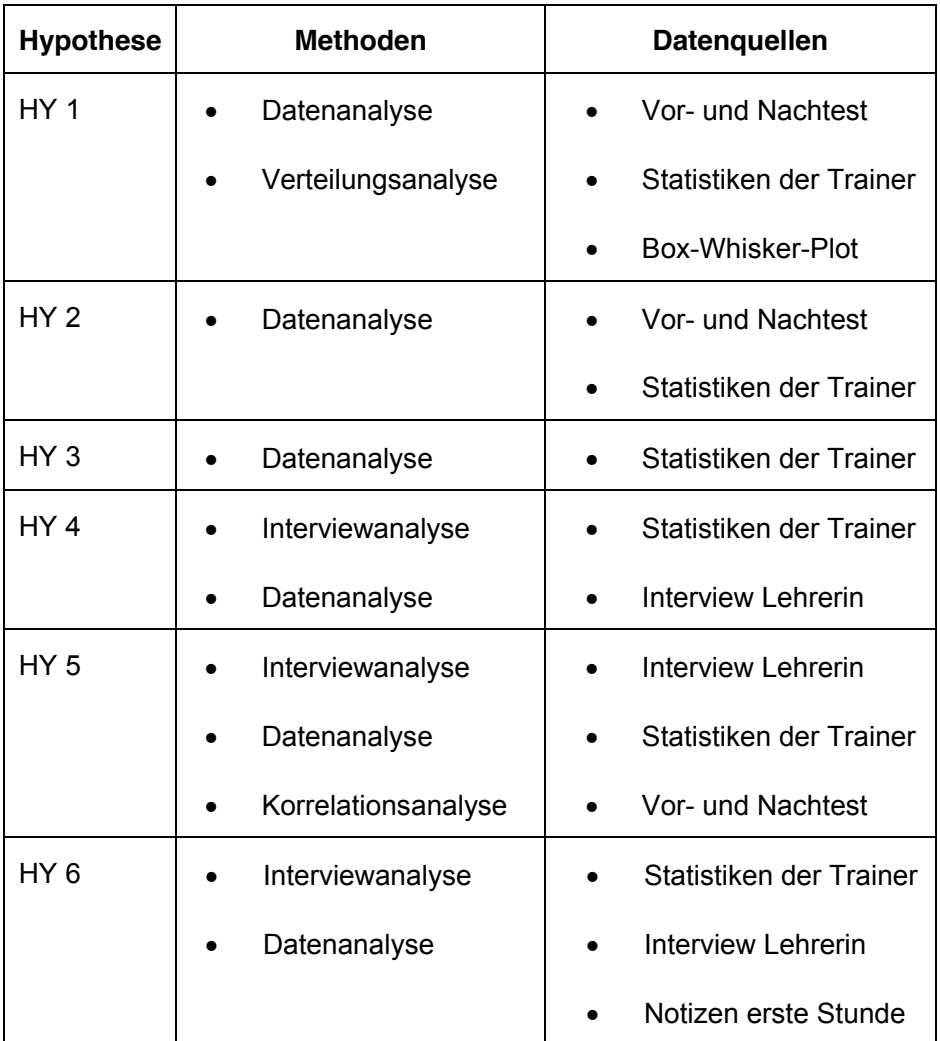

<span id="page-74-0"></span>*Tabelle 6: Aufstellung der Methoden und Datenquellen*

# **6 Ergebnisse**

In diesem Kapitel werden die Ergebnisse des Feldversuches beschrieben. Probandinnen und Probanden, welche beim Nachtest nicht anwesend waren, wurden bei der Auswertung nicht miteinbezogen. Im Unterkapitel Daten werden die erfassten Ergebnisse angeführt. Im Kapitel Hypothesen werden die für die Hypothesen relevanten Daten erläutert.

## **6.1 Daten**

## **6.1.1 Vor- und Nachtest**

**[Tabelle 7](#page-76-0) (S. [68\)](#page-76-0)** zeigt die Ergebnisse der beiden Vergleichsgruppen im Vortest. Die Resultate des Nachtests werden ebenfalls in **[Tabelle 7](#page-76-0) (S. [68\)](#page-76-0)** dargestellt. Dabei werden einerseits die im Gesamten richtigen Beispiele angeführt. Andererseits werden auch die in der jeweiligen Grundrechnungsart richtig gerechneten Beispiele dargestellt.

Beim Nachtest wurden durchschnittlich 5,1 Beispiele in der KK richtig gerechnet und im Mittel 7,75 Beispiele bearbeitet. Auch wenn diese beiden Werte von der maximalen Anzahl 10 relativ weit entfernt liegen, so hat es dennoch einen Schüler in der KK gegeben, der alle 10 Beispiele bearbeitet und auch korrekt gerechnet hat.

Den Lernerfolg der beiden Vergleichsgruppen zeigt **[Tabelle 8](#page-77-0) (S. [69\)](#page-77-0)**. Dazu wurde die Differenz zwischen dem Vor- und Nachtest in den jeweiligen Kategorien gebildet. Dabei ist zu erkennen, dass die KK im Mittel um 0,29 Beispiele mehr richtig gerechnet hat. Bei den falsch gerechneten Beispielen haben die Probandinnen und Probanden der KK im Durchschnitt um 0,42 Beispiele mehr falsch gerechnet. Weiters ist erkennbar, dass die VK um 0,28 Beispiele weniger gerechnet hat.

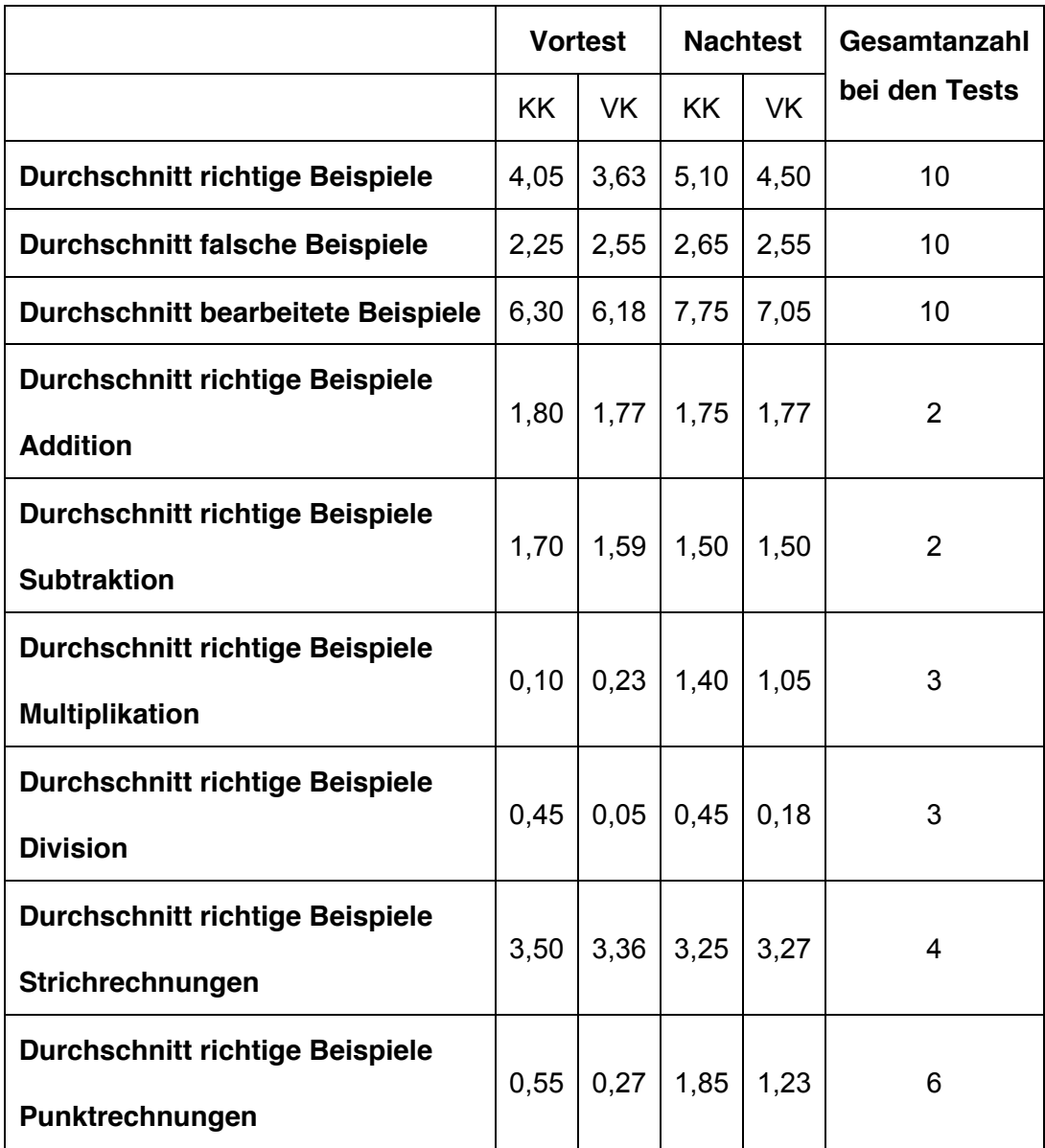

<span id="page-76-0"></span>*Tabelle 7: Ergebnisse beim Vor- und Nachtest*

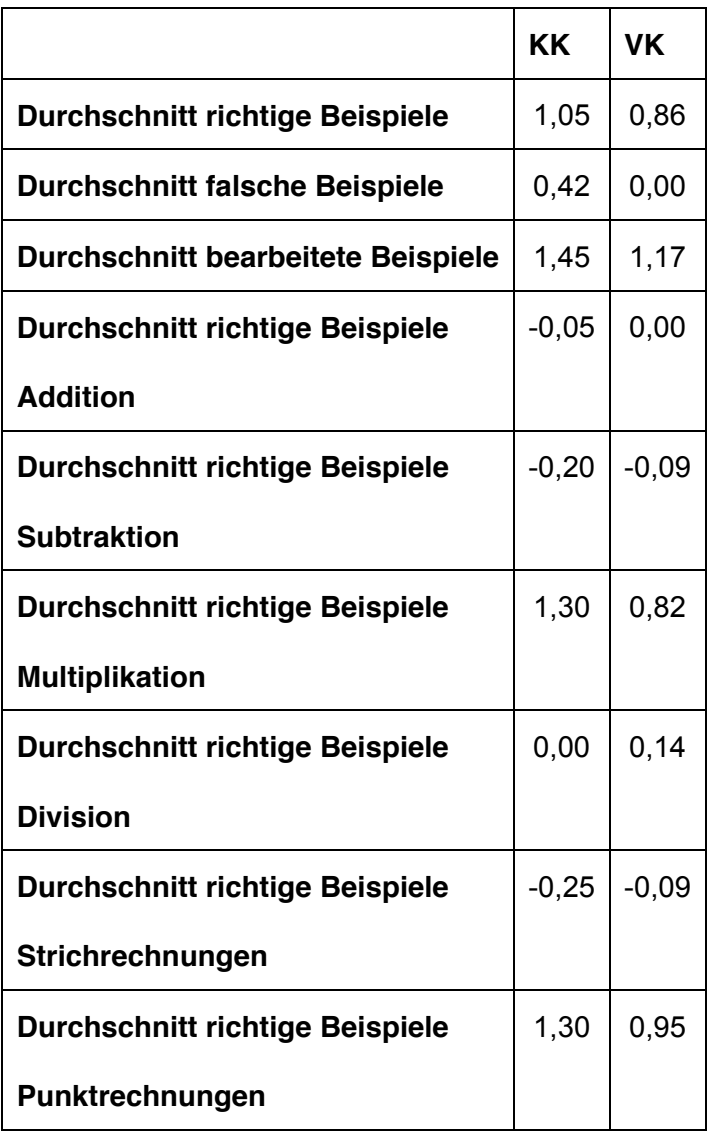

*Tabelle 8: Unterschied zwischen Vor- und Nachtest*

<span id="page-77-0"></span>**[Tabelle 9](#page-78-0) (S. [70\)](#page-78-0)** zeigt jene Werte, welche für den Box-Whisker-Plot in **[Abbildung](#page-78-1) 15 (S. [70\)](#page-78-1)** benötigt werden. Diese wurden aus den Lernzuwächsen der Schülerinnen und Schüler ermittelt. Der größte positive Unterschied wurde sowohl in der VK als auch in der KK mit um 3 mehr richtig gerechneten Beispielen gemessen. Die niedrigste Differenz hingegen wurde in der VK mit -3 und in der KK mit -1 ermittelt. Daher ergibt sich in der VK eine Spannweite von 6 Beispielen und in der KK eine Spannweite von 4 Beispielen. Die Werte des ersten Quartils, des Medians und der Höchsten Differenz fallen in den beiden Vergleichsgruppen zusammen.

|                             | KK   | <b>VK</b>      |
|-----------------------------|------|----------------|
| <b>Niedrigste Differenz</b> | $-1$ | -3             |
| 1. Quartil                  | 0    | 0              |
| <b>Median</b>               | 1    |                |
| 2. Quartil                  | 1,5  | $\overline{2}$ |
| Höchste Differenz           | 3    | 3              |
| <b>Spannweite</b>           | 4    | 6              |

*Tabelle 9: Statistische Auswertung der Differenz bei Vor- und Nachtest*

<span id="page-78-0"></span>Wie in **[Abbildung 15](#page-78-1)** im Box-Whisker-Plot zu erkennen ist, fallen die Graphen der beiden Vergleichsgruppen annähernd zusammen. Lediglich im Minimum und im zweiten Quartil gibt es Unterschiede.

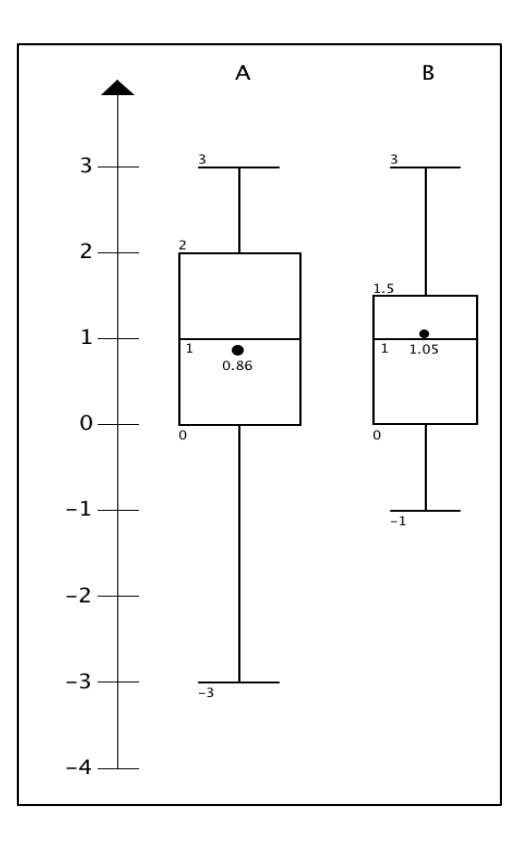

<span id="page-78-1"></span>*Abbildung 15: Vergleich des Lernzuwachses von VK (A) und KK (B) mittels Box-Whisker-Plot*

Die Anzahl der richtigen Beispiele, kategorisiert nach weiblichen und männlichen Probandinnen und Probanden, wird in **[Tabelle 10](#page-79-0)** dargestellt. Hier lässt sich erkennen, dass in der VK die Schülerinnen und Schüler im Durchschnitt um 0,21 Beispiele mehr richtig gerechnet haben. In der KK hingegen haben die Schülerinnen im Mittel um 0,33 Beispiele mehr richtig gerechnet.

|                                             | VK   | <b>KK</b> |
|---------------------------------------------|------|-----------|
| männlich Durchschnitt richtig   1,29   1,08 |      |           |
| weiblich Durchschnitt richtig               | 0,67 | 1.00      |

<span id="page-79-0"></span>*Tabelle 10: Gegenüberstellung Differenz Lernerfolg männlich und weiblich*

## **6.1.2 Hausübungen Abgabe**

In der KK wurden während des Projektes 13 Hausübungen gegeben und in der VK 12 Hausübungen. Es unterscheidet sich zwar die Anzahl der Hausübungen, jedoch wurde in beiden Vergleichsgruppen dieselbe Anzahl an Beispielen aufgegeben.

| Kontrollklasse | 11,10 von 13 85,38% |  |
|----------------|---------------------|--|
| Versuchsklasse | 9,64 von 12 80,33%  |  |

*Tabelle 11: Abgabe der Hausübungen in VK und KK*

<span id="page-79-1"></span>**[Tabelle 11](#page-79-1)** zeigt die Anzahl der erledigten Hausübungen in den beiden Klassen. Dabei wurden in der KK im Mittel circa 85% der Hausübungen abgegeben und in der VK im Durchschnitt rund 80%.

## **6.1.3 Hausübungen Erfolgsquote**

Wie in **[Tabelle 12](#page-80-0) (S. [72\)](#page-80-0)** zu erkennen ist, war die KK bei den Strichrechnungsarten, den Punktrechnungsarten und auch auf das gesamte Projekt gesehen, im Durchschnitt überall besser als die Versuchsklasse.

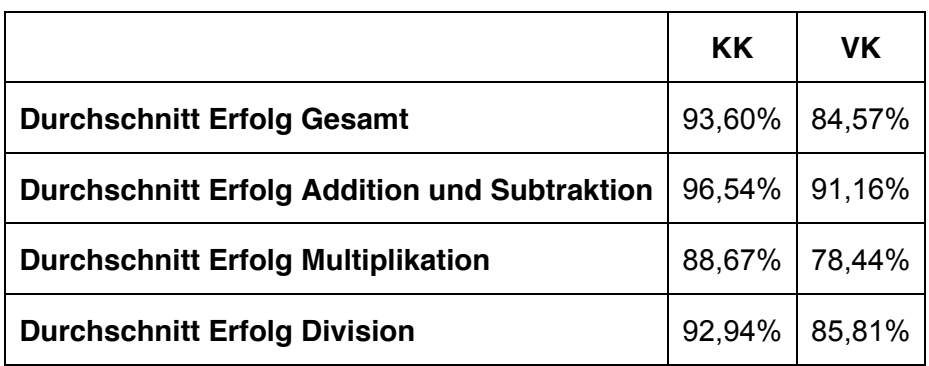

*Tabelle 12: Erfolgsquote Hausübungen*

<span id="page-80-0"></span>

|                                | ΚK     | VK    |
|--------------------------------|--------|-------|
| <b>Niedrigste Erfolgsquote</b> | 82,5%  | 65,7% |
| 1. Quartil                     | 97,3%  | 80,5% |
| Median                         | 93,6%  | 83,7% |
| 2. Quartil                     | 90,7%  | 90,3% |
| Höchste Erfolgsquote           | 100,0% | 97,4% |
| <b>Spannweite</b>              | 17,5%  | 31,7% |

*Tabelle 13: Statistische Auswertung Hausübungen*

<span id="page-80-1"></span>Werden die Werte in **[Tabelle 13](#page-80-1)** und die Graphen in **[Abbildung 16](#page-81-0) (S. [73\)](#page-81-0)**betrachtet, so lässt sich erkennen, dass es bei der Erfolgsquote der Hausübungen, in allen vier Grundrechnungsarten, in der VK und in der KK deutliche Unterschiede gibt. Es wurde zwar in der VK eine Erfolgsquote von 97,4% und in der KK eine ähnlich große Quote mit 100% erreicht, die restlichen Werte der Fünf-Punkte-Zusammenfassung liegen jedoch weit voneinander entfernt.

In der VK haben 75% der Schülerinnen und Schüler eine Erfolgsquote bei allen vier Grundrechnungsarten von mehr als 80,3%. In der KK hingegen hat derselbe Anteil an Probandinnen und Probanden eine Quote von mehr als 90%.

Eine Spannweite von rund 32% wurde in der VK erreicht. In der KK beträgt die Spannweite 17,5%. Daher sind die Erfolgsquoten der Probandinnen und Probanden in der VK, im Gegensatz zur KK, breiter gestreut.

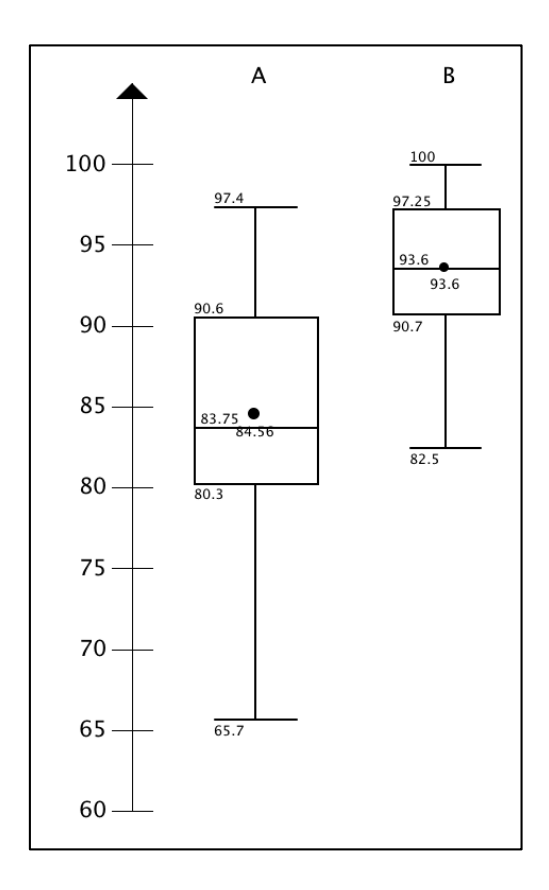

<span id="page-81-0"></span>*Abbildung 16: Vergleich Erfolgsquote HÜ von VK (A) und KK (B) mittels Box-Whisker-Plot*

Wie **[Tabelle 14](#page-81-1)** zeigt, konnten nur geringfügige Unterschiede beim richtigen Untereinanderschreiben zwischen den beiden Vergleichsgruppen festgestellt werden. Die VK machte daher beim Nachtest im Mittel um 0,7 Beispiele weniger falsch beim Untereinanderschreiben. Die KK hingegen hatte beim Nachtest im Durchschnitt 0,27 Beispiele weniger falsch.

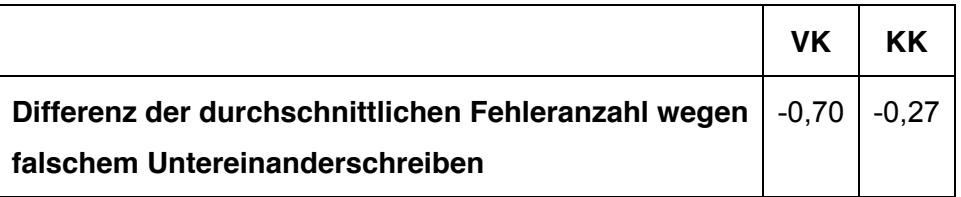

<span id="page-81-1"></span>*Tabelle 14: Fehler beim Untereinanderschreiben in der VK und der KK*

## **6.1.4 Systematische Fehler**

In diesem Kapitel werden die Fehler und deren Häufigkeit bei den einzelnen Trainern erläutert. Erläuterungen über die verschiedenen Fehlerarten sind in den Arbeiten von Geier, Steyrer und Neuhold zu finden. (Neuhold, 2013, S. 95 f.) (Steyrer, 2012, S. 61) (Geier, 2015) Exemplarische Fehlerstatistiken sind im **Kapitel [6.2](#page-92-0)** zu finden.

#### Plusminus-Trainer

Beim Arbeiten mit dem Plusminus-Trainer rechneten die Schülerinnen und Schüler bei der Addition insgesamt 1.425 Beispiele und bei der Subtraktion 1.211 Beispiele. **[Tabelle 15](#page-82-0)** und **[Tabelle 16](#page-83-0) (S. [75\)](#page-83-0)** zeigen die Fehlerhäufungen bei der Addition und bei der Subtraktion. Dabei sei erwähnt, dass die Schülerinnen und Schüler bei einigen Aufgaben mehrere Fehler zugleich gemacht haben.

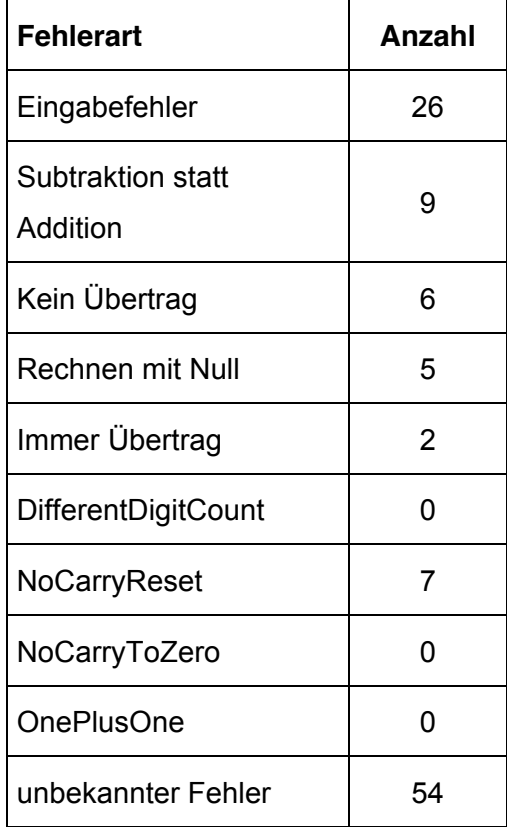

<span id="page-82-0"></span>*Tabelle 15: Fehler beim Addieren*

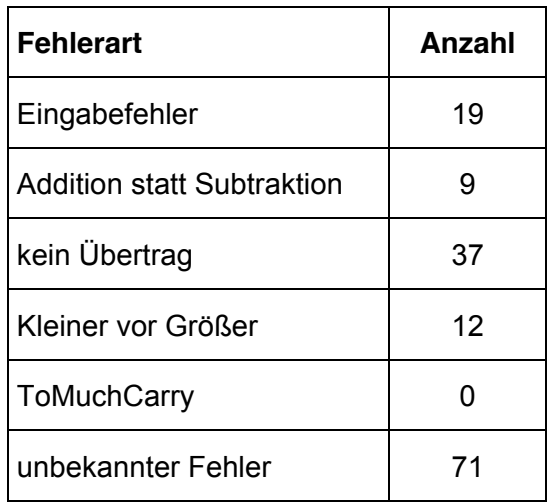

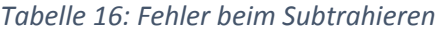

<span id="page-83-0"></span>Der häufigste Fehler beim Addieren war mit 26 der Eingabefehler. 54 Fehler konnten vom System nicht identifiziert werden. Beim Subtrahieren haben einige Schülerinnen und Schüler auf den Übertrag vergessen. Auch beim Subtrahieren konnte der Trainer 71 Fehler nicht zuordnen.

#### Multiplikations-Trainer

Beim Üben des Multiplizierens mit dem zugehörigen Trainer rechneten die Probandinnen und Probanden der VK insgesamt 1.285 Beispiele. **[Tabelle 17](#page-83-1)** zeigt die Anzahl der gemachten Fehler beim Rechnen. Bei einigen Beispielen wurden von den Schülerinnen und Schülern mehrere Fehler gemacht.

| <b>Fehlerart</b>                 | Anzahl |
|----------------------------------|--------|
| Eingabefehler                    | 42     |
| Übertrag-Addierfehler            | 38     |
| 1x1 Fehler                       | 50     |
| Eintragungsfehler                | 1      |
| unbekannter Fehler               | 120    |
| Additionsfehler                  | 47     |
| Eintragungsfehler (Vertauschung) | 2      |

<span id="page-83-1"></span>*Tabelle 17: Fehler beim Multiplizieren*

In **[Abbildung 17](#page-84-0)** werden die Einmaleins Fehler geordnet nach den Malreihen dargestellt. Hier ist zu erkennen, dass die meisten Fehler bei der 2er, 3er und 4er Reihe gemacht wurden.

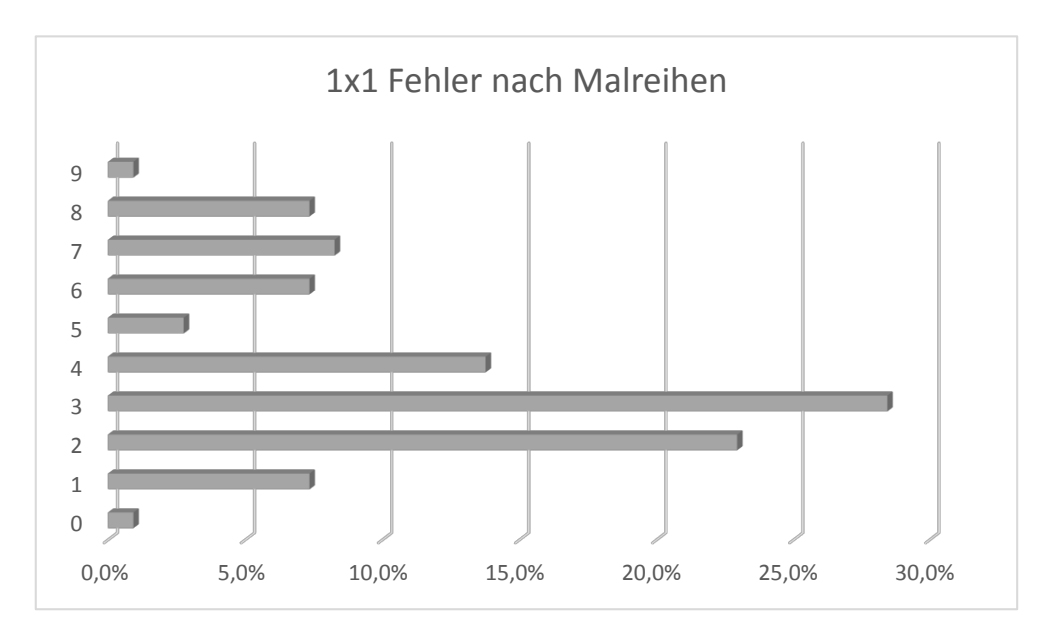

*Abbildung 17: Fehler nach den Malreihen*

### <span id="page-84-0"></span>Divisions-Trainer

**[Tabelle 18](#page-84-1)** zeigt die gemachten Fehler bei 994 gerechneten Beispielen.

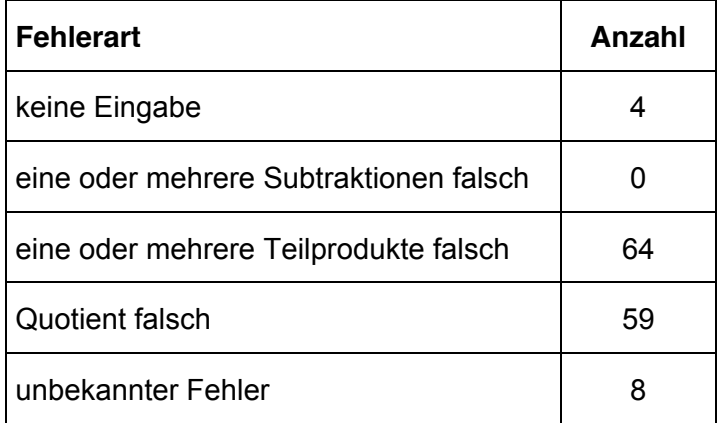

<span id="page-84-1"></span>*Tabelle 18: Fehler beim Dividieren*

## **6.1.5 Feedback Erziehungsberechtigte**

Für diese Befragung wurde, wie im **Kapitel [5.5.3](#page-71-0) (S. [63\)](#page-71-0)** erwähnt, allen Probandinnen und Probanden der VK für die Erziehungsberechtigen ein Feedbackbogen mitgegeben. Insgesamt wurden 25 Bögen ausgeteilt. Die nachfolgenden Ergebnisse ergaben sich aus den 23 abgegebenen Fragebögen.

 $\bullet$  Frage 1

Ich denke, das Rechnen mit den Trainern macht meinem Kind:

- keinen Spaß
- wenig Spaß
- ein bisschen Spaß
- **Spaß**

Bei der Beantwortung von Frage 1 gaben 52% der Erziehungsberechtigten (13 Personen) an, dass ihrem Kind das Rechnen mit den Trainern Spaß macht. 44% (11 Personen) gaben an, dass das Rechnen ihrem Kind ein bisschen Spaß macht und 4% (1 Person), dass es ihrem Kind wenig Spaß macht, siehe **[Abbildung 18](#page-85-0)**.

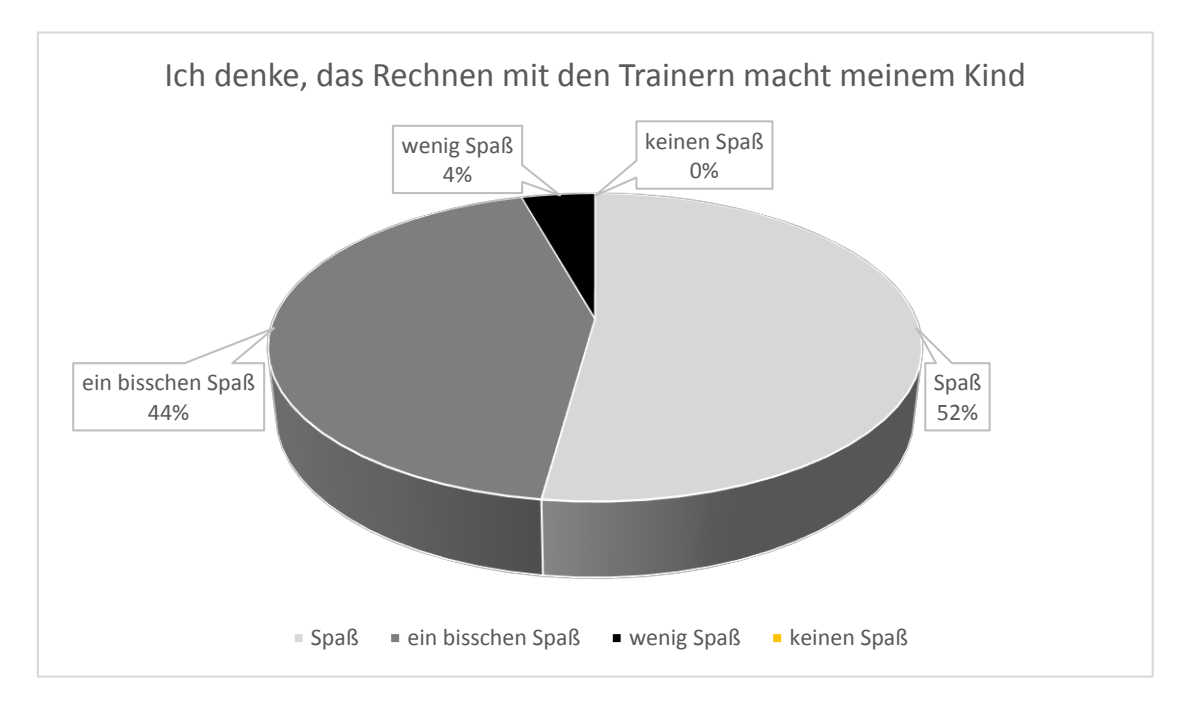

<span id="page-85-0"></span>*Abbildung 18: Ergebnisse Feedback Erziehungsberechtigte Frage 1*

#### Frage 2

Ich glaube, die Rechentechnik meines Kindes hat sich:

- nicht verbessert
- wenig verbessert
- ein bisschen verbessert
- stark verbessert

Bei dieser Frage wurden auf die gestellte Frage die Antwortmöglichkeiten "nicht verbessert", "wenig verbessert" und "stark verbessert" jeweils von 17,39% der Erziehungsberechtigten (4 Personen) ausgewählt. Der größte prozentuelle Anteil fällt mit 47,83% (11 Personen) auf die Auswahlmöglichkeit "ein bisschen verbessert", siehe **[Abbildung 19](#page-86-0)**.

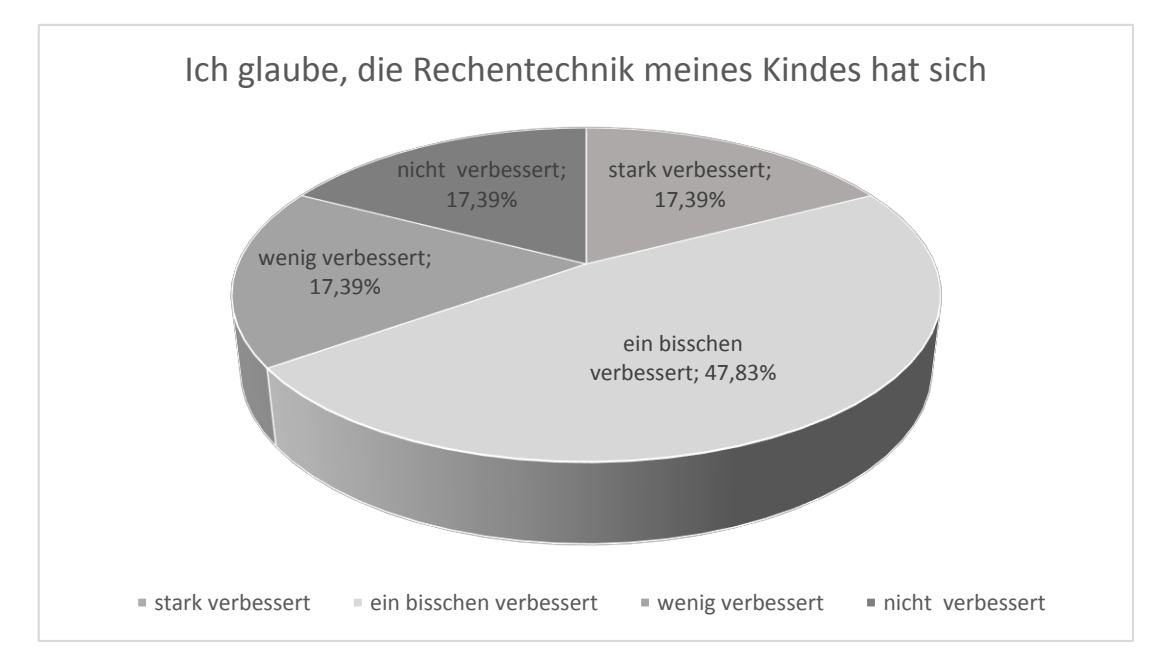

<span id="page-86-0"></span>*Abbildung 19: Ergebnisse Feedback Erziehungsberechtigte Frage 2*

#### Frage 3

Mein Kind rechnet lieber mit den Trainern als mit "Zettel und Stift".

- $\bullet$  trifft nicht zu
- x trifft eher nicht zu
- x trifft teilweise zu
- x trifft zu

Für 39,13% der Erziehungsberechtigten (9 Personen) trifft die Aussage "Mein Kind rechnet lieber mit Zettel und Stift" zu. 21,74% (5 Personen) fallen sowohl auf "trifft teilweise zu" als auch auf "trifft eher nicht" zu. 17,39% der Erziehungsberechtigten (4 Personen) gaben an, dass die Aussage nicht zutrifft, siehe **[Abbildung 20](#page-87-0)**.

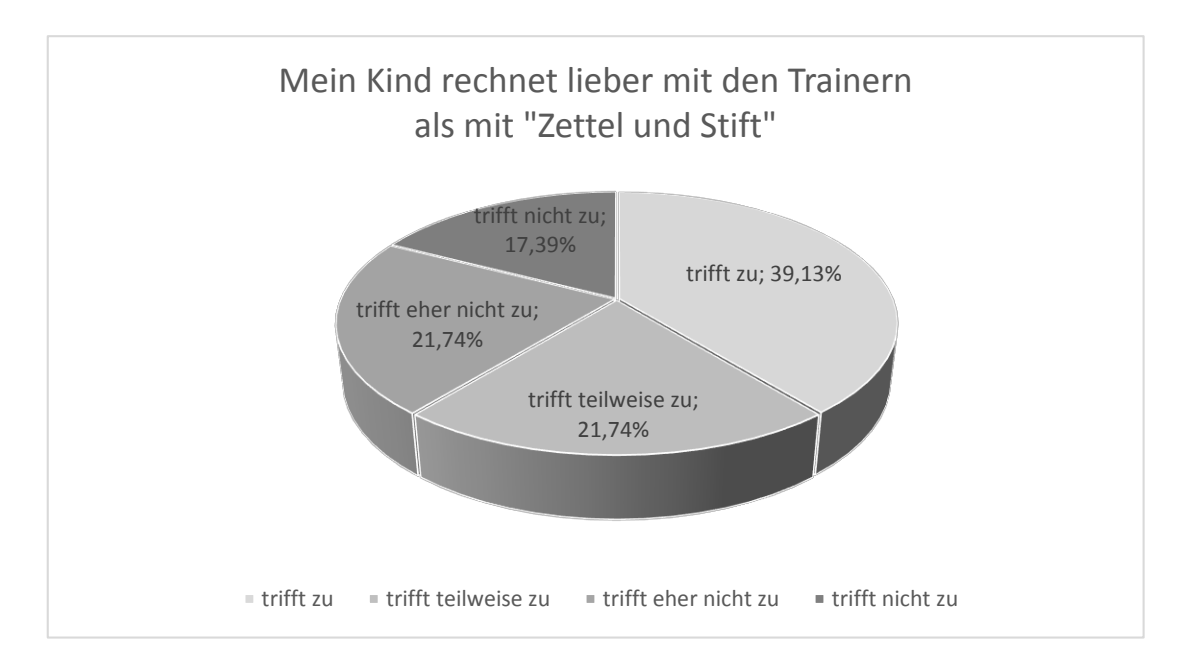

<span id="page-87-0"></span>*Abbildung 20: Ergebnisse Feedback Erziehungsberechtigte Frage 3*

#### Frage 4

Beschreiben Sie bitte kurz, wie es Ihrem Kind zuhause beim Arbeiten mit den Trainern ergangen ist. Ist Ihnen etwas besonders aufgefallen?

Bei der offenen Frage wurden die nachfolgenden Beobachtungen von den Erziehungsberechtigten angegeben und in die Kategorien positiv, neutral und negativ unterteilt. Die Aussagen wurden teilweise sinngemäß umformuliert.

- o positive Aussagen
	- Mein Kind wollte zuerst immer die Mathematik-Hausübung erledigen und dann erst die anderen Hausübungen.
	- Die Hausübungen sind gut gegangen, wenn es funktionierte.
	- Es ist super gegangen, mein Kind rechnet bedeutend schneller.
	- Ich fand das Feedback nach der Rechnung gut.
	- Es hat meinem Kind Spaß gemacht und die Arbeiten wurden schnell erledigt.
	- Mein Kind hat alleine, ohne Hilfe, mit den Trainern selbstständig gerechnet und hatte Spaß dabei.
	- Kinder machen in diesem Alter die Hausübungen lieber, wenn sie einen Laptop oder ihr Handy verwenden dürfen.

#### o neutrale Aussagen

- Keine Kontrolle der Hausübung durch Erziehungsberechtigte, da das Kind die Hausübungen selbstständig durchführt.
- **Programm hat manchmal nicht gut funktioniert, aber im Großen** und Ganzen war es für mein Kind toll mit den Trainern zu arbeiten.
- Beim Divisions-Trainer waren nur einstellige Rechnungen, bei der Schularbeit waren aber auch dreistellige Rechnungen.
- Die Hausübungen sind einfacher als die normalen Hausübungen.
- o negative Aussagen
	- Die Umstellung auf die Zahlentastatur war für mein Kind schwierig.
	- **Es gab Probleme mit dem Divisions-Trainer.**
	- Es machte meinem Kind keinen Spaß, wenn der Server nicht funktionierte, da es dann einen Stress bekam. Es hatte Angst, die Hausübung nicht gemacht zu haben.
	- Bei Serverproblemen war die Verbindung langsam.
	- Die Seite war nicht zu öffnen.
	- Die Felder beim Divisions-Trainer waren verwirrend.

## **6.1.6 Feedback Schülerinnen und Schüler**

**[Tabelle 19](#page-89-0)** zeigt die Aussagen, welche den Probandinnen und Probanden im Rahmen des Feedbacks vorgegeben wurden.

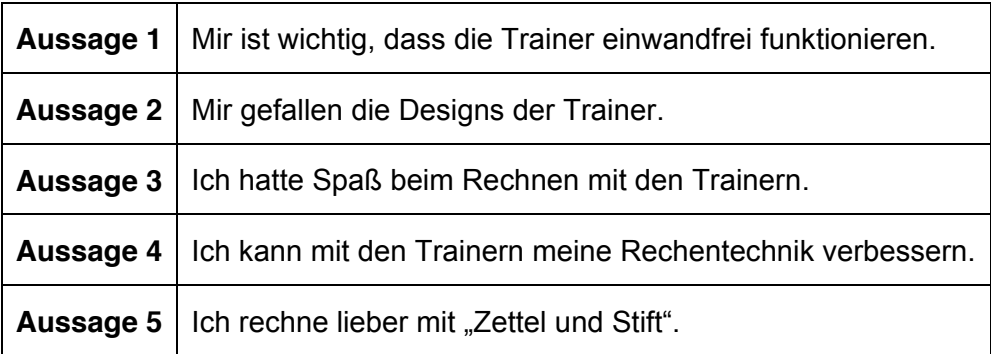

#### *Tabelle 19: Aussagen Schülerinnen und Schüler Feedback*

<span id="page-89-0"></span>Die Schülerinnen und Schüler mussten in Gruppen von vier bis fünf Schülerinnen und Schülern diese Aussagen mit den Noten 1 bis 5 bewerten. Die Ergebnisse dieses Feedbacks werden in **[Abbildung 21](#page-90-0) (S. [82\)](#page-90-0)** dargestellt. Die Aussagen 1 und 3 bekamen die beste Bewertung. Die Aussagen 2, 4 und 5 hingegen wurden von den Probandinnen und Probanden mit schlechteren Noten bewertet.

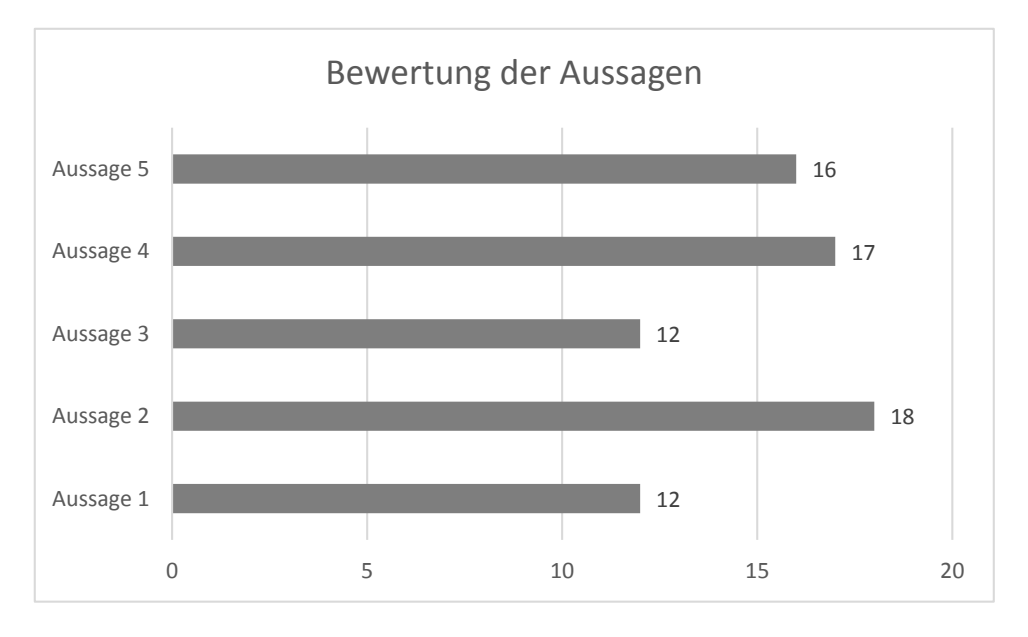

*Abbildung 21: Ergebnisse des Feedbacks der Schülerinnen und Schüler*

<span id="page-90-0"></span>Die nachfolgenden Aussagen wurden von Schülerinnen und Schülern beim Zuordnen der Smileys gemacht und vom Versuchsleiter notiert. Die Aussagen wurden teilweise sinngemäß umformuliert.

- Das Design interessiert uns nicht, uns interessiert Mathe.
- Wenn es dich immer "raushaut", dann ist das nicht so super. Du kannst dann nicht rechnen und bekommst ein Minus.
- Wenn man die Rechentechnik verbessern kann, dann ist das gut für die Note.

## <span id="page-90-1"></span>**6.1.7 Interview Lehrerin**

In diesem Kapitel werden die Aussagen der Lehrerin im Interview zusammengefasst und in die Kategorien Positiv, Negativ und Sonstiges gegliedert. Die Aussagen wurden teilweise sinngemäß umformuliert.

- **Positives** 
	- o Die Schülerinnen und Schüler hatten Spaß beim Rechnen mit den Trainern, da es für sie eine Abwechslung war.
	- o Die Schülerinnen und Schüler können bei einer Hausübung mehr Beispiele rechnen, da sie die Beispiele nicht aufschreiben müssen.
	- o Die Lehrerin braucht die Hausübungen nicht kontrollieren, das erledigt der Trainer. Sie spart dadurch Zeit, auch wenn eine Stunde für das Einschulen der Schülerinnen und Schüler dabei aufgebracht werden muss.
- **Negatives** 
	- o Den Schülerinnen und Schülern hat der Divisions-Trainer nicht gefallen, weil dieser laut den Schülerinnen und Schülern oft nicht funktioniert hat.
	- o Die alternative Ansicht beim Divisions-Trainer bereitete den Schülerinnen und Schülern Probleme.
	- o Wenn es Probleme mit dem Internet oder den Computern gibt, dann können die Trainer nicht verwendet werden.
- **Sonstiges** 
	- o Die Schülerinnen und Schüler üben beim Arbeiten mit den Trainern das Untereinanderschreiben nicht. Die Lehrperson konnte bei den Ergebnissen der Schularbeiten keinen Unterschied zwischen den beiden Vergleichsgruppen feststellen.
	- o Die Lehrerin hat die Absicht die Trainer in Zukunft kombiniert mit Beispielen auf dem Zettel einzusetzen. Dadurch können weiterhin das Untereinanderschreiben und die Textaufgaben trainiert werden.
	- o Der Lehrerin wurde auch von den Erziehungsberechtigten rückgemeldet, dass die Kinder Spaß beim Arbeiten hatten und sie die sofortige Rückmeldung des Trainers für gut befinden.

## <span id="page-92-0"></span>**6.2 Überprüfen der Hypothesen**

In diesem Kapitel werden die im **Kapitel [1.1](#page-9-0)** aufgestellten Hypothesen anhand der erhobenen Daten geprüft.

#### **Forschungsfrage 1**

*Welchen Lernzuwachs kann man durch den Einsatz von Learning-Analytics-Applikationen bei Schülerinnen und Schülern im Mathematikunterricht erreichen?* 

#### Hypothese 1 (HY 1)

Der Lernfortschritt von Schülerinnen und Schülern beim Einsatz von Learning-Analytics-Applikationen unterscheidet sich vom Lernfortschritt von Schülerinnen und Schülern, welche klassische Übungsmaterialien verwendet haben.

Zur Überprüfung dieser Hypothese werden die Ergebnisse aus dem Vor- und Nachtest herangezogen. Der Lernfortschritt ergibt sich aus der Differenz zwischen den richtig gerechneten Beispielen im Nachtest und den richtig gerechneten Beispielen im Vortest. Wie in **[Tabelle 8](#page-77-0) (S. [69\)](#page-77-0)** zu erkennen ist, hat die VK im Durchschnitt einen Lernfortschritt von 0,86 Beispielen. Der Lernzuwachs in der KK hingegen beträgt 1,05 Beispiele.

Ein ähnliches Ergebnis liefert der Box-Whisker-Plot in **[Abbildung 15](#page-78-1) (S. [70\)](#page-78-1).** So ist zu sehen, dass auch die Graphen und teilweise die Werte der Fünf-Punkte-Zusammenfassung annähernd übereinstimmen.

Aufgrund des geringen Unterschiedes des Lernerfolges der beiden Vergleichsgruppen kann die HY 1 daher nicht bestätigt werden.

#### Hypothese 2 (HY 2)

Der Lernzuwachs bei den Strichrechnungsarten ist geringer als der Lernzuwachs bei den Punktrechnungsarten.

**[Tabelle 20](#page-93-0)** zeigt den Lernzuwachs in der VK und der KK bei den Strich- und Punktrechnungsarten. Die Lernzuwächse in beiden Vergleichsgruppen sind bei den Punktrechnungsarten größer als die Lernzuwächse bei den Strichrechnungsarten. Somit kann die HY 2 bestätigt werden.

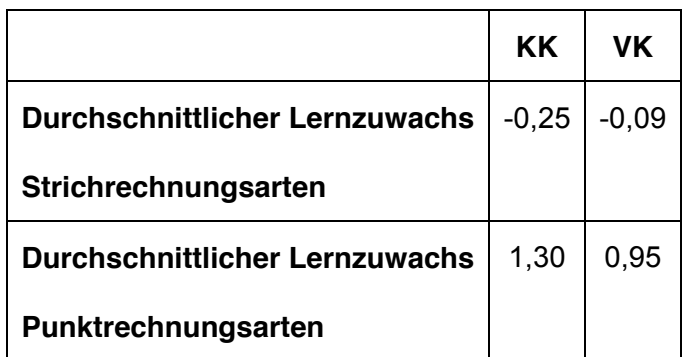

<span id="page-93-0"></span>*Tabelle 20: Lernzuwachs nach Strich- und Punktrechnungsarten*

## Hypothese 3 (HY 3)

Learning-Analytics-Applikationen zeigen systematische Fehler sowohl bei der Strich- als auch bei der Punktrechnung.

**[Abbildung 22](#page-94-0) (S. [86\)](#page-94-0)** zeigt die Schwierigkeiten einer Versuchsperson beim Subtrahieren. Bei den Überträgen hatte diese eine Erfolgsquote von 44%. Man kann am oberen Teil der Grafik erkennen, dass dieser Fehler bereits bei Beispielen mit einem Übertrag mehrmals aufgetreten ist.

In **[Abbildung 23](#page-95-0) (S. [87\)](#page-95-0)** werden die Ergebnisse einer Schülerin oder eines Schülers beim Rechnen mit dem Multiplikations-Trainer in der Gruppe 3×3, 4×3 mit Übertrag dargestellt. Hier ist zu erkennen, dass diese Probandin oder dieser Proband Schwierigkeiten mit dem Übertrag beim Addieren in den Teilmultiplikationen hat.

Bei einer anderen Schülerin oder einem anderen Schüler konnte das System beim Multiplizieren feststellen, dass diese Person zwar keine Probleme beim Multiplizieren hat, jedoch beim Addieren der Teilmultiplikationen des öfteren Fehler auftreten. Bei 23 Rechnungen aus der Gruppe 3×3, 4×3 ohne Übertrag machte diese Person 6 Additionsfehler. Das sind rund 26% aus dieser Kategorie, siehe **[Abbildung 24](#page-96-0) (S. [88\)](#page-96-0)**.

Auch der Divisions-Trainer zeigt systematische Fehler. **[Abbildung 25](#page-97-0) (S. [89\)](#page-97-0)** zeigt die Fehlerhäufung einer Versuchsperson in der Kategorie dd÷d. Diese Person hat in dieser Kategorie immer den Fehler "eine oder mehrere Teilprodukte falsch berechnet" gemacht.

Aufgrund der zuvor beschriebenen systematischen Fehler, welche die drei Online-Trainer aufgezeigt haben, kann die HY 3 bestätigt werden.

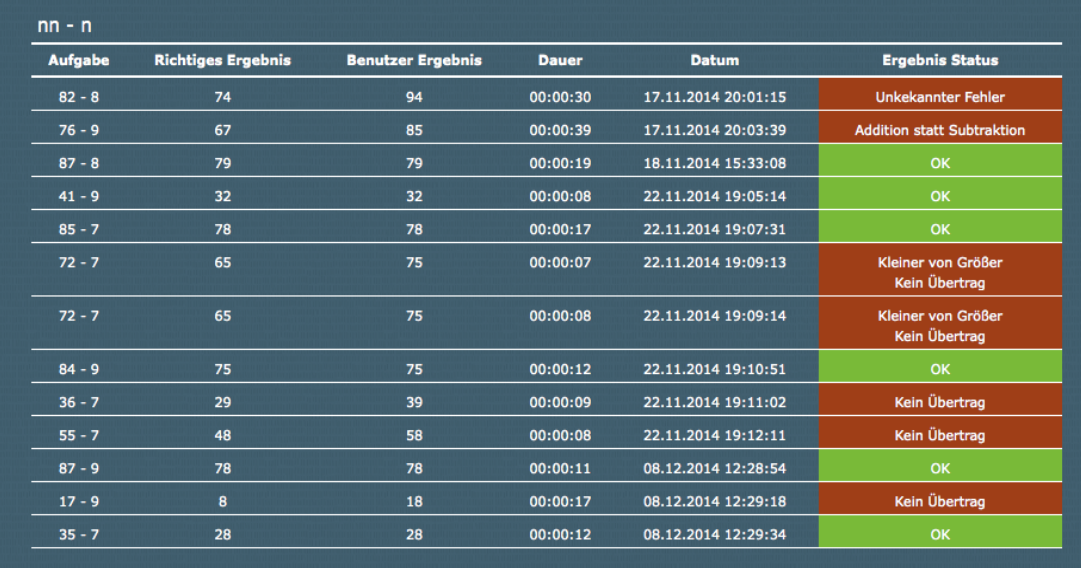

| <b>Fehler</b>              | Mögliche | <b>Fehler</b>  | Fehlerquote | <b>Details</b> |
|----------------------------|----------|----------------|-------------|----------------|
| Kein Übertrag              | 16       |                | 44%         | >Hier<         |
| Kleiner von Größer         | 16       | $\overline{2}$ | 12%         | $>$ Hier $<$   |
| Addition statt Subtraktion | 75       |                | 1%          | $>$ Hier $<$   |
| Eingabefehler              | 75       | ٠              | 1%          | >Hier<         |

<span id="page-94-0"></span>*Abbildung 22: Übertragsfehler einer Versuchsperson bei der Subtraktion*

| ID | Problem Multiplikation | Korrekte<br>Lösung | Benutzer-<br>Antwort | Ergebnisstatus                                           | Lösungsdauer Zeitstempel |                               | <b>Details</b>                  |
|----|------------------------|--------------------|----------------------|----------------------------------------------------------|--------------------------|-------------------------------|---------------------------------|
| 20 | 9646*784               | 7562464            | 7562464              | <b>Diverse Fehler</b>                                    | 00:00:49                 | 2014-11-<br>24<br>17:15:05    | $\rightarrow$ HIER $\leftarrow$ |
| 23 | 397*738                | 292986             | 292986               | <b>Diverse Fehler</b>                                    | 00:00:56                 | 2014-11-<br>25<br>14:24:58    | $\rightarrow$ HIER $\leftarrow$ |
| 24 | 2738*874               | 2393012            | 3393014              | <b>Diverse Fehler</b>                                    | 00:00:00                 | 2014-11-<br>30<br>13:27:22    | $\rightarrow$ HIER $\leftarrow$ |
| 25 | 637*675                | 429975             | 429875               | Übertrag-Addierfehler (Korrektes<br>1x1 - kein Addieren) | 00:00:00                 | 2014-11-<br>30<br>13:35:59    | $\rightarrow$ HIER $\leftarrow$ |
| 28 | 857*368                | 315376             | 311976               | Übertrag-Addierfehler (Korrektes<br>1x1 - kein Addieren) | 00:04:13                 | 2014-11-<br>30<br>13:47:51    | $>$ HIER $<$                    |
| 34 | 986*243                | 239598             | 239588               | Übertrag-Addierfehler (Korrektes<br>1x1 - kein Addieren) | 00:00:00                 | 2014-11-<br>30<br>13:56:50    | $>$ HIER $<$                    |
| 35 | 495*257                | 127215             | 226215               | <b>Unbekannter Fehler</b>                                | 00:01:58                 | $2014 - 11$<br>30<br>13:59:35 | $>$ HIER $<$                    |
| 36 | 3848*563               | 2166424            |                      | Eingabefehler                                            | 00:02:27                 | 2014-11-<br>30<br>14:03:38    | $>$ HIER $<$                    |
| 37 | 539*645                | 347655             | 347615               | Übertrag-Addierfehler (Korrektes<br>1x1 - kein Addieren) | 00:02:49                 | 2014-11-<br>30<br>14:07:57    | HIER                            |
| 38 | 5669*895               | 5073755            | 5073755              | OK                                                       | 00:02:13                 | 2014-12-<br>15<br>17:21:36    | $\rightarrow$ HIER $\leftarrow$ |
| 39 | 857*973                | 833861             | 833861               | OK                                                       | 00:02:44                 | 2014-12-<br>15<br>17:25:42    | $>$ HIER $<$                    |
| 40 | 684*497                | 339948             | 340948               | <b>Unbekannter Fehler</b>                                | 00:00:00                 | 2014-12-<br>15<br>17:32:10    | $\rightarrow$ HIER $\leftarrow$ |

<span id="page-95-0"></span>*Abbildung 23: Fehler bei einer Schülerin oder einem Schüler bei der Multiplikation*

|               | Gruppe 3x3, 4x3 OHNE Übertrag |                           |                      |                        |              |                        |                                 |
|---------------|-------------------------------|---------------------------|----------------------|------------------------|--------------|------------------------|---------------------------------|
| Problem<br>ID | <b>Multiplikation</b>         | <b>Korrekte</b><br>Lösung | Benutzer-<br>Antwort | <b>Ergebnisstatus</b>  | Lösungsdauer | Zeitstempel            | <b>Details</b>                  |
| 22            | 4213*132                      | 556116                    | 556416               | <b>Additionsfehler</b> | 00:01:31     | 2014-11-24<br>17:05:03 | $\rightarrow$ HIER $\leftarrow$ |
| 24            | 7132*312                      | 2225184                   | 2225184              | OK                     | 00:01:16     | 2014-11-24<br>17:07:38 | > HIER <                        |
| 29            | 631*213                       | 134403                    | 134403               | OK                     | 00:01:12     | 2014-11-24<br>17:12:53 | $>$ HIER $<$                    |
| 34            | 513*231                       | 118503                    | 118503               | OK                     | 00:00:00     | 2014-11-25<br>16:57:48 | $>$ HIER $\leftarrow$           |
| 35            | 712*123                       | 87576                     | 87576                | OK                     | 00:00:00     | 2014-11-25<br>16:59:23 | $>$ HIER $<$                    |
| 51            | 5213*213                      | 1110369                   | 1110399              | <b>Additionsfehler</b> | 00:01:01     | 2014-11-25<br>17:34:22 | $>$ HIER $<$                    |
| 52            | 7123*321                      | 2286483                   | 1110369              | 1x1 Fehler             | 00:00:09     | 2014-11-25<br>17:34:40 | $\rightarrow$ HIER $\leftarrow$ |
| 54            | 423*312                       | 131976                    | 131976               | OK                     | 00:00:00     | 2014-11-25<br>17:36:48 | $\rightarrow$ HIER $\leftarrow$ |
| 55            | 631*312                       | 196872                    | 196872               | OK                     | 00:00:57     | 2014-11-25<br>17:37:47 | $\rightarrow$ HIER $\leftarrow$ |
| 56            | 723*213                       | 153999                    | 153999               | OK                     | 00:00:49     | 2014-11-29<br>09:33:36 | $>$ HIER $<$                    |
| 59            | 721*123                       | 88683                     | 88683                | OK                     | 00:00:44     | 2014-11-29<br>09:35:55 | $\rightarrow$ HIER $\leftarrow$ |
| 70            | 821*123                       | 100983                    | 100983               | OK                     | 00:00:52     | 2014-11-29<br>09:41:57 | $>$ HIER $<$                    |
| 76            | 813*213                       | 173169                    | 273199               | <b>Additionsfehler</b> | 00:00:00     | 2014-11-29<br>09:51:37 | $>$ HIER $<$                    |
| 77            | 832*231                       | 192192                    | 192192               | OK                     | 00:00:00     | 2014-11-29<br>09:53:01 | $\rightarrow$ HIER $\leftarrow$ |
| 94            | 921*312                       | 287352                    | 287352               | <b>OK</b>              | 00:00:00     | 2014-12-13<br>12:40:21 | $\rightarrow$ HIER $\leftarrow$ |
| 96            | 431*123                       | 53013                     | 53013                | OK                     | 00:00:48     | 2014-12-14<br>11:33:02 | $>$ HIER $\leftarrow$           |
| 99            | 832*213                       | 177216                    | 279616               | <b>Additionsfehler</b> | 00:00:00     | 2014-12-14<br>11:37:54 | $\rightarrow$ HIER $\leftarrow$ |
| 100           | 921*213                       | 196173                    | 196173               | OK                     | 00:00:58     | 2014-12-14<br>11:39:23 | $\rightarrow$ HIER $\leftarrow$ |
| 103           | 631*123                       | 77613                     | 77613                | OK                     | 00:00:53     | 2014-12-14<br>11:42:43 | > HIER <                        |
| 107           | 432*213                       | 92016                     | 92116                | <b>Additionsfehler</b> | 00:00:00     | 2014-12-23<br>12:11:57 | $\rightarrow$ HIER $\leftarrow$ |
| 112           | 713*231                       | 164703                    | 164703               | <b>OK</b>              | 00:00:39     | 2014-12-23<br>12:15:51 | $>$ HIER $<$                    |
| 113           | 6312*123                      | 776376                    | 775376               | <b>Additionsfehler</b> | 00:00:00     | 2014-12-23<br>12:17:03 | > HIER <                        |
| 114           | 631*132                       | 83292                     | 83292                | <b>OK</b>              | 00:00:00     | 2014-12-23<br>12:18:24 | $\rightarrow$ HIER $\leftarrow$ |

<span id="page-96-0"></span>*Abbildung 24: Additionsfehler einer Probandin oder eines Probanden beim Multiplizieren*

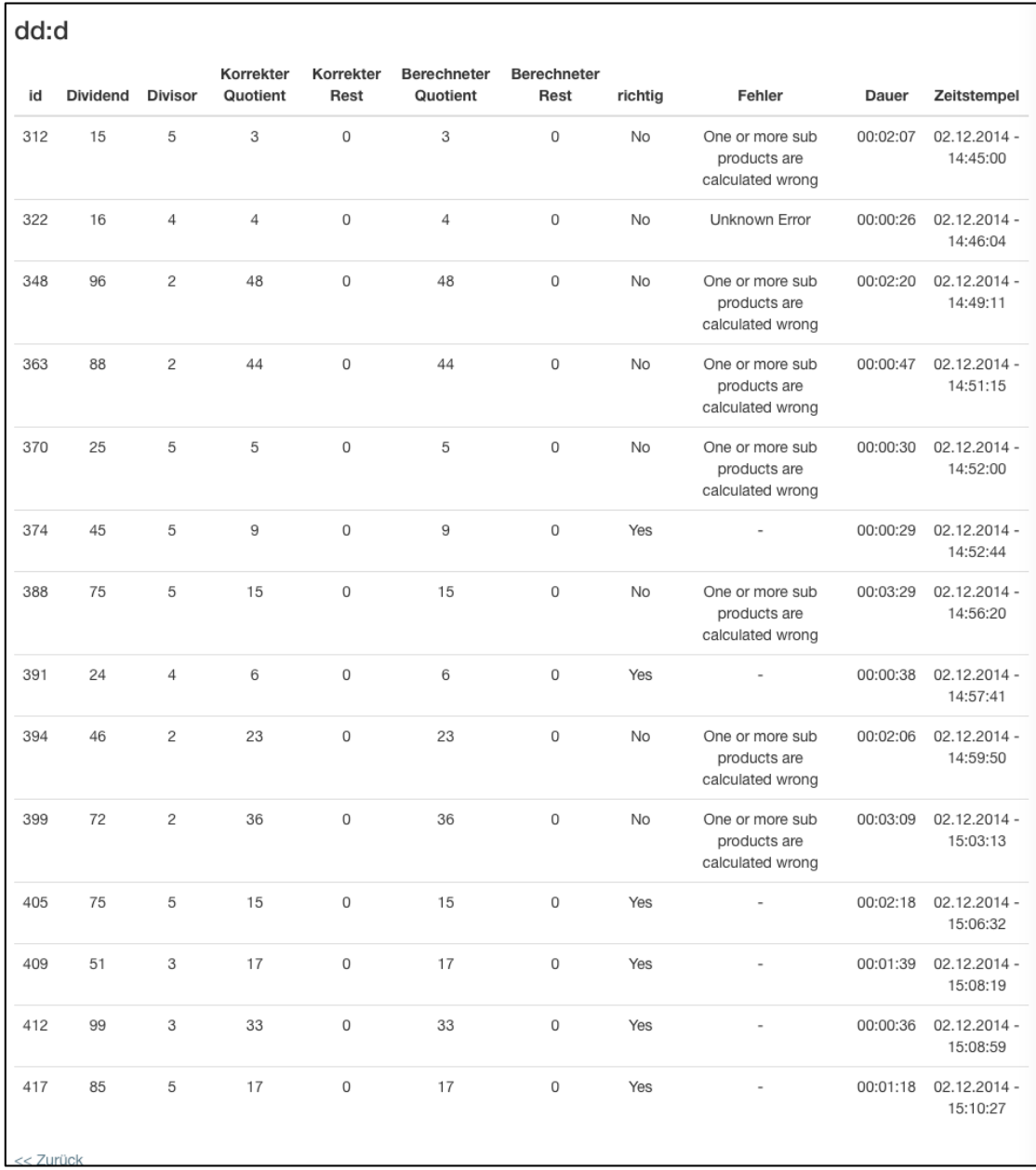

<span id="page-97-0"></span>*Abbildung 25: Fehler einer Versuchsperson beim Arbeiten mit dem Divisions-Trainer*

#### **Forschungsfrage 2**

Wie verhalten sich die Schülerinnen und Schüler beim Verwenden von Online-Mathematik-Trainern?

#### Hypothese 4 (HY 4)

Bei freier Wahlmöglichkeit des Trainers wählen die Schülerinnen und Schüler den Plusminus-Trainer.

Wie in **[Tabelle 21](#page-98-0)** erkenntlich, verwendeten die Probandinnen und Probanden bei freier Wahl des Trainers hauptsächlich den Plusminus-Trainer. Damit ist HY 4 ebenfalls bestätigt.

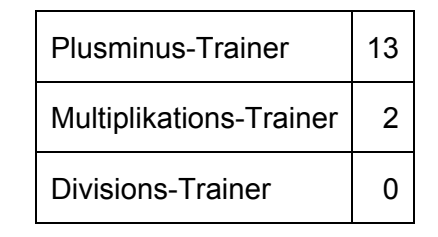

*Tabelle 21: Wahl der Trainer bei Vorgabe beliebiger Trainer*

#### <span id="page-98-0"></span>Hypothese 5 (HY 5)

Eher gute Schülerinnen und Schüler rechnen mit den Learning-Analytics-Applikationen mehr als die geforderte Anzahl von Beispielen.

Basierend auf **[Tabelle 23](#page-101-0) (S. [93\)](#page-101-0)** wurde **[Tabelle 22](#page-100-0) (S. [92\)](#page-100-0)** erstellt. Dazu wurden die Probandinnen und Probanden in drei Leistungsstufen eingeteilt. Stufe 3 beinhaltet Schülerinnen und Schüler, welche bei der Differenz aus Vor- und Nachtest einen Unterschied von -2 oder -3 aufgewiesen haben. Stufe 2 hingegen inkludiert Probandinnen und Probanden mit einer Differenz von -1, 0 oder 1. Die leistungsstarken Schülerinnen und Schüler (Stufe1) wurden mit einem Unterschied von 2 und 3 festgesetzt. Alle Probandinnen und Probanden der VK liegen im Bereich von -3 bis 3. **[Tabelle 22](#page-100-0) (S. [92\)](#page-100-0)** zeigt die eben definierten Leistungsstufen und die Anzahl der

Schülerinnen und Schüler, welche mehr als die geforderte Anzahl an Beispielen mit den Trainern gerechnet haben. "Mehr als gefordert" wird dabei mit 10 oder mehr Beispielen über der geforderten Anzahl festgelegt.

In **[Abbildung 26](#page-100-1) (S. [92\)](#page-100-1)** sind die Daten aus **[Tabelle 23](#page-101-0) (S. [93\)](#page-101-0)** in einem Streudiagramm dargestellt. Führt man eine lineare Regression durch so erhält man die in **[Abbildung](#page-100-1) 26 (S. [92\)](#page-100-1)** ebenfalls ersichtliche Regressionsgerade. Bei der Durchführung einer Korrelationsanalyse erhält man einen Korrelationskoeffizienten von -0,1, nach Bravais und Pearson. (vgl. Pruscha, 2006, S. 34) Da dieser Wert nahe bei 0 liegt, sind die Daten breit gestreut und es kann kein linearer Zusammenhang zwischen dem Lernerfolg und der Anzahl der gerechneten Beispiele festgestellt werden.

Jedoch ist in **[Tabelle 23](#page-101-0) (S. [93\)](#page-101-0)** und in **[Abbildung 26](#page-100-1) (S. [92\)](#page-100-1)** erkennbar, dass sich zwei Datensätze von den anderen Datensätzen unterscheiden. Die Schülerin oder der Schüler mit dem Benutzernamen VKSUE4 hat beim Nachtest zwei Beispiele mehr richtig gerechnet als beim Vortest, obwohl diese oder dieser bei den Hausübungen um 86 Beispiele zu wenig gerechnet hatte. VKSUE8 hat beim Nachtest drei Beispiele mehr falsch gerechnet, obwohl diese oder dieser 83 Beispiele mehr als gefordert gerechnet hat. Werden diese beiden Datensätze beziehungsweise "Ausreißer" vernachlässigt, so ergeben sich das Streudiagramm und die Regressionsgerade in **[Abbildung 27](#page-100-2) (S. [92\)](#page-100-2)**. Bei der Durchführung der Korrelationsanalyse ergibt sich nun ein Koeffizient von 0,39.

Aufgrund dieser positiven, mittleren Korrelation und der positiv ansteigenden Regressionsgerade lässt sich das Folgende feststellen: Eher gute Schüler, also mit einem hohen Lernerfolg, rechnen mehr als die geforderte Anzahl von Beispielen.

Wegen der Ergebnisse in **[Abbildung 27](#page-100-2) (S. [92\)](#page-100-2)** und in **[Tabelle 23](#page-101-0) (S. [93\)](#page-101-0)** ist HY 5 somit bestätigt.

91

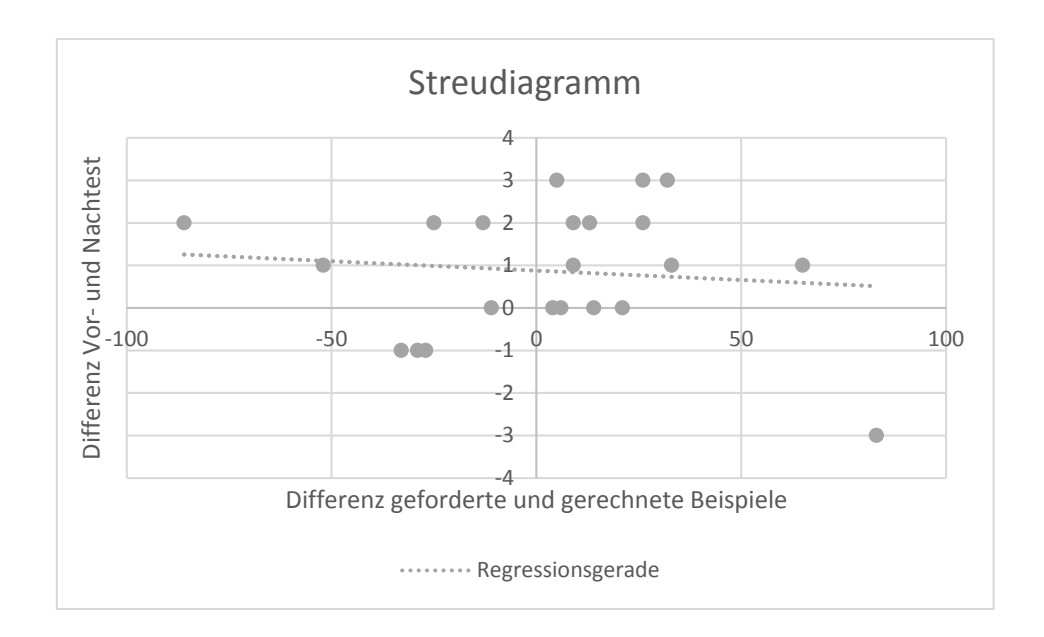

*Abbildung 26: Streudiagramm, Lernerfolg - geforderte Beispiele*

<span id="page-100-1"></span>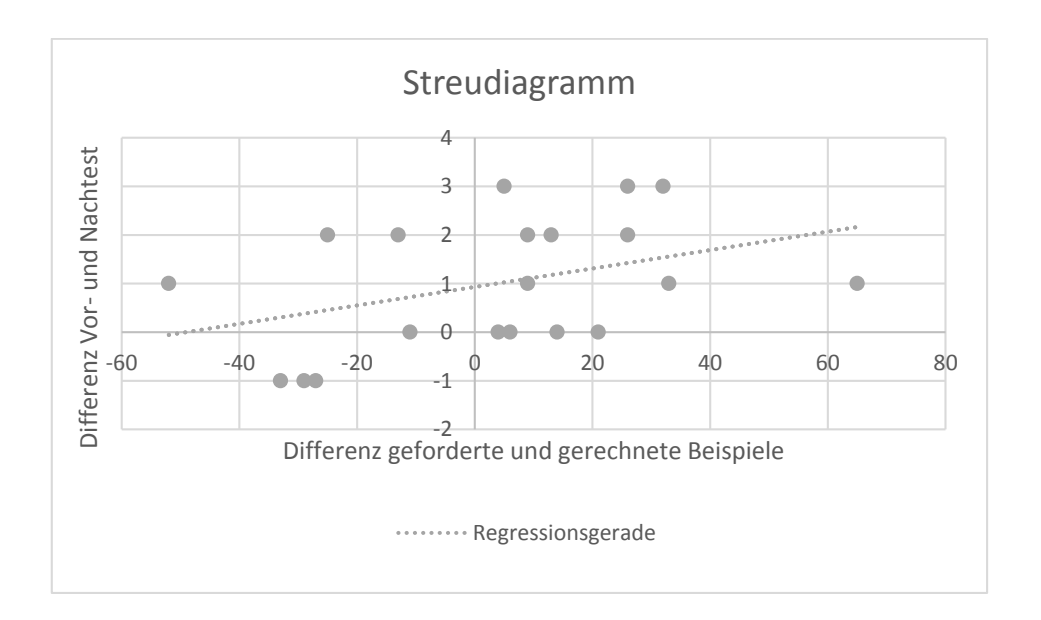

<span id="page-100-2"></span>*Abbildung 27: Streudiagramm, Lernerfolg - geforderte Beispiele (ohne Ausreißer)*

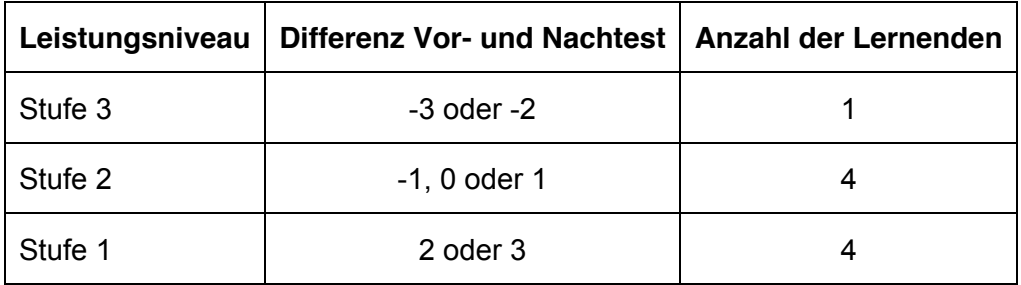

<span id="page-100-0"></span>*Tabelle 22: Gegenüberstellung Leistungsniveau und mehr als geforderte Beispiele*

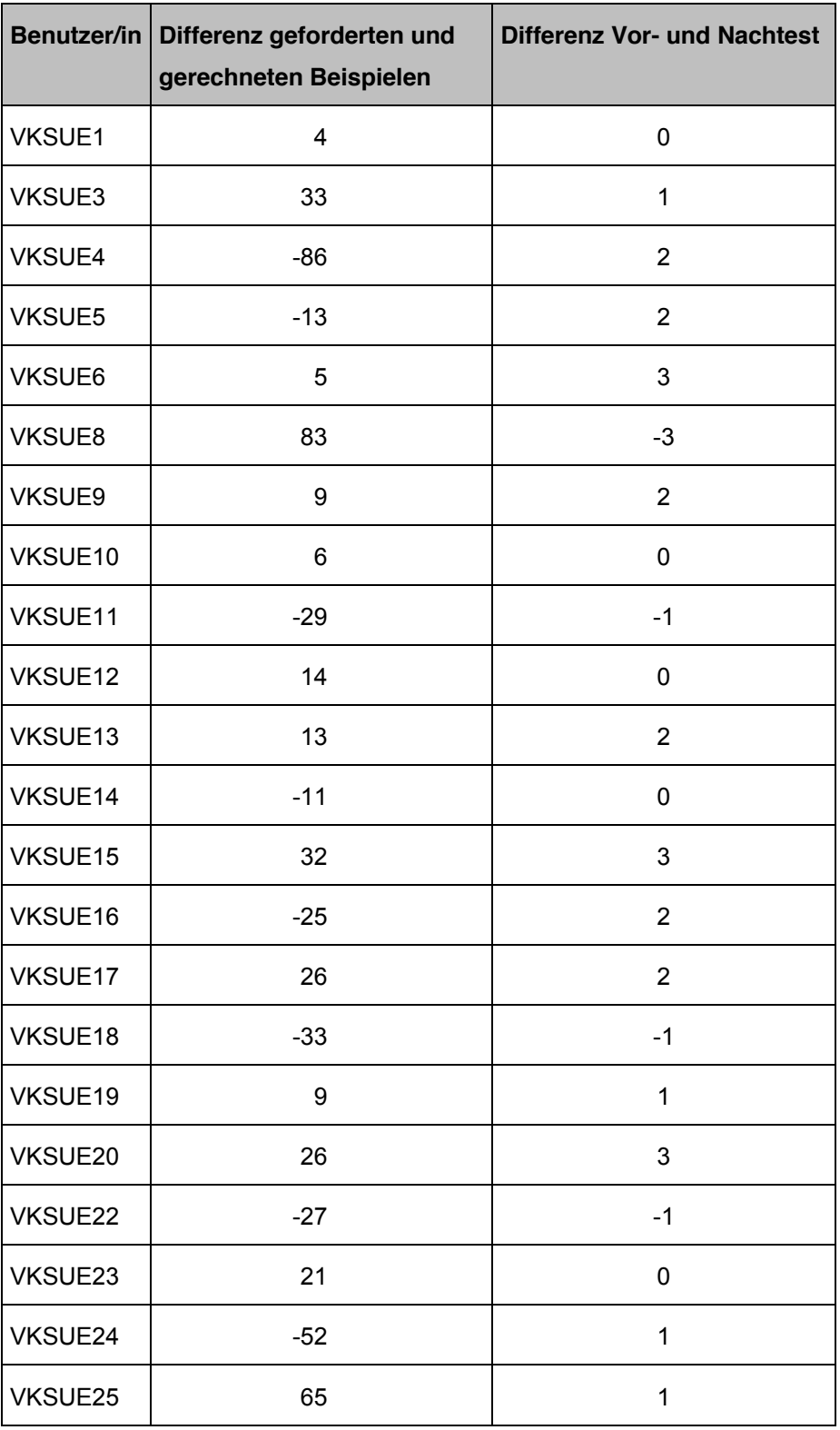

<span id="page-101-0"></span>*Tabelle 23: Gegenüberstellung Lernerfolg, Differenz Vor-und Nachtest, geforderte Beispiele*

#### Hypothese 6 (HY 6)

Schülerinnen und Schüler, die das erste Mal eine Learning-Analytics-Applikation benutzen, haben Probleme bei der Anwendung.

Als die Schülerinnen und Schüler zu Beginn des Projektes mit den Trainern eingeschult wurden, konnten in dieser Stunde grundsätzlich keine Probleme festgestellt werden. Sowohl das Ausfüllen der Formularfelder bei den einzelnen Rechnungen als auch das Einloggen bereiteten nur einigen wenigen Probandinnen und Probanden Probleme.

Jedoch hatten offensichtlich einige Schülerinnen und Schüler zu Hause Schwierigkeiten. Denn gerade bei den ersten Hausübungen mit dem Plusminus-Trainer informierten einige Probandinnen und Probanden der VK die Lehrerin, dass der Trainer nicht funktioniert hat. Es stellte sich dann aber heraus, dass es offensichtlich nur beim Eingeben des Links gescheitert ist.

Als während des Projektes mit dem Divisions-Trainer gestartet wurde, trat dieses Problem erneut auf. Deshalb fügte der Versuchsleiter die Links für den Plusminus-, den Mathemulti- und den Divisions-Trainer auf der Startseite der Lernplattform Moodle ein. [\(http://www.edumoodle.at\)](http://www.edumoodle.at/)

Einige Schülerinnen und Schüler hatten Probleme beim Ausfüllen der Formularfelder mit dem Mathemulti-Trainer. **[Abbildung 28](#page-103-0) (S. [95\)](#page-103-0)** zeigt die ersten drei Beispiele einer Probandin oder eines Probanden derselben Kategorie. Wie zu erkennen ist, machte diese Versuchsperson bei jedem der drei Beispiele ausschließlich nur Eingabefehler.

Ein anderes Problem, welches beim Arbeiten mit dem Divisions-Trainer auftauchte, war das Einschalten der "alternativen Ansicht". Obwohl der Versuchsleiter in einer der Unterrichtsstunden das Ausfüllen der Formularfelder und das Umschalten zur alternativen Ansicht erklärte, meldeten einige Schülerinnen und Schüler der Lehrkraft, dass sie nicht wissen, was sie mit dem Minus anfangen sollen. Ist die alternative Ansicht nicht eingeschaltet, so muss die Benutzerin oder der Benutzer das Zwischenergebnis der Multiplikation aufschreiben und anschließend subtrahieren, siehe **[Abbildung](#page-63-0) 10 (S. [55\)](#page-63-0)** und **[Abbildung 11](#page-64-0) (S. [56\)](#page-64-0)**.

Aufgrund der während des Projektes aufgetretenen Probleme kann auch die HY 6 bestätigt werden.

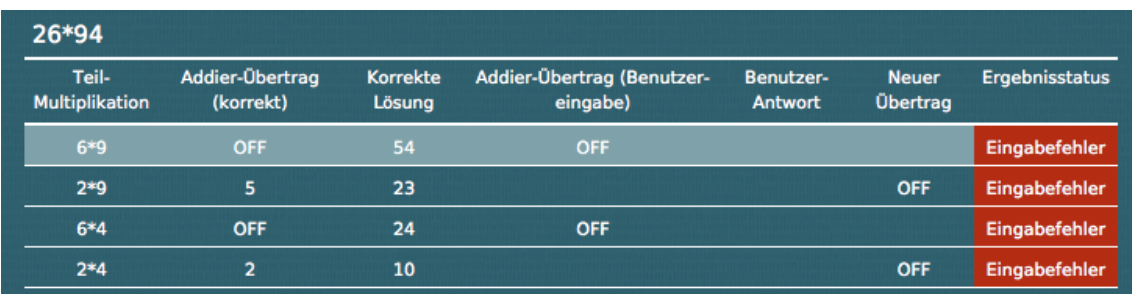

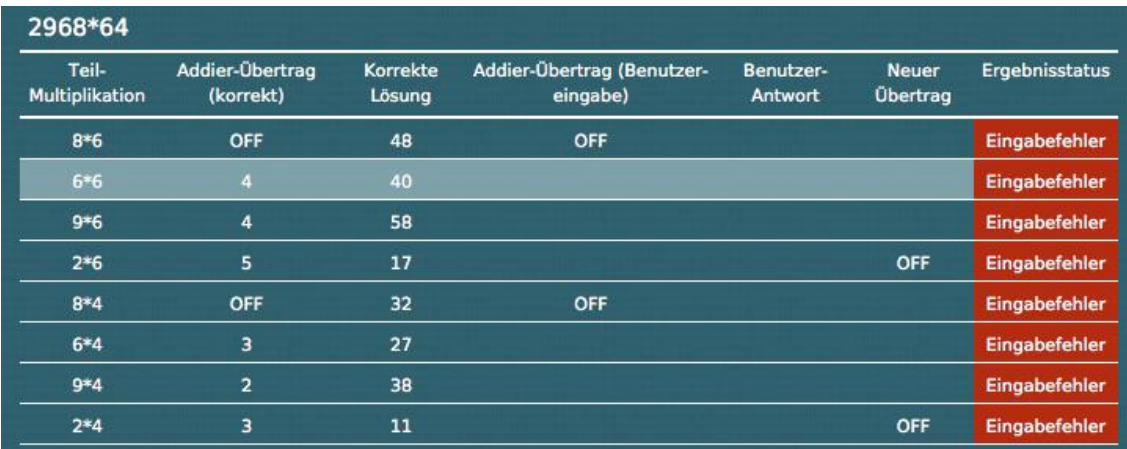

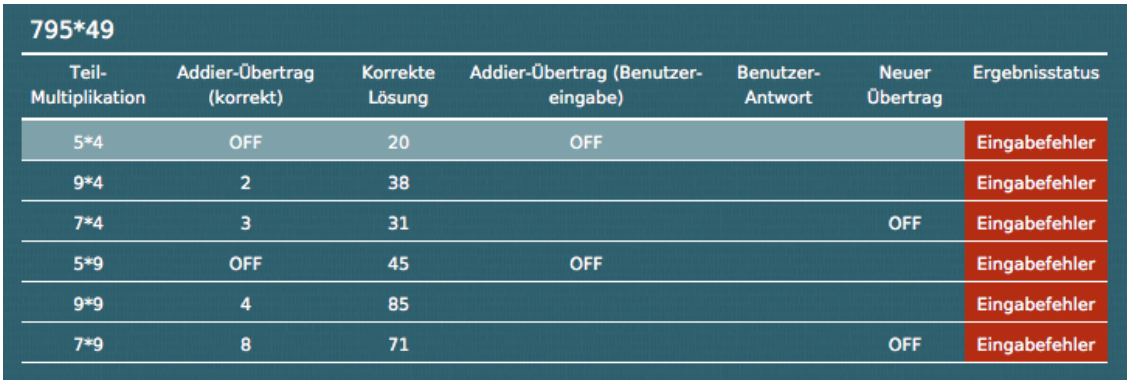

<span id="page-103-0"></span>*Abbildung 28: Eingabefehler einer Schülerin oder eines Schülers*

# **7 Diskussion**

In diesem Kapitel werden die bestätigten und nicht bestätigten Hypothesen aus dem **Kapitel [6.2](#page-92-0)** diskutiert.

## Hypothese 1 (HY 1)

Der Lernfortschritt von Schülerinnen und Schülern beim Einsatz von Learning Analytics Applikationen unterscheidet sich vom Lernfortschritt von Schülerinnen und Schülern, welche klassische Übungsmaterialien verwendet haben.

Für die Prüfung dieser Hypothese wurden die Ergebnisse aus dem Vor- und Nachtest der beiden Vergleichsgruppen verwendet. Aufgrund des geringen Unterschiedes der beiden Gruppen wurde diese Hypothese nicht bestätigt.

Es darf dabei aber nicht außer Acht gelassen werden, dass die *Kontrollklasse* (KK) im Gegensatz zur *Versuchsklasse* (VK) die bessere Ausgangslage hatte. Dies zeigen sowohl der Vergleich der Vortests als auch die Unterschiede der Erfolgsquoten in allen Grundrechnungsarten bei den Hausübungen, siehe **[Abbildung 16](#page-81-0) (S. [73\)](#page-81-0)** und **[Tabelle 7](#page-76-0) (S. [68\)](#page-76-0)**. Der Unterschied im Erfolg der beiden Vergleichsgruppen in den Hausübungen könnte aber auch daran liegen, dass die Schülerinnen und Schüler der VK beim Rechnen mit den Trainern keine Möglichkeit hatten ihre Antworten nachträglich zu korrigieren. Haben die Lernenden einmal auf "Antworten" beziehungsweise "Senden" gedrückt, so wird das Ergebnis umgehend in der Statistik gespeichert. Die Schülerinnen und Schüler der KK hingegen könnten nach dem Ausfüllen der Übungsblätter die Beispiele nachträglich ausbessern beziehungsweise korrigieren lassen. Die Korrektur der Hausübung durch eine Drittperson wäre auch in der VK möglich, jedoch müsste diese Person während des gesamten Rechnens der Hausübung anwesend sein.

Für die obengenannte bessere Ausgangslage der KK kann es mehrere Gründe geben. Zum einen stammen die Probandinnen und Probanden aus verschiedenen Volksschulen und wurden von unterschiedlichen Lehrpersonen unterrichtet. Jede Lehrkraft setzt andere Schwerpunkte im Mathematikunterricht. So wäre es denkbar, dass die Schülerinnen und Schüler der KK die schriftlichen Rechenverfahren mehr trainiert haben als die Schülerinnen und Schüler der VK.

Zum anderen haben die beiden Vergleichsgruppen eine unterschiedliche Zusammensetzung bezugnehmend auf das Geschlecht. Auch wenn die Meinungen über den Geschlechterunterschied in Mathematik auseinander gehen, so zeigen Forschungen, dass Buben in der Mathematik leistungsstärker sind als Mädchen. (vgl. Jungwirth, 2014, S. 9) Während in der VK 72% Schülerinnen und 28% Schüler waren, waren in der KK 38,1% weiblich und 61,9% männlich. Wie **[Tabelle 10](#page-79-0) (S. [71\)](#page-79-0)**  zeigt, rechneten die Schüler der VK im Durchschnitt um ein halbes Beispiel mehr richtig als die Schülerinnen. In der KK gibt es diesbezüglich jedoch so gut wie keinen Unterschied.

Auch wenn sich der Lernerfolg der beiden Vergleichsgruppen nicht unterscheidet, so konnten während des Projektes aber einige Vorteile beim Einsatz der Trainer festgestellt werden. Den meisten Probandinnen und Probanden machte das Arbeiten mit den Online-Mathematik-Trainern Spaß, siehe **Kapitel [6.1.7](#page-90-1) (S. [82\)](#page-90-1), [Abbildung 18](#page-85-0) (S. [77\)](#page-85-0), [Abbildung 21](#page-90-0) (S. [82\)](#page-90-0)** und **[Tabelle 19](#page-89-0) (S. [81\)](#page-89-0)**. Das ist ein wichtiger Faktor, da die Schülerinnen und Schüler leichter lernen, wenn sie sich gerne mit einem Thema auseinandersetzen. (vgl. Deimann, 2002, S. 1)

Auch für die Lehrkraft bringt das Arbeiten mit den Trainern einige Vorteile. Einerseits kann die Lehrkraft mit Hilfe der Statistiken und der Fehleranalysen der Trainingsprogramme leistungsschwache Schülerinnen und Schüler fördern, siehe auch HY 3. Andererseits kann die Lehrkraft durch einen regelmäßigen Einsatz der Trainer Zeit einsparen, weil diese aufgrund der automatisierten Korrektur die Hausübungen in jeder drauffolgenden Stunde nicht vergleichen muss.

Es könnte die Vermutung nahe liegen, dass die Schülerinnen und Schüler der VK in Bezug auf das richtige Untereinanderschreiben gegenüber den Schülerinnen und Schülern der KK im Nachteil sind. Denn obwohl die Probandinnen und Probanden der VK im Unterricht dies üben, müssen sie beim Trainieren mit dem Mathemulti-Trainer und dem Divisions-Trainer diesen Aspekt bei den Hausübungen nicht beachten. Wie bei den Ergebnissen im **Kapitel [6.1.7](#page-90-1) (S. [82\)](#page-90-1)** ersichtlich ist, vermutete die Lehrerin im Interview aufgrund der Ergebnisse der Schularbeiten keine Unterschiede beim richtigen Untereinanderschreiben. Auch die Auswertung dieses Fehlers beim Vor- und Nachtest ergab zwischen den beiden Vergleichsgruppen keinen nennenswerten Unterschied, siehe **[Tabelle 14](#page-81-1) (S. [73\)](#page-81-1)**. Gründe für dieses Ergebnis könnten zum einen sein, dass die beiden Gruppen im Unterricht das Untereinanderschreiben auf die gleiche Art und Weise

übten oder, dass die Schülerinnen und Schüler diese Fertigkeit bereits in der Volksschule erlernt hatten. (vgl. www.bmbf.at, 2015d, S. 147-149,153-156)

Für diese Probleme bezüglich des Stellenwertes in anderen Klassen gibt die Lehrerin im Interview einen Lösungsvorschlag an. Ihrer Meinung nach wäre es sinnvoll, die Hausübungen in Kombination aus Online-Mathematik-Trainer und klassischen Beispielen im Heft aufzugeben. So könnte sie einerseits mit den Schülerinnen und Schülern das richtige Untereinanderschreiben trainieren und andererseits bekommt sie mittels der Statistiken der Trainer eine Analyse über individuelle Schülerfehler. Eine ähnliche Anwendung würde die Lehrerin auch für die Behandlung von Sachaufgaben vorschlagen, denn auch diese können mit den Trainern nicht trainiert werden.

Die zweier, dreier und vierer Reihe des Einmaleins bereiten den Schülerinnen und Schülern in der Regel weniger Probleme. Wie aber **[Abbildung 17](#page-84-0) (S. [76\)](#page-84-0)** zeigt, wurden gerade bei diesen Reihen im Feldversuch die meisten Fehler gemacht. Möglicherweise handelt es sich hierbei um Fehler, welche durch Unkonzentriertheit zustandekommen, denn beim schriftlichen Multiplizieren müssen sich die Lernenden auf andere Teiloperationen, wie Addieren und Überträge konzentrieren.

#### Hypothese 2 (HY 2)

Der Lernzuwachs bei den Strichrechnungsarten ist geringer als der Lernzuwachs bei den Punktrechnungsarten.

Basierend auf dem Wissensstand der Schülerinnen und Schüler, wurde aufgrund der Lehrpläne der Volksschule und der AHS Unterstufe HY 2 aufgestellt. (vgl. www.bmbf.at, 2015c, S. 4 f.) (vgl. www.bmbf.at, 2015d, S. 156)

Die Prüfung von HY 2 ergab eine Bestätigung dieser Hypothese, da sowohl in der VK als auch in der KK aufgrund der Ergebnisse im Vor- und Nachtest bei den Punktrechnungsarten ein größerer Lernzuwachs festgestellt werden konnte.

Das Bundesinstitut für Bildungsforschung, Innovation und Entwicklung des österreichischen Schulwesens entwickelte für die vierte Klasse der Volksschule Bildungsstandards. Für diese Hypothese sind die allgemeine und die inhaltliche mathematische Kompetenz "Operieren" von Bedeutung. Diese beinhaltet im Wesentlichen Kompetenzen und Verfahren, welche beim Lösen von Problemen angewendet werden müssen. Insbesondere sollen die Schülerinnen und Schüler am Ende der Volksschule grundlegende Verfahren, wie das Operieren im additiven und multiplikativen Bereich, beherrschen. (vgl. BIFIE, 2011, S. 8, 11, 16)

Schülerinnen und Schüler, welche zu Beginn der fünften Schulstufe in eine AHS Unterstufe eintreten, stammen in der Regel aus verschiedenen Volksschulen in der Region. Auch wenn nicht alle Lernenden den exakt gleichen Wissensstand haben, so kann aufgrund des oben genannten Bildungsstandards und des Lehrplanes der Volksschule angenommen werden, dass diese dieselben Kompetenzen beim Operieren beherrschen. An den Lehrinhalten der vierten Klasse Volksschule und der ersten Klasse AHS Unterstufe kann auch erkannt werden, dass die Strichrechnungsarten in der Volksschule früher eingeführt und stärker trainiert werden. Insbesondere werden diese Arten in schriftlicher Form auch im mehrstelligen Bereich geübt. Bei den Punktrechnungsarten wird das schriftliche Rechnen erst in der AHS-Unterstufe vertieft und in den mehrstelligen Bereich erweitert. (vgl. www.bmbf.at, 2015c, S. 4 f.) (vgl. www.bmbf.at, 2015d, S. 156)

#### Hypothese 3 (HY 3)

Learning-Analytics-Applikationen zeigen systematische Fehler sowohl bei der Strich- als auch bei der Punktrechnung.

Wenn Schülerinnen und Schüler mit Lernprogrammen arbeiten, dann ist es wichtig, dass diese ein Feedback und eine Fehlerauswertung nach jeder gelösten Aufgabe bekommen. Auch für Lehrkräfte ist die Fehleranalyse durch Learning-Analytics-Applikationen und die Information über individuelle Schülerfehler, insbesondere in der Mathematik bei den schriftlichen Rechenverfahren, von großer Bedeutung. (vgl. Vollrath & Roth, 2012, S. 123 f.) (vgl. Mavani, 2010, S. 704) (vgl. Erpenbeck & Sauter, 2013, S. 135)

Wie bei der Überprüfung von HY 3 festgestellt wurde, haben alle drei Trainer (Plusminus-, Mathemulti- und der Divisions-Trainer) systematische Schülerfehler aufgezeigt. Diese zeigen in ihrer implementierten Statistik eine Häufung der Fehler bei
leistungsschwächeren Schülerinnen und Schülern. (vgl. Steyrer, 2012, S. 45, 49, 58 f.) (vgl. Neuhold, 2013, S. 78)

Beim Plusminus-Trainer wurden, auf alle Schülerinnen und Schüler gesehen, insgesamt weniger systematische Fehler festgestellt als beim Multiplikations-Trainer und beim Divisions-Trainer. Ursache dafür ist vermutlich die größere Vorerfahrung der Schülerinnen und Schüler mit den Strichrechnungsarten aus der Volksschule. (vgl. www.bmbf.at, 2015d, S. 156)

Insbesondere bei Fehlern des Einmaleins ist es für eine Lehrperson sehr schwierig festzustellen, ob und bei welchen Rechnungen eine Schülerin oder ein Schüler Probleme hat. Bei der Auswertung der Statistiken der Trainer können diese Schwierigkeiten von den Lehrpersonen leicht identifiziert werden. Beim herkömmlichen Arbeiten mit Übungsblättern würden derartige Fehler von Lehrkräften nur schwer festzustellen sein, da die Beispiele meist in geringer Zahl auf mehrere Übungsblätter verteilt sind.

#### Hypothese 4 (HY 4)

Bei freier Wahlmöglichkeit des Trainers wählen die Schülerinnen und Schüler den Plusminus-Trainer.

HY 4 wurde aufgrund der Wahl des Plusminus-Trainers der Schülerinnen und Schüler bei einer Hausübung bestätigt.

Schülerinnen und Schüler haben unterschiedliche Empfindungen, welche der vier Grundrechnungsarten ihnen leichter fallen. Beim Plusminus-Trainer bestehen die Aufgaben höchstens aus dreistelligen Zahlen. Der Mathemulti-Trainer gibt aber Beispiele vor, welche ein höheres Maß an Rechenaufwand fordern, wie zum Beispiel vierstellig mal dreistellig. Auch beim Divisions-Trainer ist der Rechenaufwand, mit Beispielen der Form ddddd ÷ dd, bedeutend höher als beim Plusminus-Trainer. Hinzu kommt noch, dass bei den Punktrechnungsarten meist Zwischenschritte gerechnet beziehungsweise ausgefüllt werden müssen. Bei den Strichrechnungsarten ist dies nicht der Fall. Aufgrund dessen könnten die Schülerinnen und Schüler aus Bequemlichkeit oder wegen der leichteren Beispiele den Plusminus-Trainer gewählt haben. (vgl. Scherer & Moser Opitz, 2010, S. 58) (vgl. Neuhold, 2013, S. 78-80) (vgl. Steyrer, 2012, S. 43)

Ein Aspekt, welcher im Zusammenhang mit HY 5 nicht überprüft wurde, ist die Rolle der Eltern, Bekannten und Verwandten. Da die Schülerinnen und Schüler vorwiegend zu Hause mit den Trainern rechneten, könnte die Wahl des Trainers auch durch nahestehende Personen beeinflusst worden sein. (vgl. Brandstätter, Schüler, Puca & Lozo, 2013, S. 37 f.)

#### Hypothese 5 (HY 5)

Eher gute Schülerinnen und Schüler rechnen mit den Learning-Analytics-Applikationen mehr als die geforderte Anzahl von Beispielen.

Auch HY 5 wurde bestätigt, denn hauptsächlich leistungsstarke Schülerinnen und Schüler rechneten mehr als die geforderte Anzahl von Beispielen, siehe **[Tabelle 21](#page-98-0) (S. [90\)](#page-98-0)** und **[Abbildung 27](#page-100-0) (S. [92\)](#page-100-0).**

Eine Erklärung dafür könnte die Leistungsmotivation sein. Leistungsstarke Schülerinnen und Schüler erfahren durch die positive Bestätigung nach richtig gerechneten Beispielen eine Steigerung ihres Selbstwertgefühles und rechnen deshalb mehr als die von der Lehrperson geforderte Anzahl an Beispielen. Bei den Trainern wird diese positive Bestätigung durch das grüne Symbol "richtig" veranlasst. Ebenso haben die Lernenden Zugang zu ihrer Statistik und können ihren Lernfortschritt abrufen. Auch in der Statistik ist ein positiver Lernfortschritt grün hervorgehoben. Bei leistungsschwächeren Schülerinnen und Schüler könnte dieser Effekt genau umgekehrt stattfinden. Durch das rote Symbol "leider falsch" und einen rot hinterlegten Lernfortschritt in der Statistik, könnten Schülerinnen und Schülern Angst vor einer negativen Erfahrung haben und so nur die unbedingt notwendige Beispielanzahl rechnen. (vgl. Schlag, 2013, S. 19)

Auch durch einen bestehenden Wettstreit unter den Schülerinnen und Schülern könnten einige Lernende und insbesondere leistungsstarke Kinder mehr als die geforderte Anzahl an Beispielen rechnen. Denn gerade die Statistik kann die Schülerinnen und Schüler dazu animieren in einen Wettstreit zu treten, wer am meisten Aufgaben gerechnet hat. (vgl. Schlag, 2013, S. 142)

Ebenso wie bei HY 4 darf auch bei HY 5 die Rolle der Eltern, Verwandten und Bekannten nicht außer Acht gelassen werden. Da die Probandinnen und Probanden mit den Trainern in Form von Hausübungen gearbeitet haben, könnte es sein, dass auch das soziale Umfeld Einfluss auf die Motivation der Schülerinnen und Schüler genommen hat. Denn Familie, Freunde und Verwandte könnten ihre Kinder dazu veranlasst haben mehr als die geforderten Beispiele zu rechnen. (vgl. Brandstätter, Schüler, Puca & Lozo, 2013, S. 37 f.)

#### Hypothese 6 (HY 6)

Schülerinnen und Schüler, die das erste Mal eine Learning-Analytics-Applikation benutzen, haben Probleme bei der Anwendung.

Durch die aufgetretenen Probleme beim Umgang mit den Trainern während des Projektes wurde auch HY6 bestätigt. Es traten Probleme beim Aufrufen der Seiten der Trainer auf und einige Schülerinnen und Schüler hatten Probleme beim Einstellen der alternativen Ansicht im Divisions-Trainer. Einige Probandinnen und Probanden hatten Schwierigkeiten beim Ausfüllen der Formularfelder bei den einzelnen Beispielen.

Ursache für diverse aufgetretene Probleme könnten die unterschiedlichen Erfahrungen beim Umgang mit Medien und insbesondere mit Computern sein. Je nach Interesse des Umfeldes, der Familie und Freunde und der Verfügbarkeit von Computern, haben die Schülerinnen und Schüler unterschiedliche Zugänge zu Technologien. Auch zwischen Schülerinnen und Schülern bestehen diesbezüglich Unterschiede. Während Mädchen Computer großteils als Werkzeuge sehen, sehen Buben diese meist als Unterhaltungsmedien. Schülerinnen erhalten beim Erlernen der Computerfähigkeiten meist Unterstützung aus dem familiären Umfeld. Schüler hingegen bringen sich viele Fertigkeiten am Computer selbst bei. (vgl. Dror, 2008, S. 216) (vgl. Stadermann, 2011, S. 173-176) (vgl. Schelhowe, 2007, S. 25)

# **8 Zusammenfassung**

Aufgrund von stetigen Fortschritten bei Medien und Technologien eröffnen sich viele neue Möglichkeiten für das Lernen und Lehren. Je nach Lerninhalt und Thema können diese Werkzeuge in den unterschiedlichsten Situationen von Lehrkräften im Unterricht eingesetzt werden. Lehrpersonen dürfen dabei Faktoren wie Alter, Geschlecht und Vorerfahrungen der Schülerinnen und Schüler im Umgang mit neuen Medien nicht außer Acht lassen.

Mit Hilfe von Learning-Analytics-Technologien können sowohl die Lernenden als auch die Lehrenden im Unterricht und insbesondere im Mathematikunterricht unterstützt werden. Lernende können die unterschiedlichsten Fertigkeiten und Rechentechniken trainieren und üben. Lehrende können Schülerinnen und Schüler durch die Analysen der Learning-Analytics-Technologien gezielt fördern.

Basierend auf den Ergebnissen und den ermittelten Daten der Feldstudie können folgende Erkenntnisse zusammengefasst werden.

- x Zwischen Schülerinnen und Schülern, welche mit Learning-Analytics-Applikationen arbeiten und Lernenden, welche mit traditionellen Übungsblättern arbeiten, gibt es keinen Unterschied im Lernfortschritt.
- Der Lernfortschritt bei den Punktrechnungsarten ist im Gegensatz zu den Strichrechnungsarten in der 5. Schulstufe größer.
- Durch den Einsatz von Learning-Analytics-Applikationen ist es der Lehrkraft möglich, individuelle Schülerfehler zu erkennen und entsprechende Gegenmaßnahmen durchzuführen.
- x Bei Hausübungen in Form von Online-Mathematik-Trainern kann die Lehrperson Zeit beim Vergleichen und Korrigieren der Hausübungen einsparen.
- Mit Hilfe von Learning-Analytics-Applikationen kann der Unterricht abwechslungsreicher gestaltet werden und Lernende haben eine größere Motivation beim Üben. Trotzdem darf der Faktor des "Neuen" diesbezüglich nicht unterschätzt werden. Denn nach einem Einsatz über einen längeren Zeitraum kann auch ein neues Medium zu einem alltäglichen Gegenstand werden.
- Um Sachaufgaben und das richtige Untereinanderschreiben bei den Grundrechnungsarten in der 5. Schulstufe zu trainieren und Informationen über individuelle Schülerfehler zu erhalten, ist es empfehlenswert, Learning-Analytics-Applikationen in Kombination mit traditionellen Übungsmethoden einzusetzen.
- Bei einer freien Wahlmöglichkeit entscheiden sich die Schülerinnen und Schüler für die Addition und die Subtraktion. Gründe dafür können der geringere Aufwand und das größere Erfolgserlebnis sein.
- Wenn Lernende die Möglichkeit haben mehr als die geforderte Anzahl an Beispielen zu trainieren, dann sind dies vorwiegend leistungsstärkere Schülerinnen und Schüler.
- Je nach Fertigkeiten und Vorerfahrung beim Umgang mit Medien und Computern fällt den Schülerinnen und Schülern das Arbeiten mit Learning-Analytics-Applikation leichter oder schwerer. Größere Probleme traten nur bei einem geringen Teil der Lernenden auf.

## **9 Literaturverzeichnis**

- Arnold, P., Kilian, L., Thillosen, A., & Zimmer, G. (2013). *Handbuch E-Learning: Lehren und Lernen mit digitalen Medien* (3. Ausg.). Bielefeld: W. Bertelsmann Verlag GmbH &Co. KG.
- Barzel, B., Büchter, A., & Leuders, T. (2011). *Mathematik Methodik* (6. Ausg.). Berlin: Cornelsen Verlag Scriptor GmbH & Co. KG.
- Barzel, B., Hußmann, S., & Leuders, T. (2005). *Computer, Internet & Co. im Mathematik-Unterricht.* (B. Barzel, S. Hußmann, & T. Leuders, Hrsg.) Berlin: Cornelsen Verlag.
- BIFIE. (2011). *Praxishandbuch: für Mathematik 4. Schulstufe* (2. Ausg.). (B. f. Schulwesens, Hrsg.) Graz: Leykam.
- Bönsch, M. (1988). *Üben und Wiederholen im Unterricht* (2. Ausg.). München: Ehrenwirth Verlag.
- Brandstätter, V., Schüler, J., Puca, R. M., & Lozo, L. (2013). *Motivation und Emotion: Allgemeine Psychologie für Bachelor.* Berlin Heidelberg: Springer.
- Brinkman, W.-P., Payne, A., & Underwood, J. (2008). HCI for Technology Enhanced Learning. *In: BCS-HCI '08 Proceedings of the 22nd British HCI Group Annual Conference on People and Computers: Culture, Creativity, Interaction - Volume2* (S. 185-186). Swinton: British Computer Society.
- Bruder, R. (2008). Üben mit Konzept. *Mathematik Lehren*(147), S. 4-11.
- Brynjolfsson, E. (6. März 2015). Die Mittelklasse wird ausgehölt. (A. Barandun, & M. D. Meier, Interviewer) Abgerufen am 12. März 2015 von http://www.tagesanzeiger.ch/wirtschaft/karriere/Die-Mittelklasse-wirdausgehoehlt/story/13718773.
- Clow, D. (2011). *Doug Clow's Imaginatively-titled Blog: New Technology in Higher Education*. Abgerufen am 06. März 2015 von http://dougclow.org/2011/02/28/the-learninganalytics-cycle/.
- Clow, D. (2012). The learning analytics cycle: closing the loop effectively. *In: Proceedings of the 2nd International Conference on Learning Analytics and Knowledge* (S. 134-138). ACM: New York.
- Clow, D. (2013). MOOCs and the funnel of participation. *In: Proceedings of the Third International Conference on Learning Analytics and Knowledge* (S. 185-189). New York: ACM.
- d'Aquin, M. (2013). Interpreting data mining results with linked data for learning analytics: motivation, case study and directions. *In: Proceedings of the Third International Conference on Learning Analytics and Knowledge* (S. 155-164). New York: ACM.
- Deimann, M. (2002). *Universität Hamburg.* Abgerufen am 22. Februar 2015 von http://agiswww.informatik.uni-

hamburg.de/WissPro/publications/wisspro\_wintertagung\_motivationale\_bedingunge n\_deimann.pdf.

- Drachsler, H., Dietze, S., Herder, E., d'Aquin, M., & Taibi, D. (2014). The learning analytics & knowledge (LAK) data challenge 2014. *In: Proceedings of the Fourth International Conference on Learning Analytics And Knowledge* (S. 289-290). New York: ACM.
- Dror, I. (2008). Technology enhanced learning: the good, the bad, and the ugly. (S. 215-223). In: Pragmatics & Cognition, 16(2): John Benjamins Publsihing Company.
- Dworschak, M. (07. Mai 2011). Das Patschpäd. *Der Spiegel*(19), S. 124-128.
- Dyckhoff, A. L., Lukarov, V., Muslim, A., Chatti, M. A., & Schroeder, U. (2013). Supporting action research with learning analytics. *In: Proceedings of the Third International Conference on Learning Analytics and Knowledge* (S. 220-229). New York: ACM.
- Ebner, M., Schön, S., & Nagler, W. (2013). Einführung: Das Themenfeld Lernen und Lehren mit Technologien. In M. Ebner, & S. Schön, *Lehrbuch für Lernen und Lehren mit Technologien* (2. Ausg., S. 11-26). Berlin: epubli.
- Ebner, M., Schönhart, J., & Schön, S. (2014). Experiences with iPads in primary school. *In: Profesorado Vol. 18 Nr. 3*, (S. 161-173).
- Ehlers, U.-D. (2011). *Qualität im E-learning aus Lernersicht* (2. Ausg., Bd. Medienbildung und Gesellschaft Band 15). Wiesbaden: VS Verlag für Sozialwissensachaften.
- Erpenbeck, J., & Sauter, W. (2013). *So werden wir lernen!* Berlin Heidelberg: Springer Gabler.
- Etedali, M. M., & Feiznia, M. A. (2011). Issues in E-Learning Quality Assurance. *In: Proceedings of the Second Kuwait Conference on e-Services and e-Systems.* Kuwait.
- Ferguson, R., & Shum, S. B. (2012). Social learning analytics: five approaches. *In: Proceedings of the 2nd International Conference on Learning Analytics and Knowledge* (S. 23-33). New York: ACM.
- Frangenberg, H. (2014). Für jeden Kölner Schüler ein iPad. *Kölner Stadt-Anzeiger*. Abgerufen am 12. März 2015 von http://www.ksta.de/koeln/neues-konzept-fuer-schulen-fuerjeden-koelner-schueler-ein-ipad,15187530,28831496.html.
- Gasevic, D., Rose, C., Siemens, G., Wolff, A., & Zdrahal, Z. (2014). Learning analytics and machine learning. *In: Proceedings of the Fourth International Conference on Learning Analytics And Knowledge* (S. 287-288). New York: ACM.
- Geier, G. (2015). *Adaptives Informationssystem zur Erlernung der mehrstelligen Division (Diese Arbeit wird im Laufe des Jahres 2015 fertiggestellt werden.).* Graz.
- Gerster, H.-D. (2012). *Schülerfehler bei schriftlichen Rechenverfahren - Diagnose und Therapie.* Münster: Verlag für wissenschaftliche Texte und Medien.
- Goodyear, P., & Retalis, S. (2010). *Technology-Enhanced Learning.* Rotterdam: Sense Publishers.
- Graf, E., Hienerth, C., Kovarova-Simecek, M., & Süssenbacher, D. (2009). Empirie Erhebungsund Auswertungsmethoden. In C. Hienerth, B. Huber, & D. Süssenbacher (Hrsg.), *Wissenschaftliches Arbeiten kompakt: Bachelor- und Masterarbeiten erfolgreich erstellen* (S. 105-142). Wien: Linde Verlag.
- Gruzd, A. (2014). Learning analytics for the social media age. *In: Proceedings of the Fourth International Conference on Learning Analytics And Knowledge* (S. 254-256). New York: ACM.
- Hamada, M., & Nishikawa, K. (2010). Web-Based Enhanced Learning Style Index with Integratio into an e-Learning System. *ICWL 9th International Conference* (S. 101-110). Shanghai: Springer Verlag.
- Hattie, J. (22. April 2013). Bildungsforscher Hattie: Die Schule kann nicht alle Probleme lösen. (J. Friedmann, Interviewer) Abgerufen am 12. März 2015 von http://www.spiegel.de/schulspiegel/wissen/bildungsforscher-john-hattie-raeumt-aufmit-schulmythen-a-895106.html.
- Heinecke, A. (2012). *Mensch-Computer-Interaktion* (2. Ausg.). Berlin Heidelberg: Springer-Verlag.
- Hirsch, B., Al-Rubaie, A., Wang, D., Guttmann, C., & Ng, J. W. (2012). Enabling the Next Generation Learning Environment. *In: Proceedings of the 2012 IEEE/WIC/ACM International Joint Conferences on Web Intelligence and Intelligent Agent Technology* (S. 352-356). Washington: IEEE Computer Society.
- Holzinger, A. (2013). Human-Computer-Interaction. In M. Ebner, & S. Schön, *Lehrbuch für Lernen und Lehren mit Technologien* (2. Ausg., S. 117-126). Berlin: epubli.
- Hugger, K.-U., & Walber, M. (2010). *Digitale Lernwelten: Konzepte, Beispiele und Perspektiven.* (Walber Markus, Hrsg.) Wiesbaden: VS Verlag für Sozialwissenschaften.
- Imhof, M. (2011). *Psychologie für Lehramts-studierende* (2. Ausg.). Wiesbaden: VS Verlag für Sozialwissenschaften.
- Jantz, O., & Brandes, S. (2006). *Geschlechterbezogene Pädagogik an Grundschulen.* Wiesbaden: VS Verlag für Sozialwissenschaften.
- Jerusalem, M. (2006). Motivationale und volitionale Voraussetzungen des Unterrichts. In K.-H. Arnold, U. Sandfuchs, J. Wiechmann, K.-H. Arnold, U. Sandfuchs, & J. Wiechmann (Hrsg.), *Handbuch Unterricht* (S. 575-578). Bad Heilbrunn: Julius Klinkhardt.
- Jungwirth, H. (2014). *Genderkompetenz im Mathematikunterricht: Fachdidaktische Anregungen für Lehrerinnen und Lehrer* (2. Ausg.). (I. G. Netzwerk, Hrsg.) Klagenfurt: IMST Gender\_Diversiäten Netzwerk. Von http://www.imst.ac.at/gender abgerufen
- Kerres, M. (2012). *Mediendidaktik: Konzeption und Entwicklung mediengestützter Lernangebote* (3. Ausg.). München: Oldenbourg Verlag.
- Krauthausen, G. (2012). *Digitale Medien im Mathematikunterricht der Grundschule.* Berlin Heideberg: Springer-Verlag .
- Lockyer, L., & Dawson, S. (2011). Learning designs and learning analytics. *In: Proceedings of the 1st International Conference on Learning Analytics and Knowledge* (S. 153-156). New York: ACM.
- Lorenz, A., Safran, C., & Ebner, M. (2013). Informationssysteme: Technische Anforderungen für das Lernen und Lehren. In M. Ebner, & S. Schön, *Lehrbuch für Lernen und Lehren mit Technologien* (2. Ausg., S. 75-88). Berlin: epubli.
- Maresch, G. (2008). *Blended-Learning-Didaktik* (Bd. 2). (Ö. Z. Begabungsforschung, Hrsg.) Innsbruck: Studienverlag.
- Mavani, M. (2010). Blending intelligent and reciprocal tutoring systems: a dynamic approach. *In: Proceedings of the International Conference and Workshop on Emerging Trends in Technology* (S. 704-707). New York: ACM.
- Mayr, K., Resinger, P., & Schratz, M. (2009). *E-Learning im Schulalltag.* Bad Heilbrunn: Julius Klinkhardt.
- Moriz, W. (2008). *Blended-Learning.* Norderstedt: Books on Demand GmbH.
- Nàrosy, T. (19. August 2013). *digi.komp: Digitale Kompetenzen Informatische Bildung*. Abgerufen am 12. März 2015 von http://www.edugroup.at/praxis/portale/digitalekompetenzen/konzepte/digikomp-unverzichtbar.html
- Nattland, A., & Kerres, M. (2006). Computerbasierte Medien im Unterricht. In K.-H. Arnold, U. Sandfuchs, J. Wiechmann, K.-H. Arnold, U. Sandfuchs, & J. Wiechmann (Hrsg.), *Handbuch Unterricht* (S. 422-431). Bad Heilbrunn: Julius Klinkhardt.
- Neuhold, B. (2013). *Learning Analytics: Mathematik Lernen neu gedacht* (Bde. Internet-Technologie und Gesellschaft). (M. Ebner, & S. Schön, Hrsg.) Norderstedt: Books on Demand GMBH.
- Padberg, F., & Benz, C. (2011). *Didaktik der Arithmetik* (4. Ausg.). Heidelberg: Spektrum Akademischer Verlag.
- Pardo, A. (2011). Stepping out of the box: towards analytics outside the learning management system. *In: Proceedings of the 1st International Conference on Learning Analytics and Knowledge* (S. 163-167). New York: ACM.
- Petko, D. (2010). Lernplattformen, E-Learning und Blended Learning in Schulen. In D. Petko, & D. Petko (Hrsg.), *Lernplattformen in Schulen: Ansätze für E-Learning und Blended Learning in Präsenzklassen* (S. 9-42). Wiesbaden: VS Verlag für Sozialwissenschaften.
- Pruscha, H. (2006). *Statistisches Methodenbuch.* (H. Dette, & W. Härdle, Hrsg.) Berlin Heidelberg: Springer-Verlag.
- Reinmann, G. (2007). *Wissen-Lernen-Medien: E-Learning und Wissensmanagement als Medienpädagogische Aufgaben.* (W. Sesink, M. Kerres, & H. Moser, Hrsg.) Wiesbaden: VS Verlag für Sozialwissenschaften.
- Sauter, W., & Sauter, S. (2013). *Workplace Learning.* Berlin Heidelberg: Springer-Verlag.

Schaal, S., Spannagel, C., & Vogel, M. (2013). Mehr als eine Rechenmaschine: Computer im mathematisch-naturwissenschaftlichen Unterricht. In M. Ebner, & S. Schön, *Lehrbuch für Lernen und Lehren mit Technologien* (2. Ausg., S. 547-556). Berlin: epubli.

Schelhowe, H. (2007). *Technologie, Imagination und Lernen.* Münster: Waxmann Verlag.

- Scherer, P., & Moser Opitz, E. (2010). *Fördern im Mathematikunterricht der Primarstufe.* Heidelberg: Spektrum Akademischer Verlag.
- Schiefner-Rohs, M. (2013). Medienpädagogik. In M. Ebner, & S. Schön, *Lehrbuch für Lernen und Lehren mit Technologien* (2. Ausg., S. 139-147). Berlin: epubli.
- Schlag, B. (2013). *Lern- und Leistungsmotivation* (4. Ausg.). Wiesbaden: Springer.
- Shum, S. B., & Ferguson, R. (2011). *Social Learning Analytics.* Abgerufen am 24. Februar 2015 von http://kmi.open.ac.uk/publications/pdf/kmi-11-01.pdf.
- Siemens, G. (2012a). Learning analytics and educational data mining: towards communication and collaboration. *In: Proceedings of the 2nd International Conference on Learning Analytics and Knowledge* (S. 252-254). New York: ACM.
- Siemens, G. (2012b). Learning analytics: envisioning a research discipline and a domain of practics. *In: Proceedings of the 2nd International Conference on Learning Analytics and Knowledge* (S. 4-8). New York: ACM.
- Sorrentino, W., Linser, H., & Paradies, L. (2009). *99 Tipps: Üben im Unterricht.* Berlin: Cornelsen Verlag Scriptor GmbH & Co. KG.
- Stadermann, M. (2011). *SchülerInnen und Lehrpersonen in mediengestützen Lernumgebungen.* Wiesbaden: VS Verlag für Sozialwissenschaften.
- Steyrer, M. (2012). *Adaptives Informationssystem für Mathematische Lernanwendungen.* Graz.
- Süss, D., Lampert, C., & Wijnen, C. W. (2013). *Medienpädagogik* (2. Ausg.). (G. Bentele, H. B. Brosius, & O. Jarren, Hrsg.) Wiesbaden: Springer VS.
- Suthers, D., & Verbert, K. (2013). Learning analytics as a "middle space". *In: Proceedings of the Third International Conference on Learning Analytics and Knowledge* (S. 1-4). New York: ACM.
- Taraghi, B., Ebner, M., & Schön, S. (2013). Systeme im Einsatz. WBT, LMS, E-Portfolio-Systeme, PLE und andere. In M. Ebner, & S. Schön, *Lehrbuch für Lernen und Lehren mit Technologien* (2. Ausg., S. 147-156). Berlin: epubli.
- Tulodziecki, G. (2006). Funktionen von Medien im Unterricht. In K.-H. Arnold, U. Sandfuchs, J. Wiechmann, J. Wiechmann, K.-H. Arnold, & U. Sandfuchs (Hrsg.), *Handbuch Unterricht* (S. 387-394). Bad Heilbrunn: Julius Klinkhardt.
- Vollrath, H.-J., & Roth, J. (2012). *Grundlagen des Mathematikunterrichts in der Sekundarstufe* (2. Ausg.). Heidelberg: Spektrum Akademischer Verlag.
- www.bmbf.at. (2015a). *eLSA-eLearning im Schul-Alltag*. Abgerufen am 20. Februar 2015 von eLSA-eLearning im Schul-Alltag: http://elsa20.schule.at/uploads/media/eLSA\_Perspektiven\_2014.pdf.
- www.bmbf.at. (2015b). *KidZ - Klassenzimmer der Zukunft.* Abgerufen am 23. Februar 2015 von eLSA-eLearning im Schul-Alltag: http://www.elsa.schule.at/elsanewsletter/Beilage\_3\_KidZerweiterte Projektbeschreibung mit Bewerbungsschreiben der Schulen.PDF.
- www.bmbf.at. (19. Februar 2015c). *Lehrpläne der Allgemein bildenden Schulen: Lehrplan Mathematik AHS Unterstufe.* Abgerufen am 03. März 2015 von Bundesministerium für Bildung und Frauen: https://www.bmbf.gv.at/schulen/unterricht/lp/ahs14\_789.pdf?4dzgm2.
- www.bmbf.at. (19. Februar 2015d). *Lehrpläne der Allgemein bildenden Schulen: Lehrplan Volksschule.* Abgerufen am 03. März 2015 von Bundesminsterium für Bildung und Frauen:

https://www.bmbf.gv.at/schulen/unterricht/lp/lp\_vs\_gesamt\_14055.pdf?4dzgm2.

- Yang, F.-J. (4. Dezember 2010). The Ideology of Intelligent Tutoring Systems. *ACM Inroads*, S. 63-65.
- Zauchner-Studnicka, S. (2013). Genderforschung: Ihr Blick auf das Lernen und Lehren mit neuen Technologien. In M. Ebner, & S. Schön, *Lehrbuch für Lernen und Lehren mit Technologien* (2. Ausg., S. 355-362). Berlin: epubli.

# **10 Anhang**

# **10.1 Transkription Interview Lehrerin**

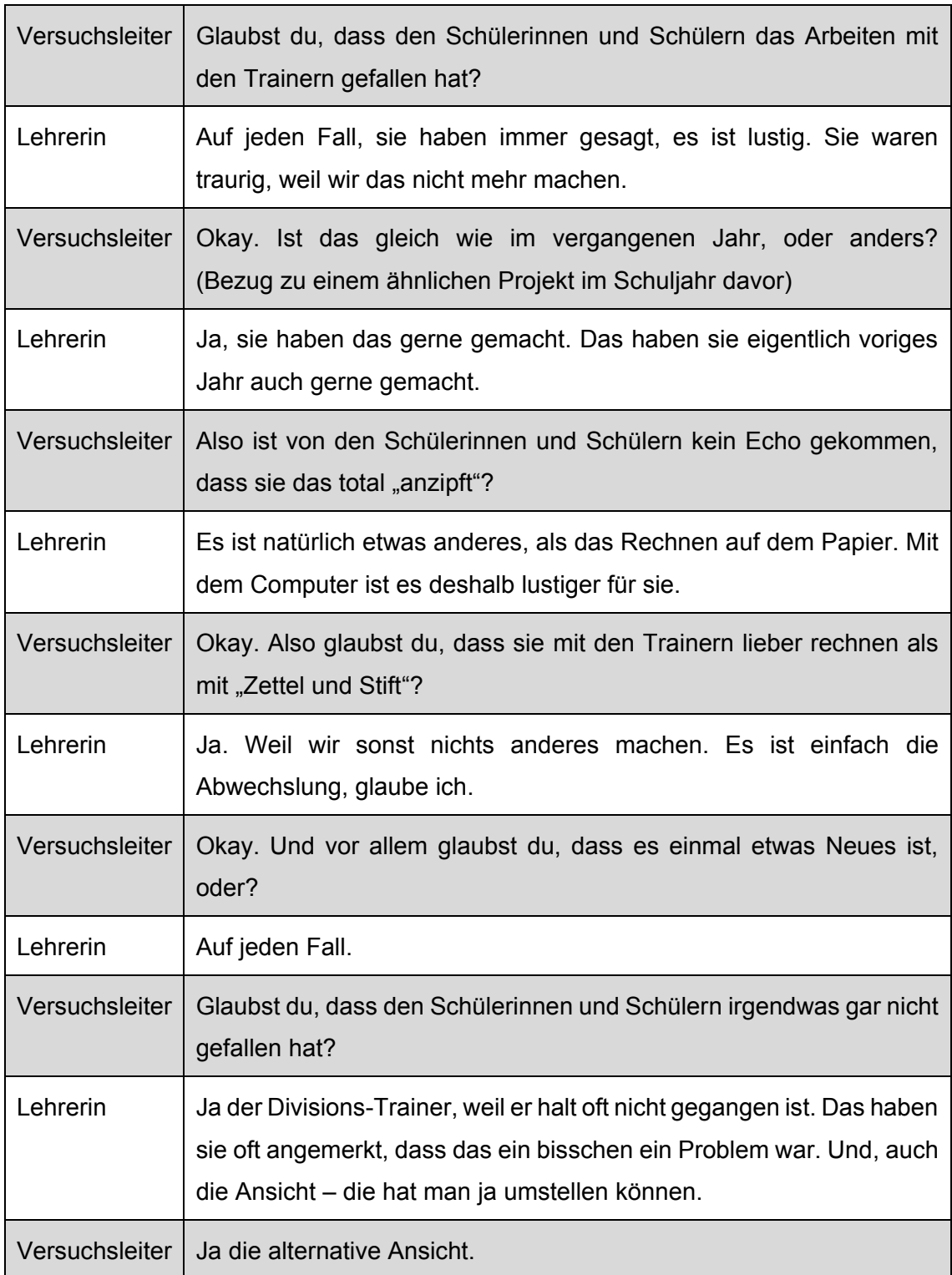

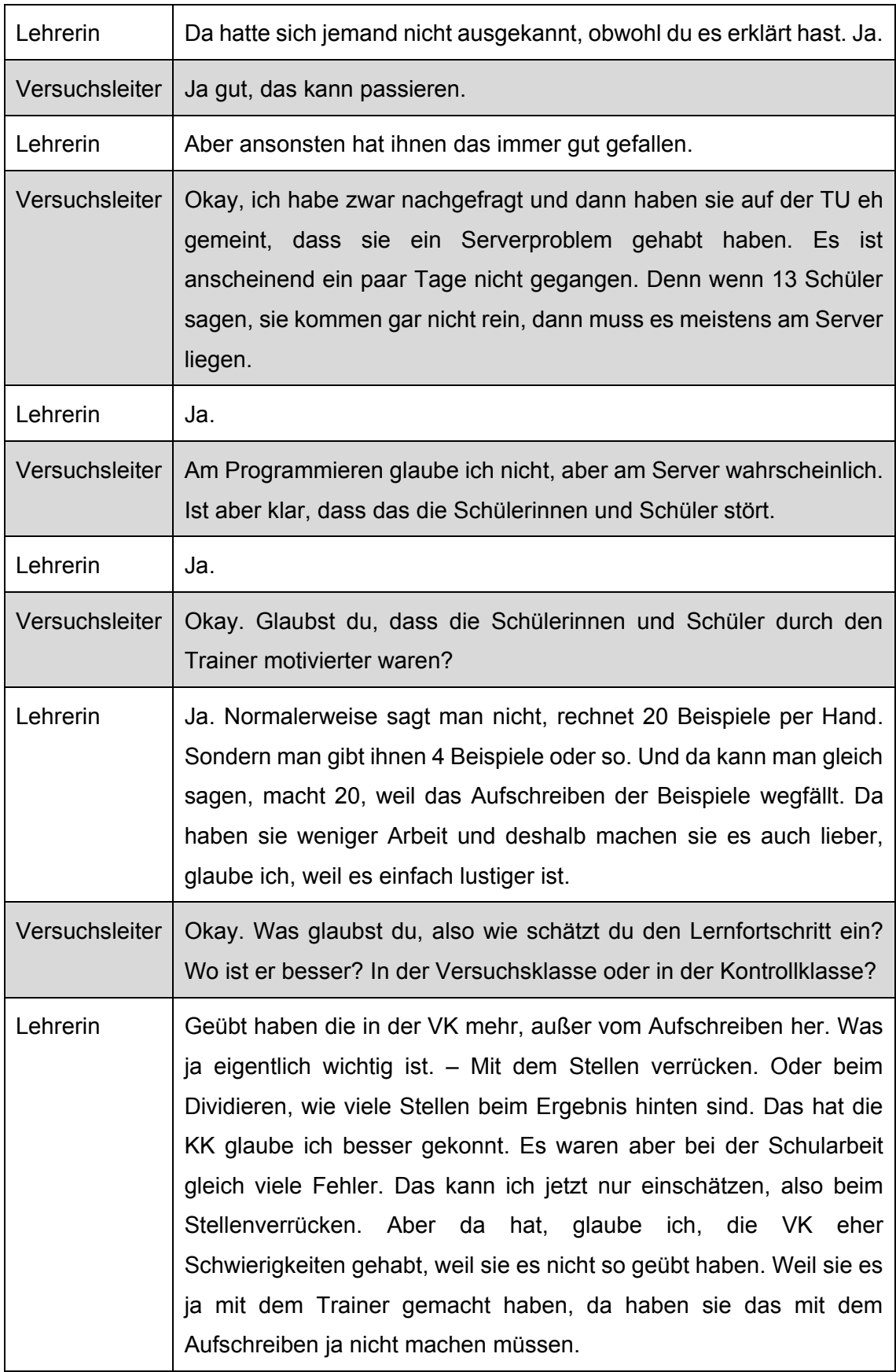

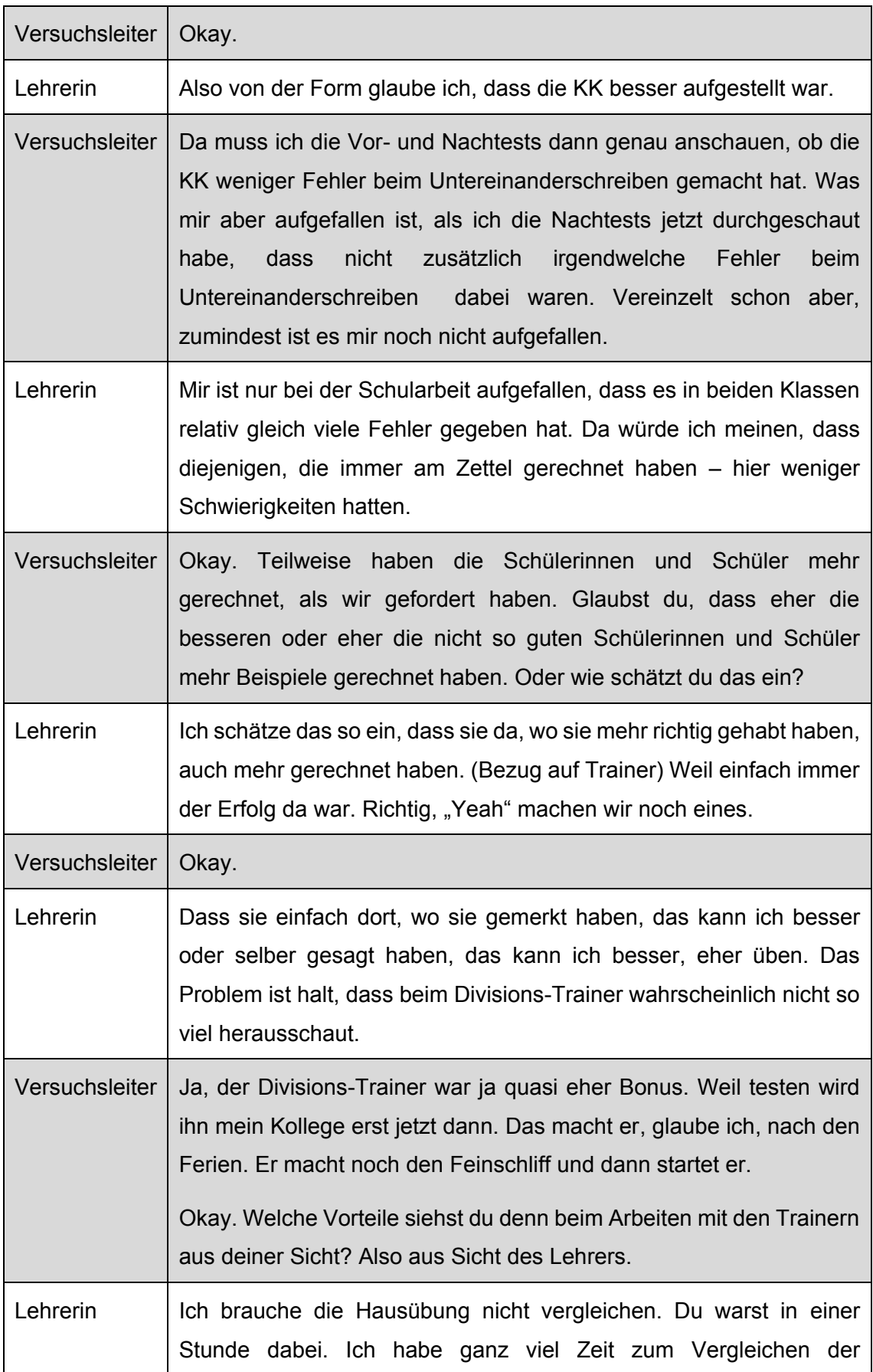

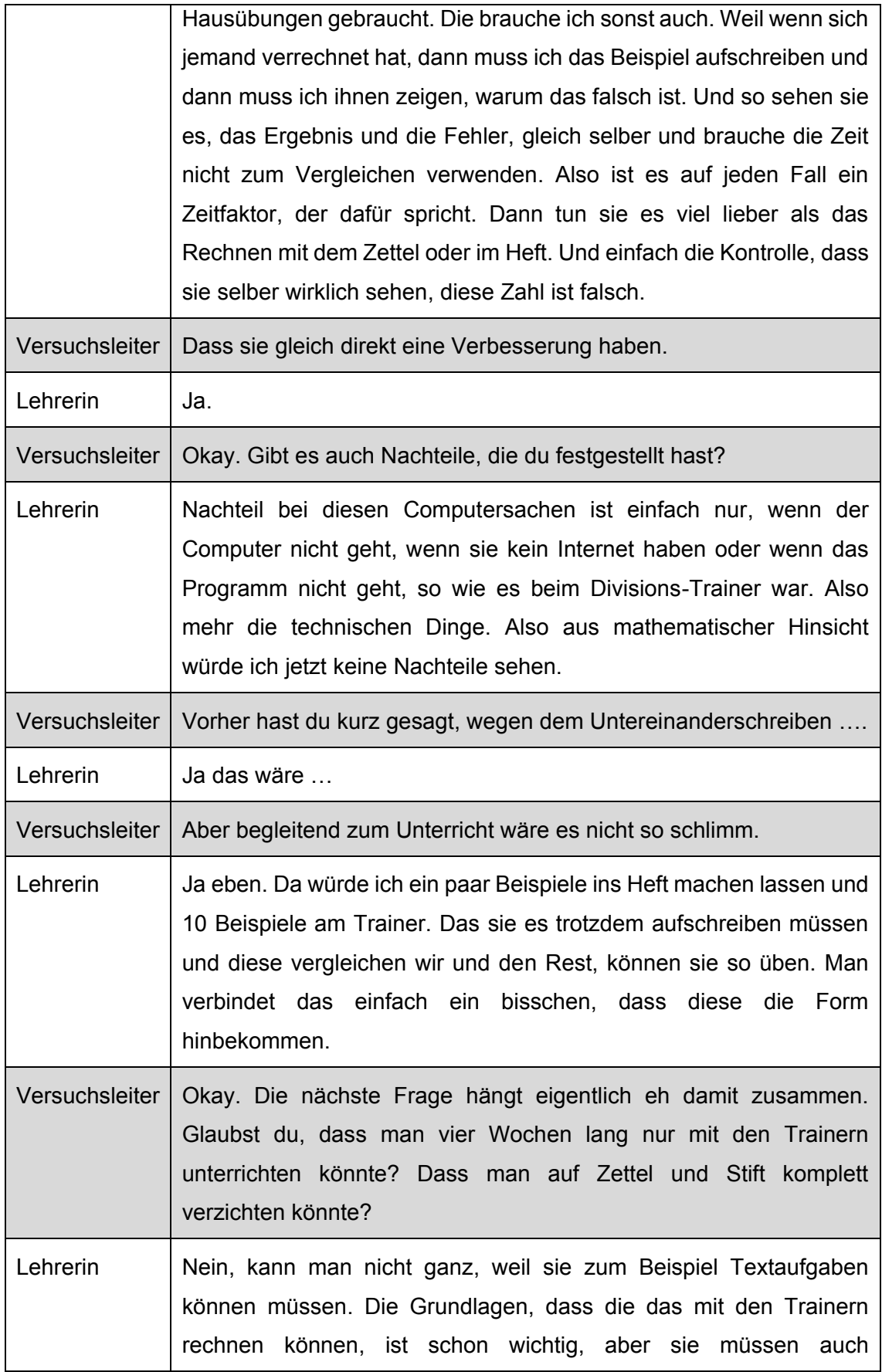

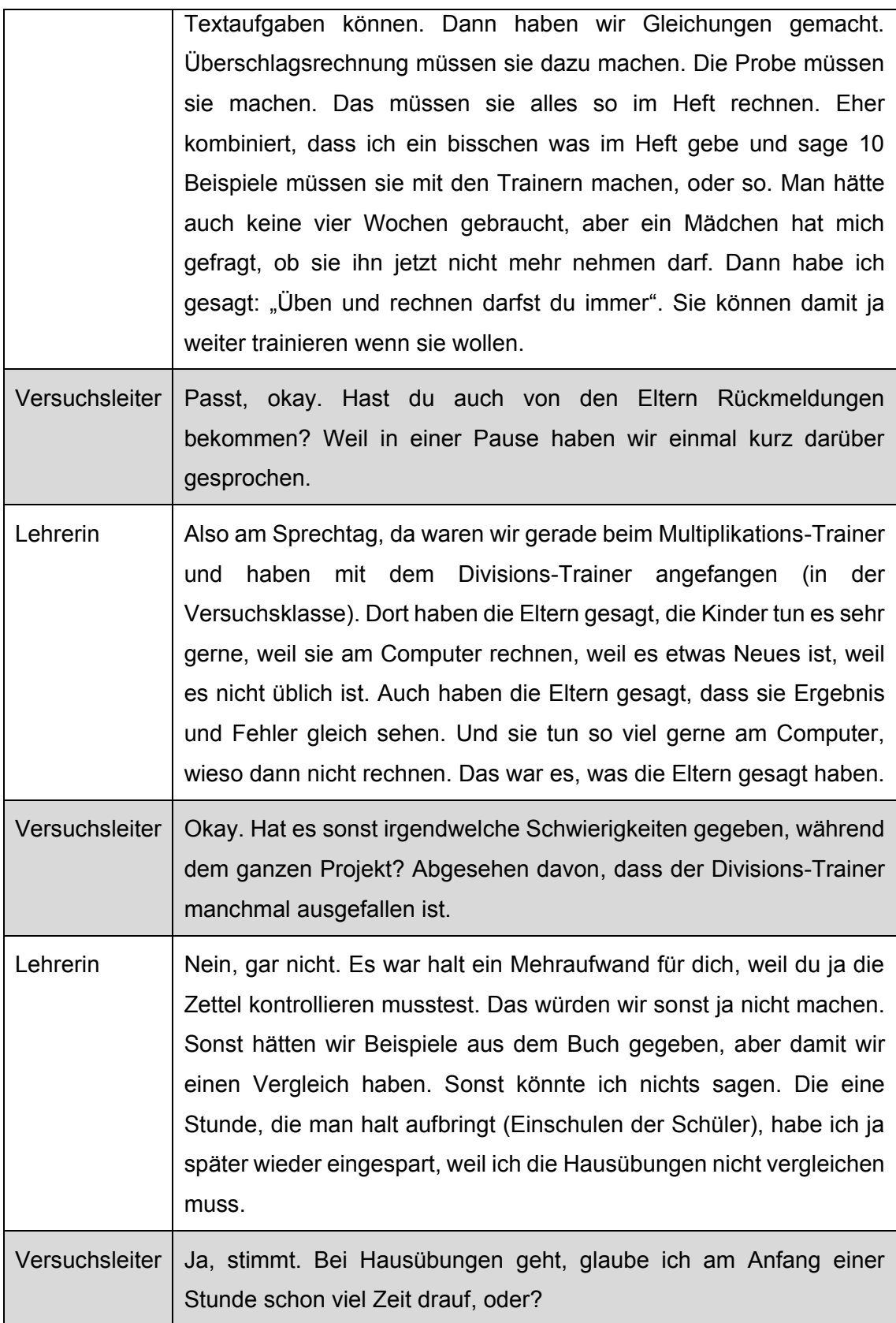

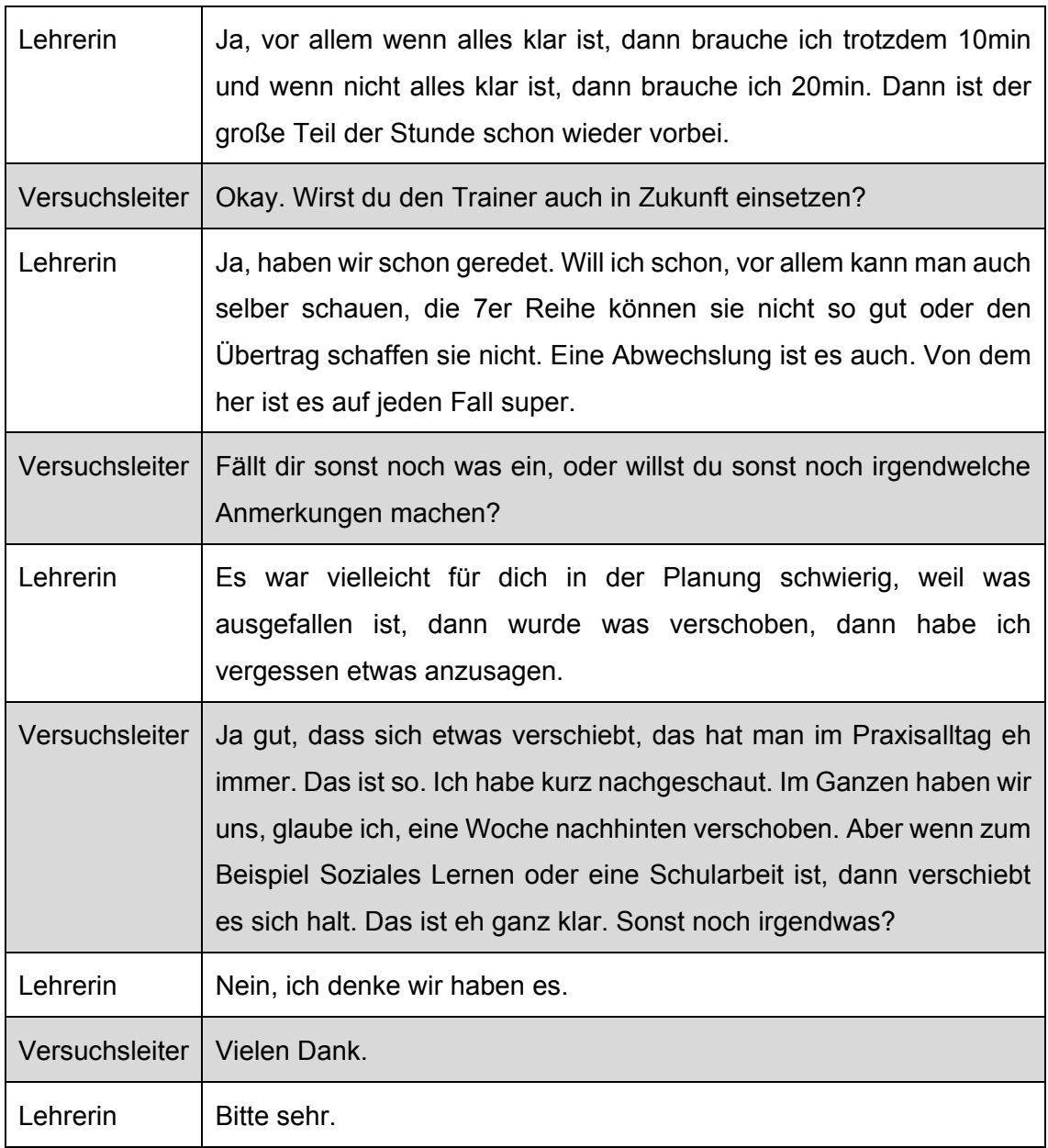

### **10.2 Transkription Interview Schülerinnen und Schüler**

In diesem Kapitel sind die Transkriptionen der Schülerinterviews angeführt. Diese beinhalten die Diskussion der Schülerinnen und Schüler beim Zuordnen der Smileys zu den Aussagen, siehe **Kapitel [6.1.6](#page-89-0)**. **(S. [81\)](#page-89-0)** Da beim Transkribieren der Audioaufnahme nicht erkennbar war, welche Aussagen von welchen Schülerinnen und Schülern stammen, wurden die Aussagen mit Nummern versehen.

#### **10.2.1 Gruppe 1**

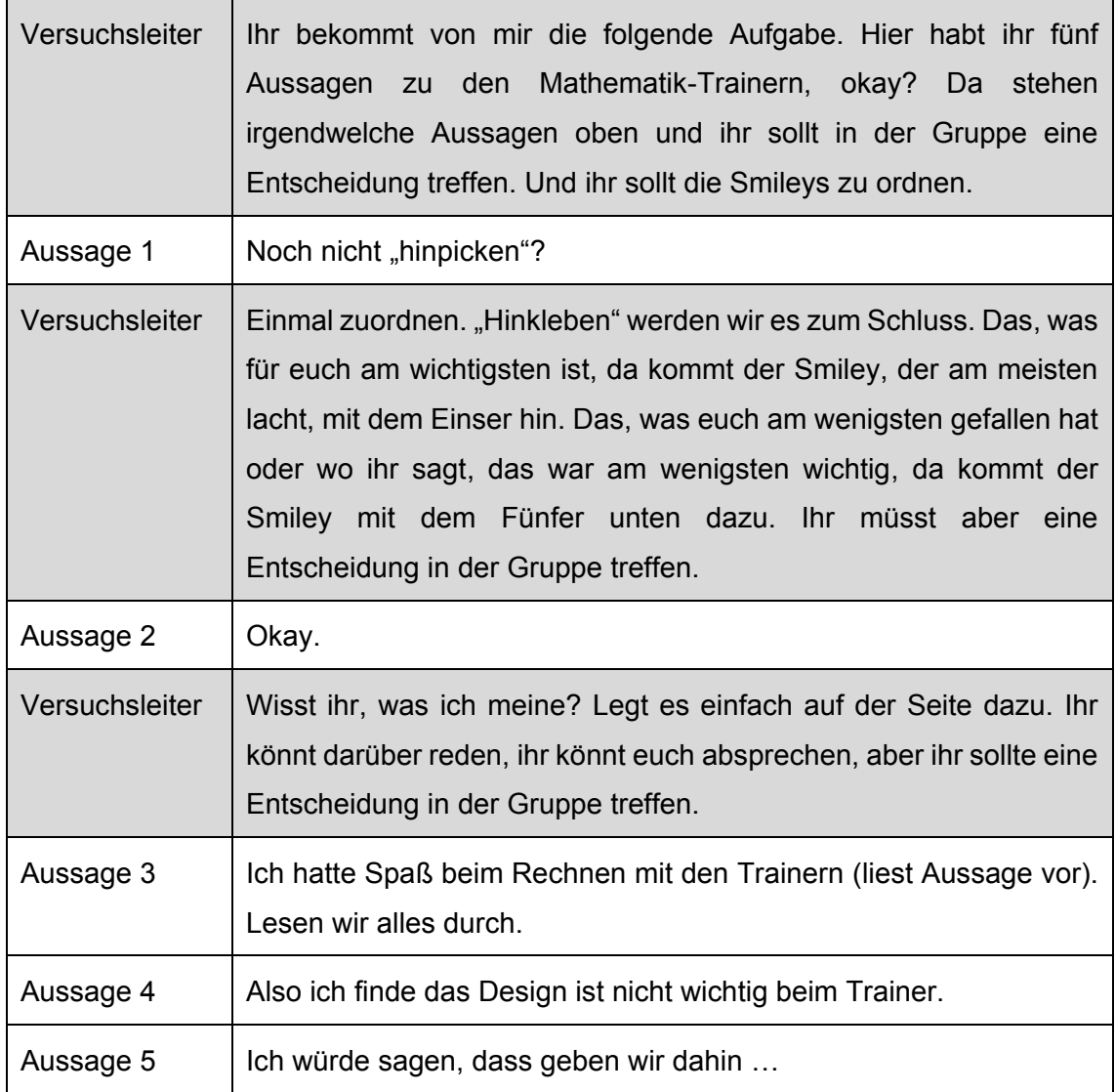

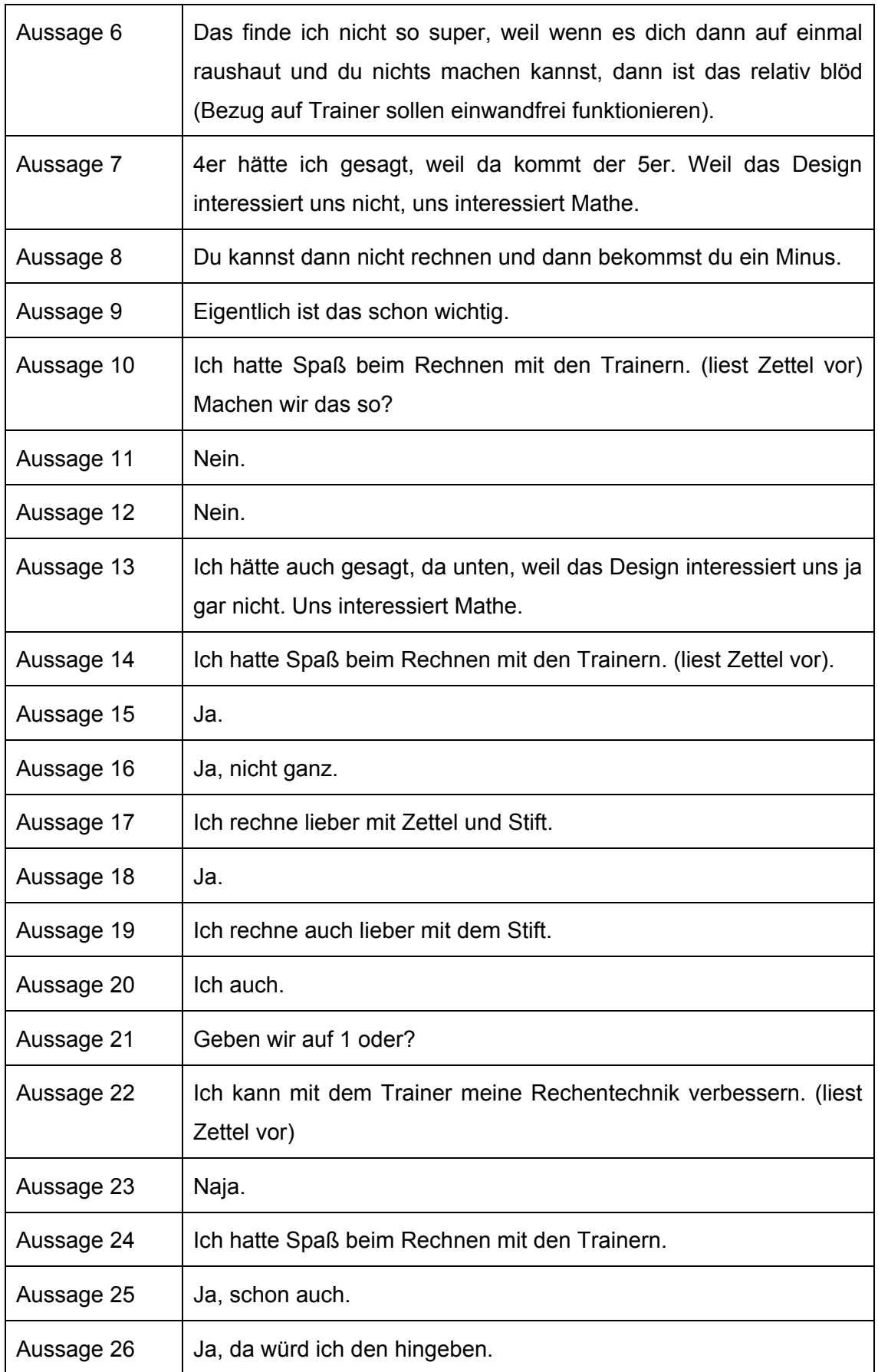

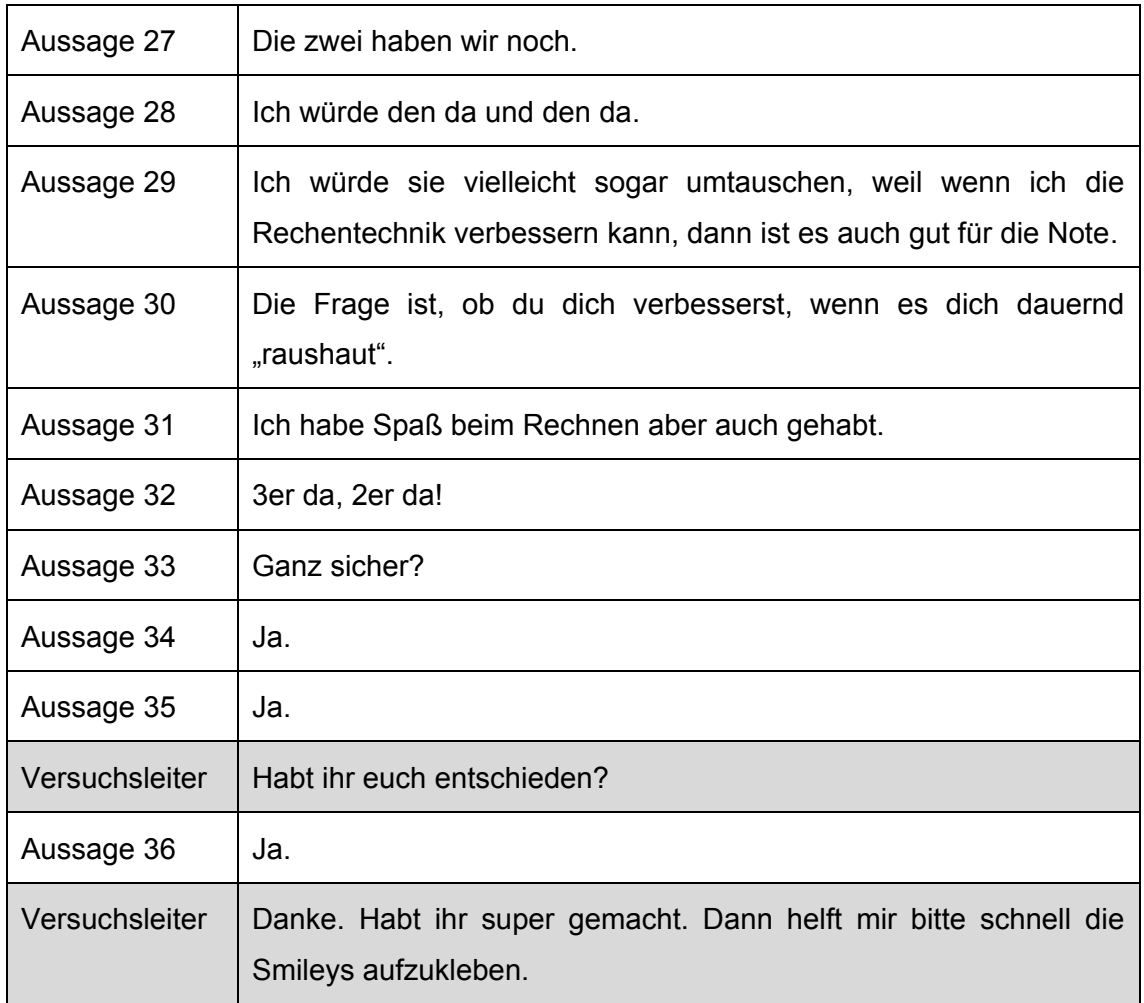

### **10.2.2 Gruppe 2**

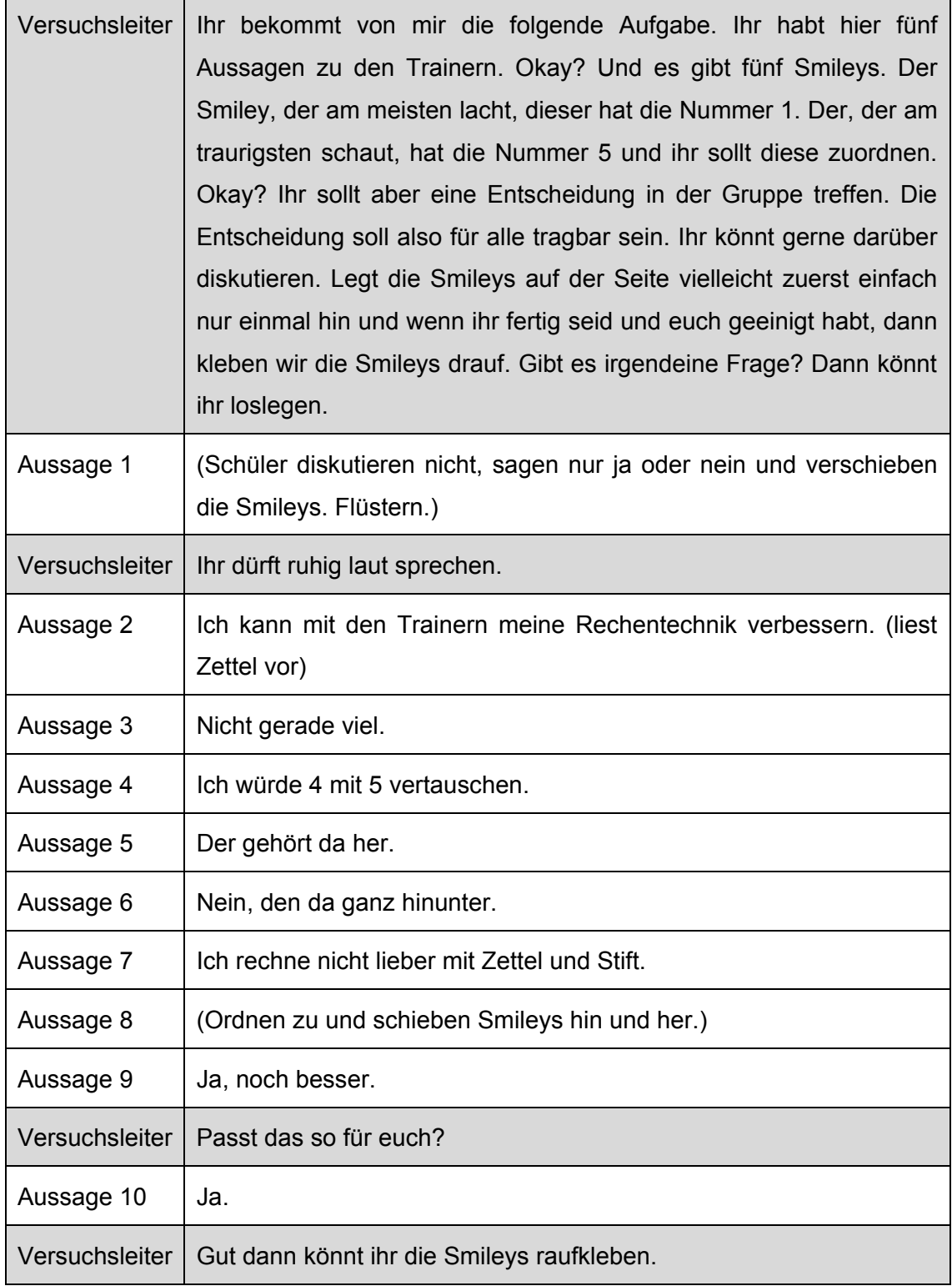

### **10.2.3 Gruppe 3**

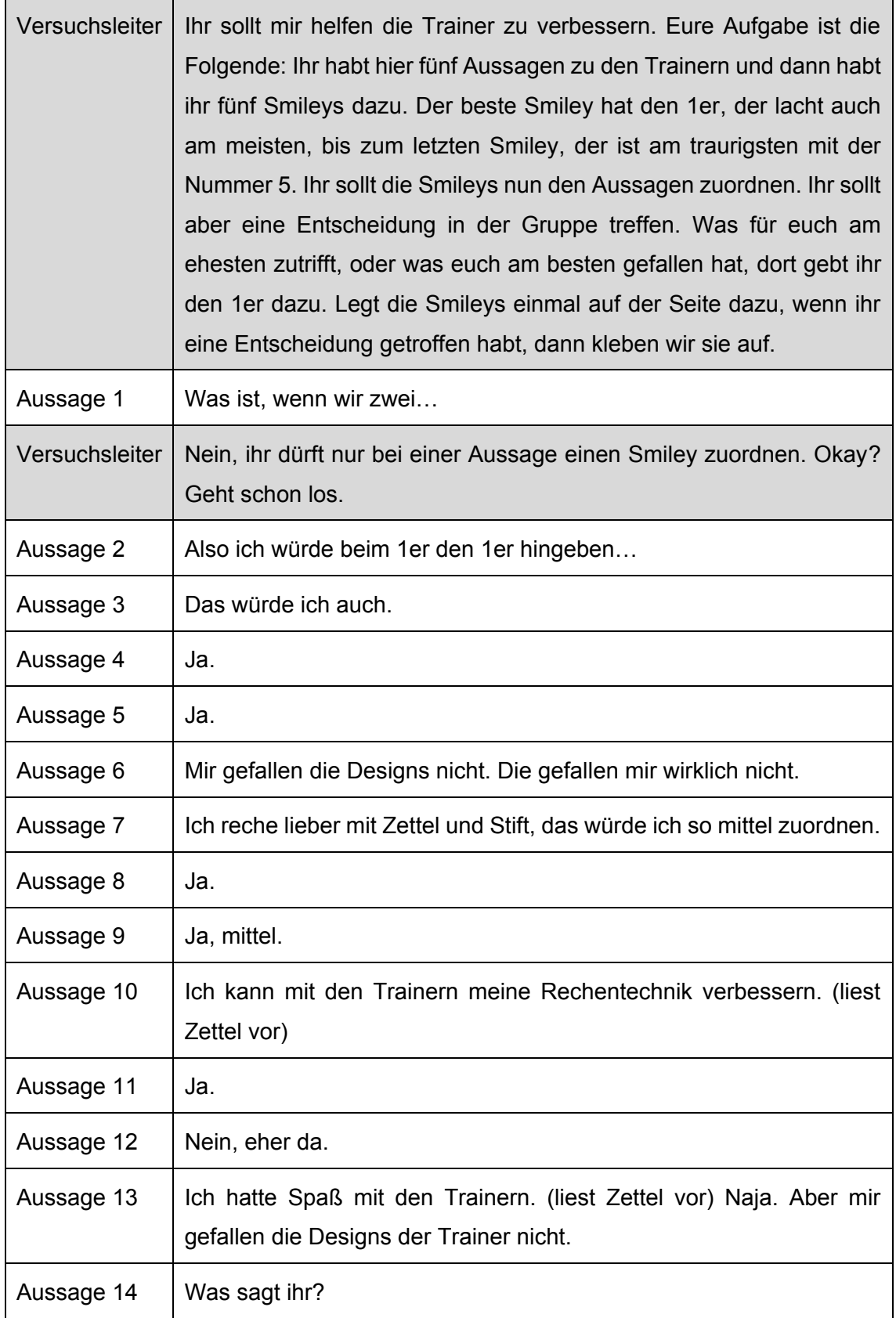

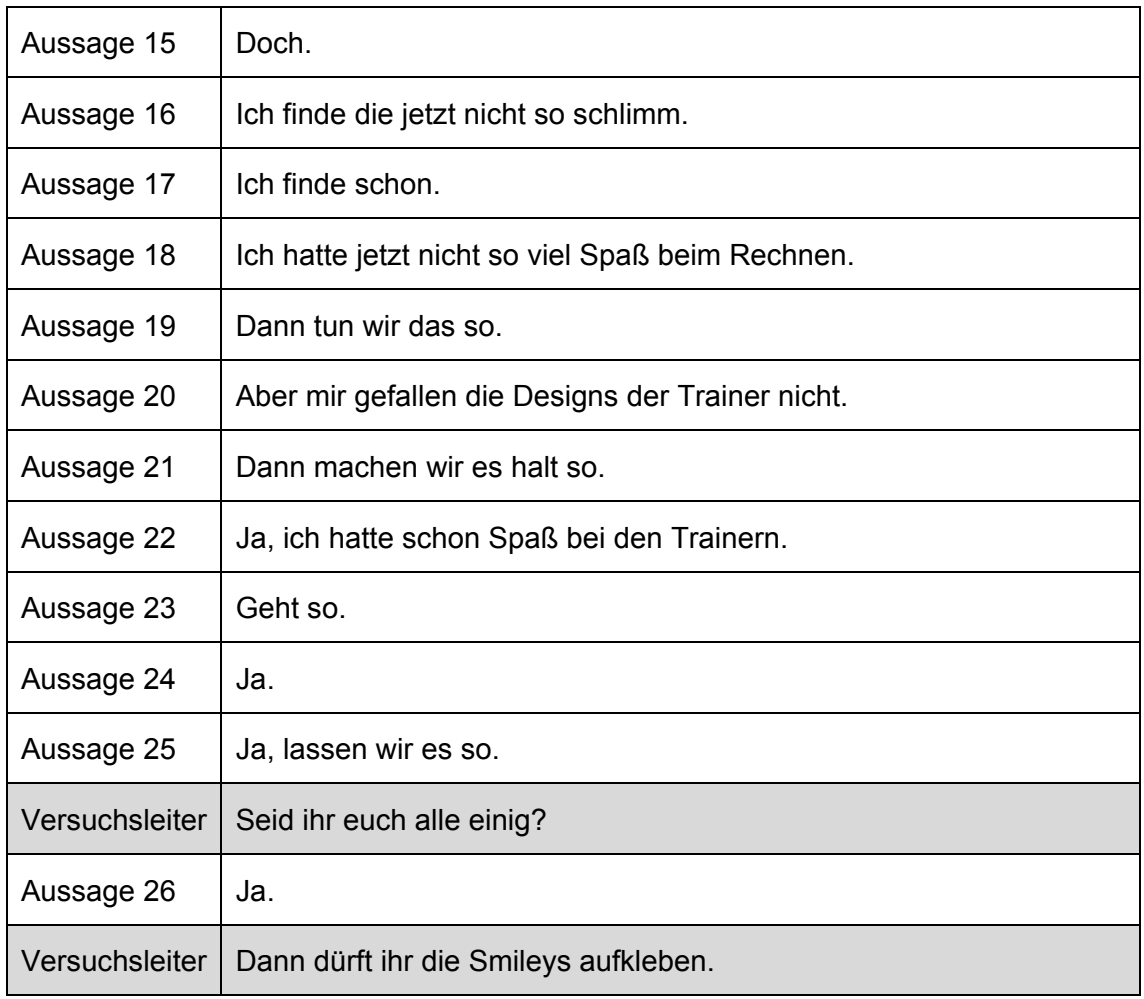

### **10.2.4 Gruppe 4**

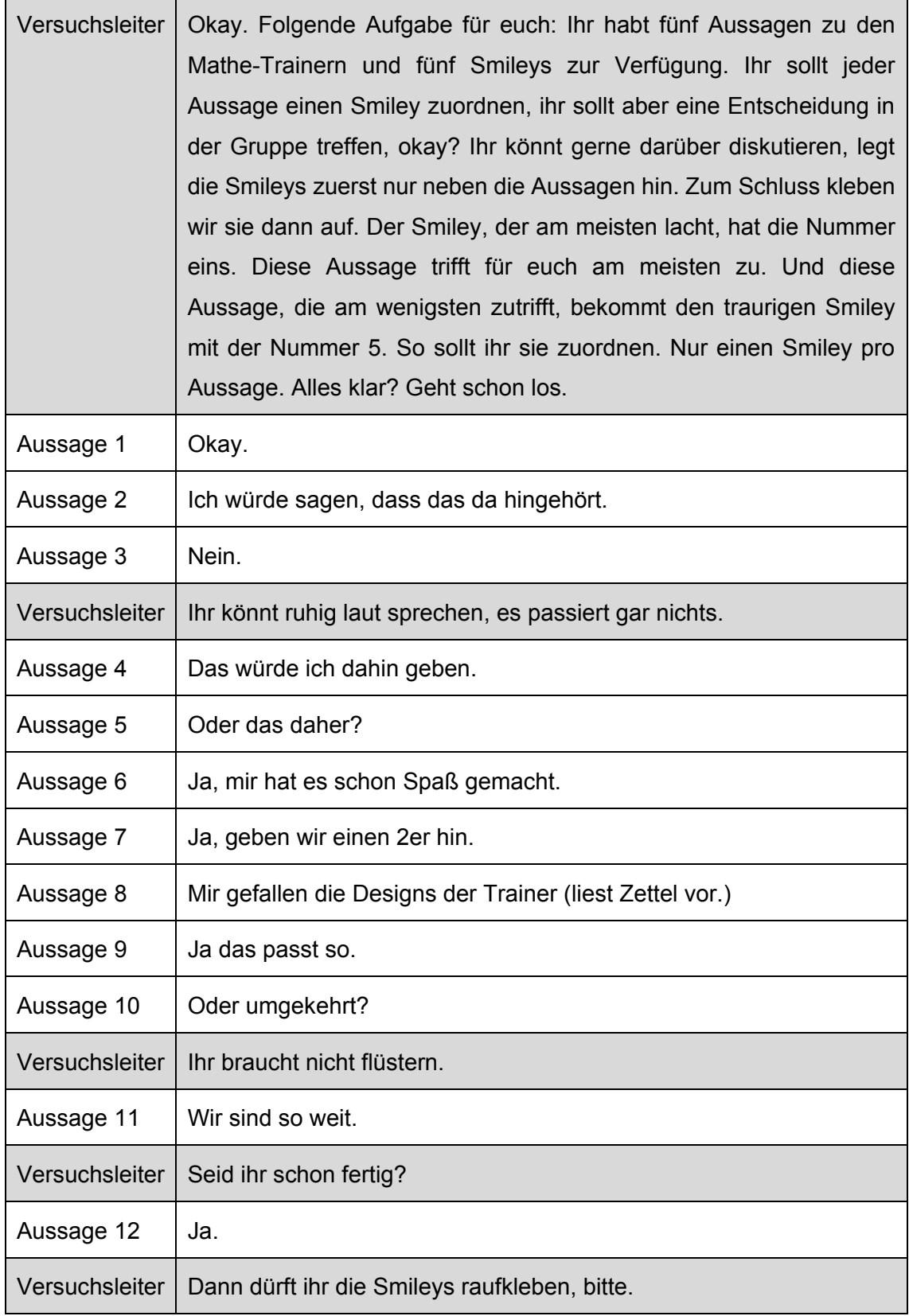

### **10.2.5 Gruppe 5**

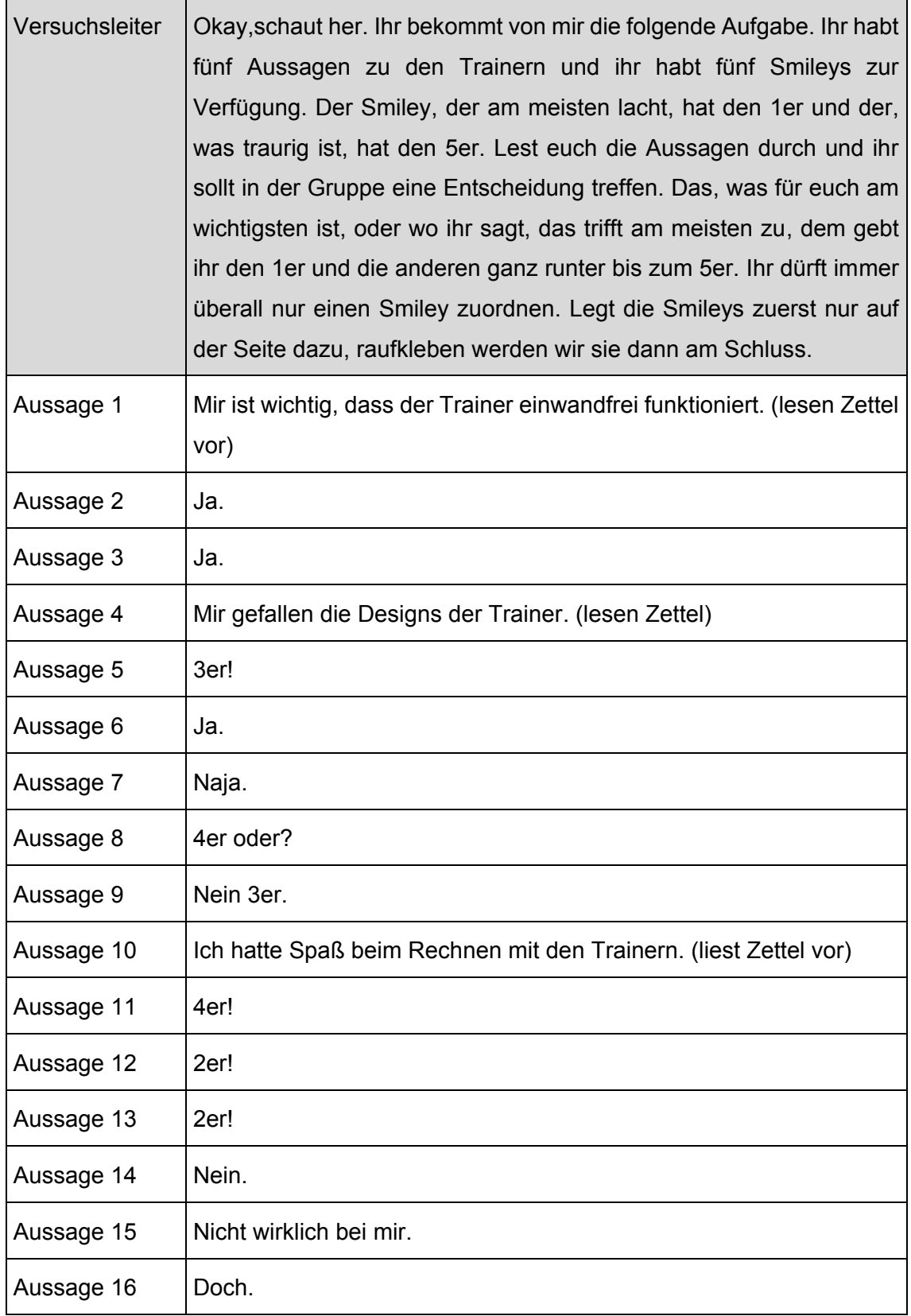

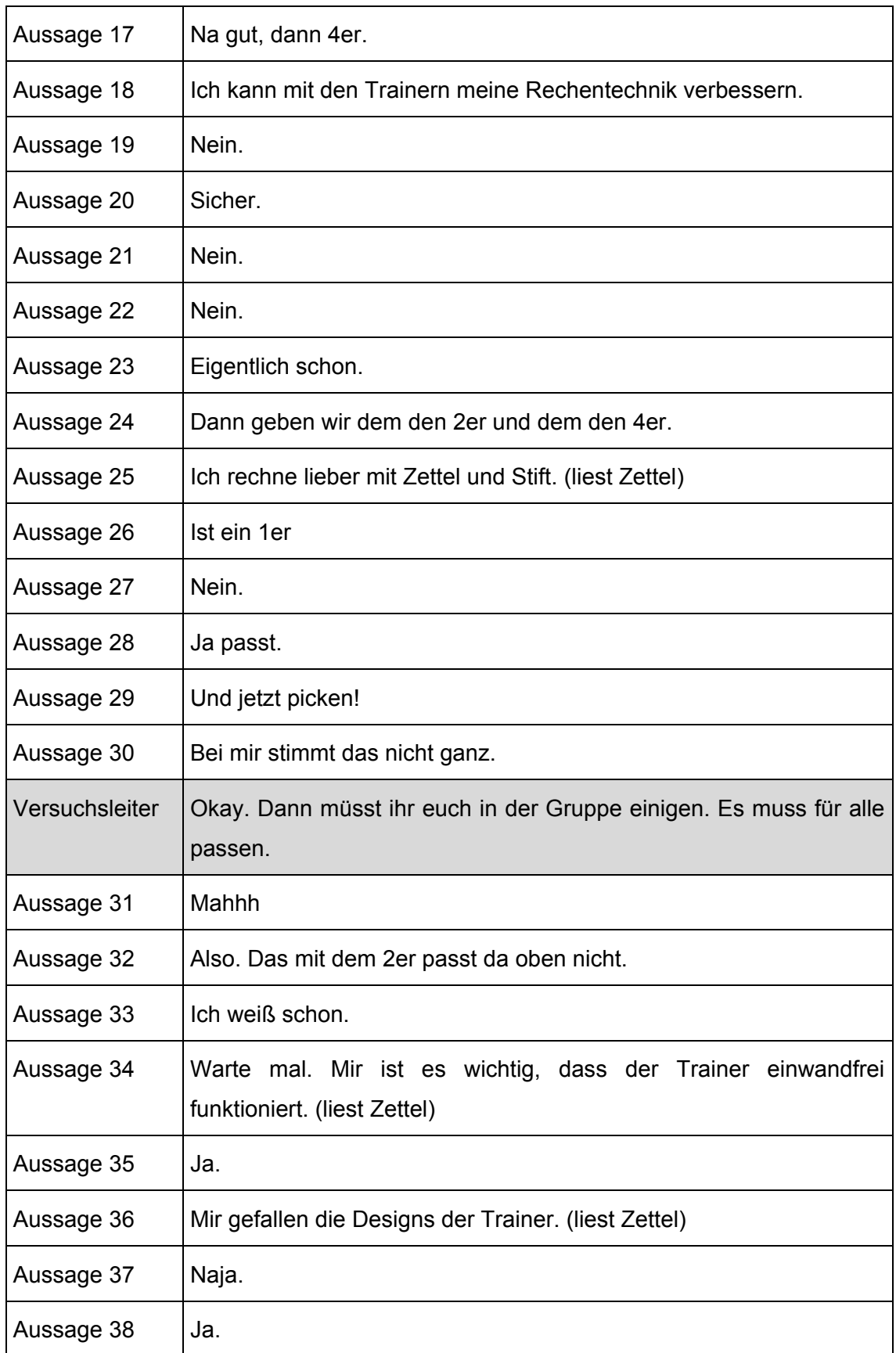

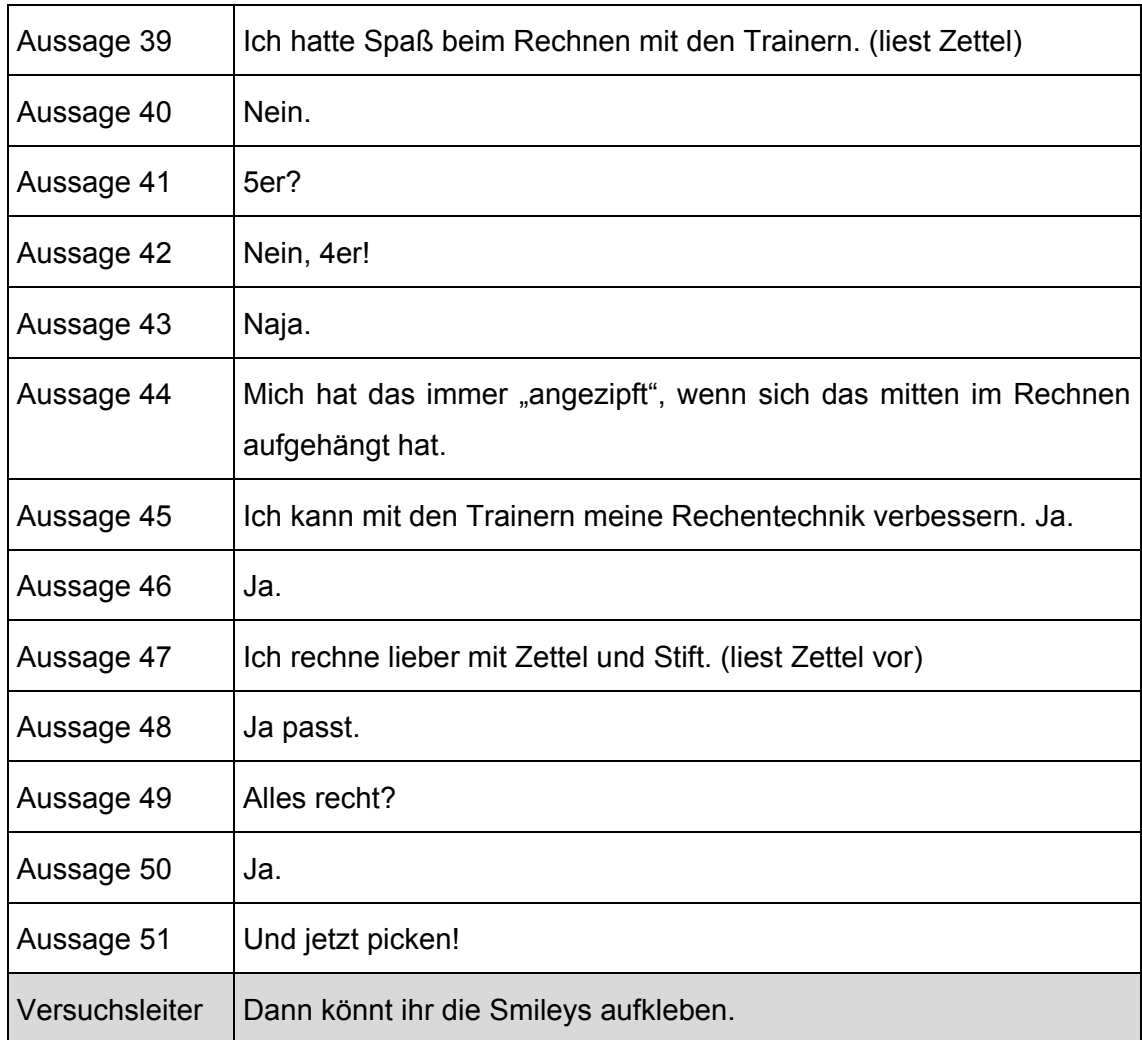

### **10.3 Formular Eltern**

#### **Feedback**

#### **Learning Applications in der Mathematik**

Sehr geehrte Erziehungsberechtigte!

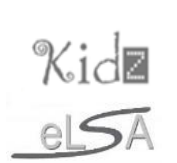

Das Projekt "Learning Applications in der Mathematik" in der Klasse neigt sich dem Ende zu. Aus diesem Grund bitte ich Sie mir ein Feedback bezüglich dieses Projektes zu geben. Denn neben der Sichtweise der SchülerInnen und der Mathematik-Lehrerin Frau Mag. Mag. a Mag. a Mag. a Mag. a Mag. Ihre Meinung und Ihre Beobachtungen sehr wichtig.

Vielen Dank für Ihre Mitarbeit!  $\odot$ 

Matthias Pronegg

- x Ich denke, das Rechnen mit den Trainern (PlusMinus, Multi und Divison) macht meinem Kind
	- o Spaß
	- o ein bisschen Spaß
	- o wenig Spaß
	- o keinen Spaß

(Zutreffendes bitte ankreuzen!)

- Ich glaube, die Rechentechnik meines Kindes hat sich
	- o stark verbessert
	- o ein bisschen verbessert
	- o wenig verbessert
	- o nicht verbessert
	- (Zutreffendes bitte ankreuzen!)
- Mein Kind rechnet lieber mit den Trainern als wie mit "Stift und Zettel":
	- o trifft zu
	- o trifft teilweise zu
	- o trifft eher nicht zu
	- o trifft nicht zu

(Zutreffendes bitte ankreuzen!)

x Beschreiben Sie bitte kurz, wie es Ihrem Kind zuhause beim Arbeiten mit den Trainern ergangen ist. Ist Ihnen etwas Besonders aufgefallen?

### **10.4 Elternbrief**

#### **E-Learning Projekt**

### **Learning Applications in der Mathematik**

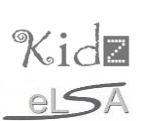

#### **Sehr geehrte Erziehungsberechtigte!**

Mein Name ist Matthias Pronegg und ich unterrichte am BGC/BRG Fürstenfeld Informatik. Ich werde in den kommenden Wochen gemeinsam mit meiner Kollegin Frau

ein E-Learning Projekt in Kooperation mit der Technischen Universität Graz durchführen. Da die Schülerinnen und Schüler vorwiegend zu Hause am Projekt arbeiten sollen, bitte ich Sie herzlich, uns bei diesem Projekt zu unterstützen.

#### **Worum geht es bei diesem Projekt?**

In der ersten Klasse werden im Mathematikunterricht vor allem die grundlegenden Rechentechniken (Addition, Subtraktion, Multiplikation, Division) wiederholt und gefestigt. Dies ist sehr wichtig, da die Schülerinnen und Schüler in den nachfolgenden Schuljahren diese Techniken dringend im Mathematikunterricht und in anderen Gegenständen brauchen und anwenden müssen.

Die TU Graz hat zu diesem Thema Online-Trainer für alle vier Grundrechnungsarten entwickelt, welche auf einer Onlineplattform gratis zur Verfügung gestellt werden. Wir werden mit den Schülerinnen und Schülern mit diesen Online-Trainern arbeiten um das Rechnen zu üben und zu festigen.

Dazu müssen die Schülerinnen und Schüler mit einem Webbrowser (z.B. Internet Explorer) die Seite **mathe.tugraz.at** aufrufen, sich mit ihren Benutzerdaten einloggen und dann können sie sofort mit dem Rechnen beginnen. Ich habe ihnen bereits gezeigt wie dies funktioniert und sie haben bereits die ersten Beispiele geübt. Die Schülerinnen und Schüler werden in regelmäßigen Abständen Hausübungen von Frau Mageler Bekommen. Dabei sollen sie zu Hause mit den Online-Trainern arbeiten und ihre Rechentechniken festigen.

Am Ende des Projekts wird es eine **Auswertung** mit den dokumentierten Rechenfortschritten in schriftlicher Form für Sie und uns Lehrerinnen und Lehrer geben. Die Daten und Ergebnisse werden auch von der TU Graz in **anonymisierter Form** ausgewertet und weiterverwendet.

#### Zur Kenntnisnahme

Hiermit bestätige ich den Erhalt des Informationsblattes zum E-learning Projekt "Learning Applications in der Mathematik" und dass die Daten des Projektes in anonymisierter Form von der TU Graz ausgewertet und weiterverwendet werden dürfen.

Name meiner/meines Tochter/Sohnes:

Datum:\_\_\_\_\_\_\_\_\_\_ Unterschrift:\_\_\_\_\_\_\_\_\_\_\_\_\_\_\_\_\_\_\_

Auf den folgenden Seiten werden die wichtigsten Informationen beim Arbeiten mit dem Multiplikationstrainer erläutert. Die anderen drei Trainer funktionieren nach demselben Prinzip.

#### **Wie funktioniert der Login?**

Zuerst ruft man die Seite **mathe.tugraz.at** mit Hilfe eines Browsers auf. Nach dem Klick auf "Mathe-multi-Trainer" öffnet sich die folgende Anmelde-Seite:

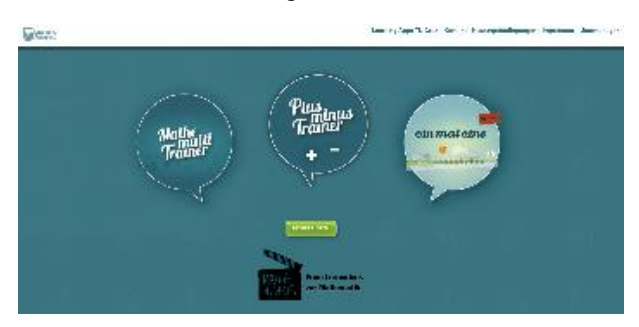

Die Schülerinnen und Schüler haben zwar auch Zugang zum "ein-mal-eins" Trainer, in diesem Projekt arbeiten wir aber ausschließlich mit dem **"Plus-minus-Trainer"** dem **.Mathe-multi-Trainer"** und dem **.Divisions-Trainer".** 

Die Schülerinnen und Schüler haben von mir im Unterricht ihre Zugangsdaten bereits erhalten.

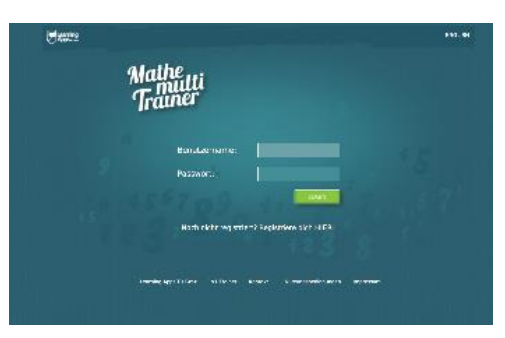

Beispiel:

Benutzername: VKSUE3

Passwort: schueler3

Es öffnet sich die folgende Seite und nach dem Klick auf "Los geht's" kann die Schülerin oder der Schüler auch schon mit dem Rechnen beginnen.

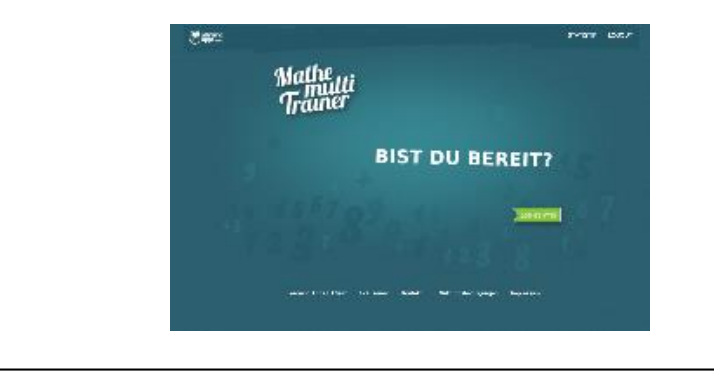

#### **Ändern des Passwortes und Datenschutz**

Auf der Startseite rechts oben findet man den Punkt "Usermanagement":

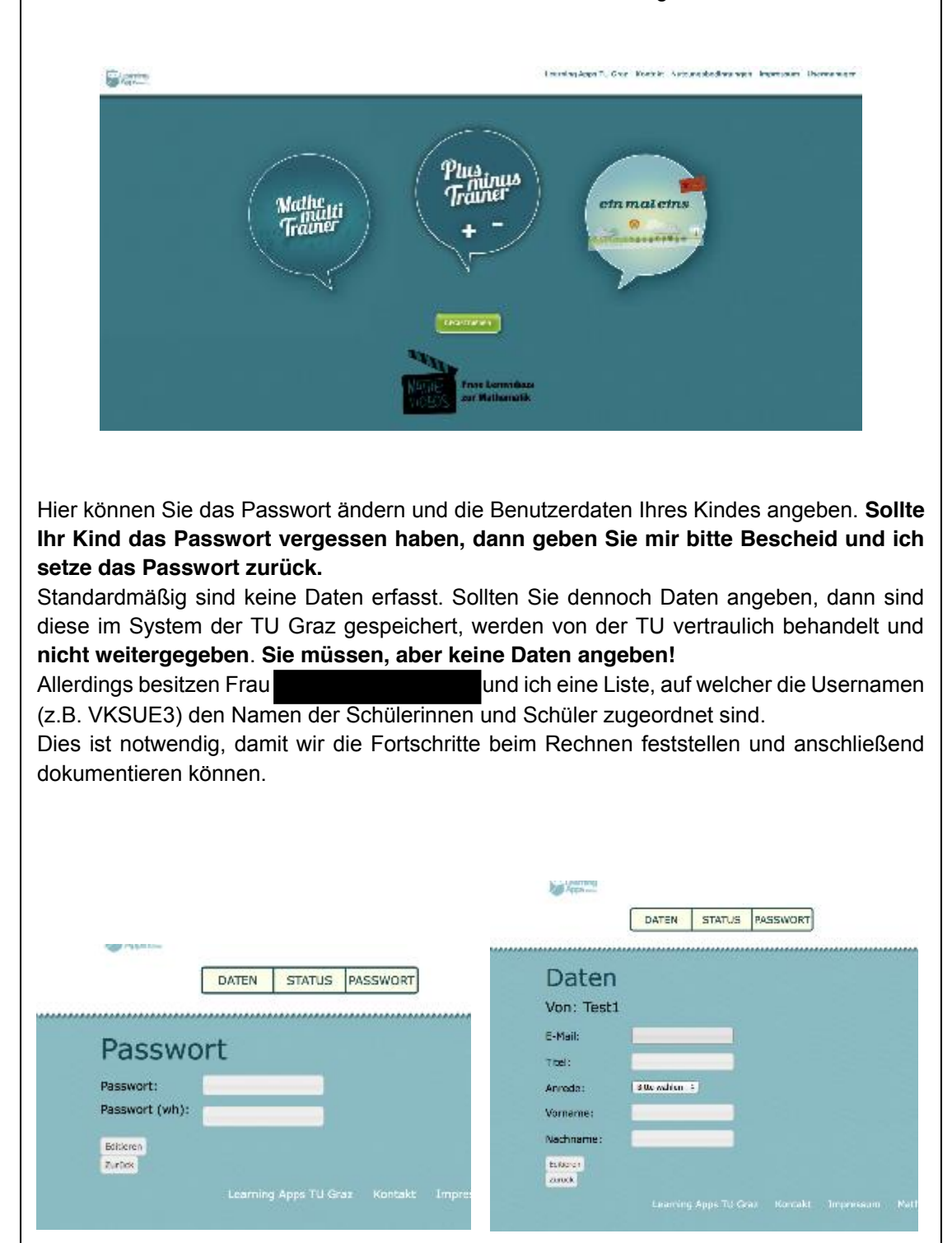

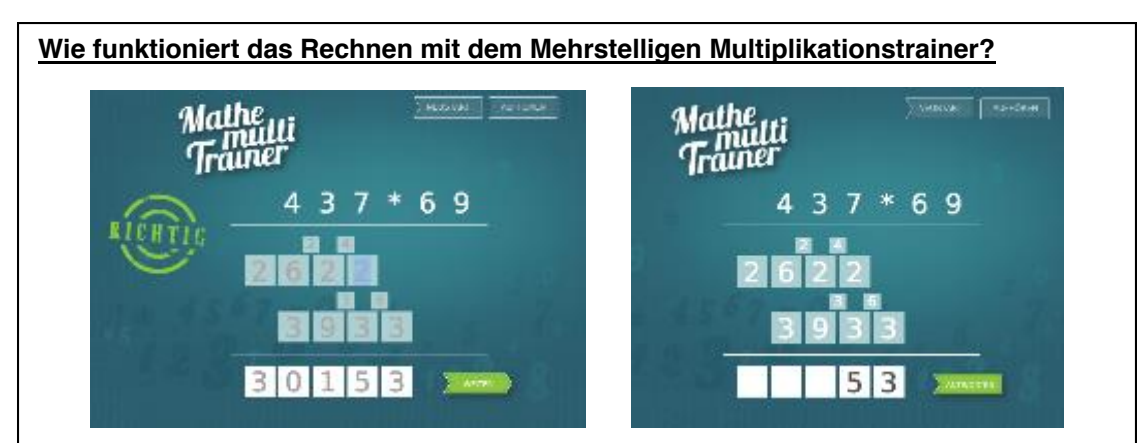

Wie man in der Grafik oben erkennen kann, ähnelt die Darstellung der Multiplikationsaufgabe sehr stark der Schreibweise einer Multiplikationsaufgabe auf dem Papier. Sämtliche Rechenschritte und Ergebnisse welche auszufüllen sind, sind durch quadratische Textfelder dargestellt. In den großen Textfeldern werden Zwischen- und Endergebnisse, in den kleinen Textfeldern werden die Überträge eingetragen. Anschließend klickt man auf "Antworten" und bekommt sofort eine Information, ob die Aufgabe richtig gerechnet beziehungsweise wo ein Fehler gemacht worden ist. Möchte man das Rechnen unterbrechen, so klickt man auf "Aufhören".

Achten Sie bitte darauf, dass die Schülerinnen und Schüler die Zwischenschritte und auch die Überträge immer ausfüllen, da das Programm sonst nur schwer feststellen kann, wo genau die jeweiligen Rechenfehler passieren.

**Auf keinen Fall dürfen die Schülerinnen und Schüler auf "Neustart" klicken,** da sonst alle bereits gerechneten Beispiele aus der Statistik gelöscht werden und die Schülerinnen und Schüler von vorne beginnen müssen.

#### **Statistik**

Nach der Anmeldung kann man den Punkt Statistik aufrufen und es öffnet sich eine neue Seite.

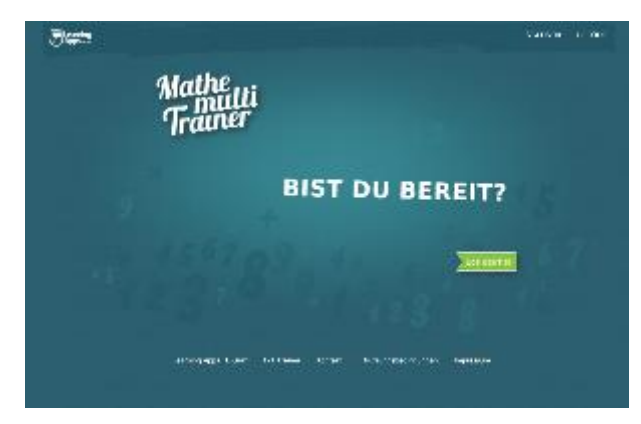

Hier können Sie die Rechenstatistik Ihres Kindes abrufen. Sie sehen hier sowohl die Anzahl der gerechneten Beispiele, als auch die Anzahl der richtig und falsch gerechneten Beispiele sowie eine Erfolgsquote in Prozent.

Klickt man in der Spalte Details auf "HIER" so bekommt man die Details zur Kategorie "OHNE Übertrag". Klickt man beispielsweise in der Gruppe x2 in der Spalte Details wieder auf "HIER" so kann man noch detailliertere Ergebnisse sehen.

Mit Hilfe dieser Statistik kann man sofort erkennen, in welchen Bereichen die Schülerinnen und Schüler Stärken und in welchen Bereichen sie Schwächen haben. Genau jene Bereiche in denen die Schülerinnen und Schüler Schwächen haben, können anschließend gezielt geübt werden.

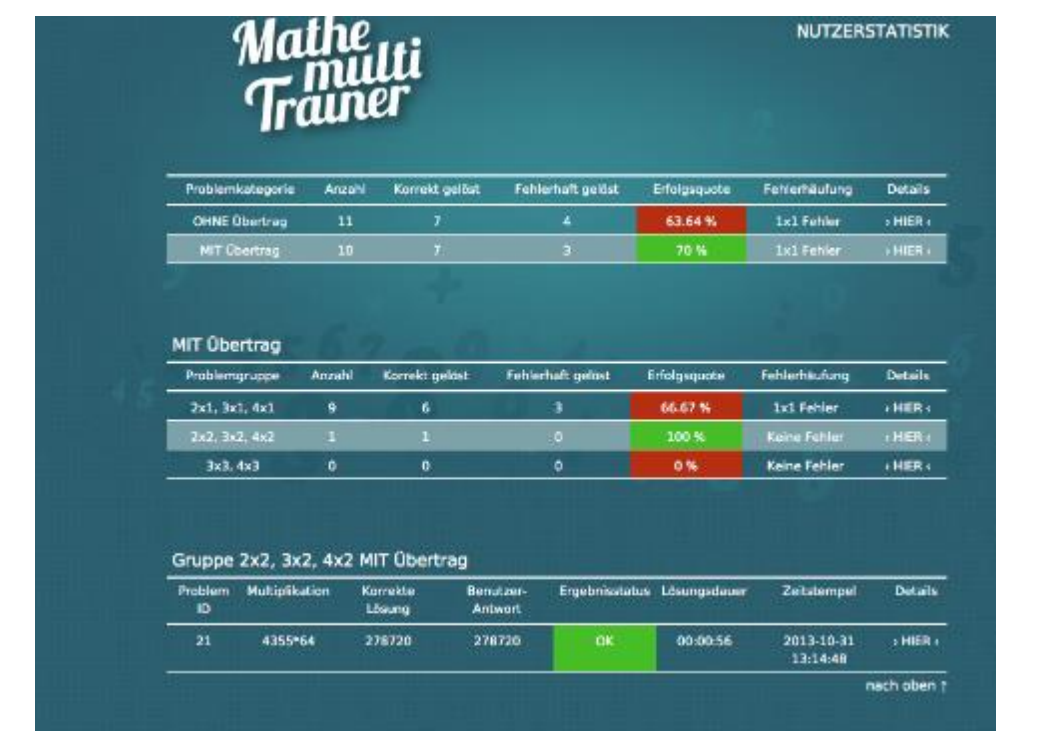

#### **Kontakt**

Falls beim Üben Probleme auftreten oder Sie Fragen haben, dann können Sie Frau oder mich gerne kontaktieren.

> Mit freundlichen Grüßen und herzlichen Dank! Matthias Pronegg